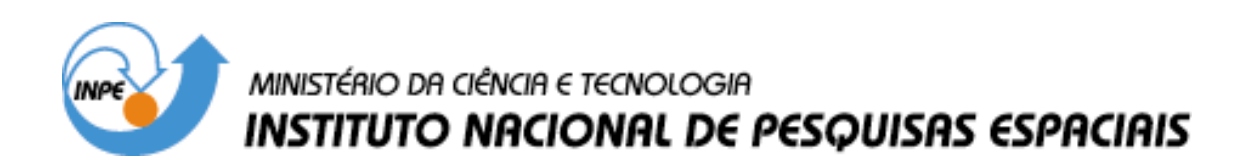

**INPE-12998-PRE/8275** 

# **ESTUDO DA ELETRODINAMICA DO ELETROJATO EQUATORIAL BASEADO EM DADOS OBSERVACIONAIS DE RADARES COERENTES, IONOSSONDAS DIGITAIS E MAGNETÔMETROS**

Henrique Carlotto Aveiro\*

\*Bolsista UFSM

Relatório Final de Projeto de Iniciação Científica (PIBIC/CNPq/INPE), orientado pelo Dr. Mangalathayil Ali Abdu

> INPE São José dos Campos 2005

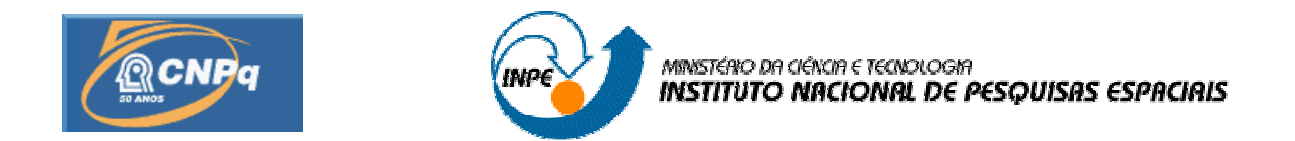

# **ESTUDO DA ELETRODINÂMICA DO ELETROJATO EQUATORIAL BASEADO EM DADOS OBSERVACIONAIS DE RADARES COERENTES, IONOSSONDAS DIGITAIS E MAGNETÔMETROS.**

# **RELATÓRIO FINAL DE PROJETO DE INICIAÇÃO CIENTÍFICA PIBIC/INPE – CNPq/MCT**

# **PROCESSO Nº 107616/2003-3**

Henrique Carlotto Aveiro (UFSM, Bolsista PIBIC/INPE – CNPq/MCT) E-mail: aveiro@lacesm.ufsm.br

Dr. Mangalathayil Ali Abdu (Orientador DAE/CEA/INPE – MCT) E-mail: maabdu@dae.inpe.br

**Santa Maria, Maio de 2005.**

# **DADOS DE IDENTIFICAÇÃO**

# Bolsista:

Henrique Carlotto Aveiro Acadêmico de Engenharia Elétrica – UFSM

## Orientador:

Dr. Mangalathayil Ali Abdu

Pesquisador Titular Departamento de Aeronomia – DAE/CEA/INPE - MCT Coordenação de Ciências Espaciais e Atmosféricas – CEA/INPE - MCT Instituto Nacional de Pesquisas Espaciais – INPE/MCT

#### Colaboradores:

Dr. Clezio Marcos de Nardin – Pesquisador Adjunto – DAE/CEA/INPE – MCT Dr. Nelson Jorge Schuch – Chefe do Centro Regional Sul de Pesquisas Espaciais – CRSPE/INPE – MCT Cleomar Pereira da Silva – Acadêmico de Engenharia Elétrica – UFSM Diego dos Santos – Acadêmico de Engenharia Elétrica – UFSM Luzia Lux Lock – Acadêmica de Engenharia Elétrica – UFSM Maiquel dos Santos Canabarro – Acadêmico de Engenharia Elétrica – UFSM Rafael Krummenauer – Mestrando em Engenharia Elétrica – UNICAMP Thiago Brum Pretto – Acadêmico de Engenharia Elétrica – UFSM

Local de Trabalho/Execução do projeto:

Laboratório Radiofreqüência e Comunicações – LRC/CRSPE/INPE – MCT Laboratório Ionosfera e Radiopropagação – LIRP/CRSPE/INPE – MCT Laboratório de Ciências Espaciais de Santa Maria – LACESM/CT – UFSM Observatório Espacial de São Luís – OESLZ/DAE/CEA/INPE – MCT

*"Se dois homens vêm caminhando por uma estrada, cada um carregando um pão, e, ao se encontrarem, eles trocam os pães, cada homem vai continuar seu caminho com um pão.*

*Porém, se dois homens vêm caminhando por uma estrada cada um carregando uma idéia, e, ao se encontrarem, eles trocam as idéias, cada homem vai seguir seu caminho com duas idéias".*

DITADO CHINÊS

*A meus pais, JOSÉ TELMO CARVALHO AVEIRO e CLEUDETE CARLOTTO AVEIRO.*

#### **AGRADECIMENTOS**

O Bolsista aproveita a oportunidade deste Relatório para agradecer ao Programa Institucional de Bolsas de Iniciação Científica e ao Conselho Nacional de Desenvolvimento Científico e Tecnológico pela concessão da Bolsa de Iniciação Científica. Ao Coordenador do Programa PIBIC/INPE - CNPq/MCT pela possibilidade de desenvolver suas potencialidades técnico-científicas.

Ao seu orientador de Projeto de Pesquisa Dr. Mangalathayil Ali Abdu, Pesquisador Titular do DAE/CEA/INPE - MCT, em São José dos Campos, SP, pela atenção que dedicou ao Bolsista durante este trabalho.

Em especial aos Pesquisadores Dr. Clezio Marcos De Nardin, Pesquisador Adjunto do DAE/CEA/INPE - MCT, em São José dos Campos, SP, pelas horas que deixou de lado sua pesquisa e família para dedicar seu tempo a compartilhar suas idéias e a ensinar a Ciência ao Bolsista, e ao Dr. Nelson Jorge Schuch, Coordenador da Ação de Implantação do Centro Regional Sul de Pesquisas Espaciais, em Santa Maria, pela leitura, sugestões de novos textos e pelas longas conversas sobre a Vida, ensinando ao Bolsista que não há limites para a mente, quem os cria é você.

Aos Alunos Cleomar Pereira da Silva, Diego dos Santos, Luzia Lux Lock, Maiquel dos Santos Canabarro e Thiago Brum Pretto, estudantes do Curso de Engenharia Elétrica da Universidade Federal de Santa Maria no âmbito da Parceria INPE-UFSM e ao Aluno Rafael Krummenauer, mestrando do Curso de Engenharia Elétrica da Universidade de Campinas, UNICAMP, pela amizade, discussões e sugestões para este Relatório.

Por fim, mas não menos importante, aos meus pais, José Telmo Carvalho Aveiro e Cleudete Carlotto Aveiro, e minha irmã, Juliana Carlotto Aveiro, pelo apoio, ensinamentos e amor que sempre ofereceram.

# **SUMÁRIO**

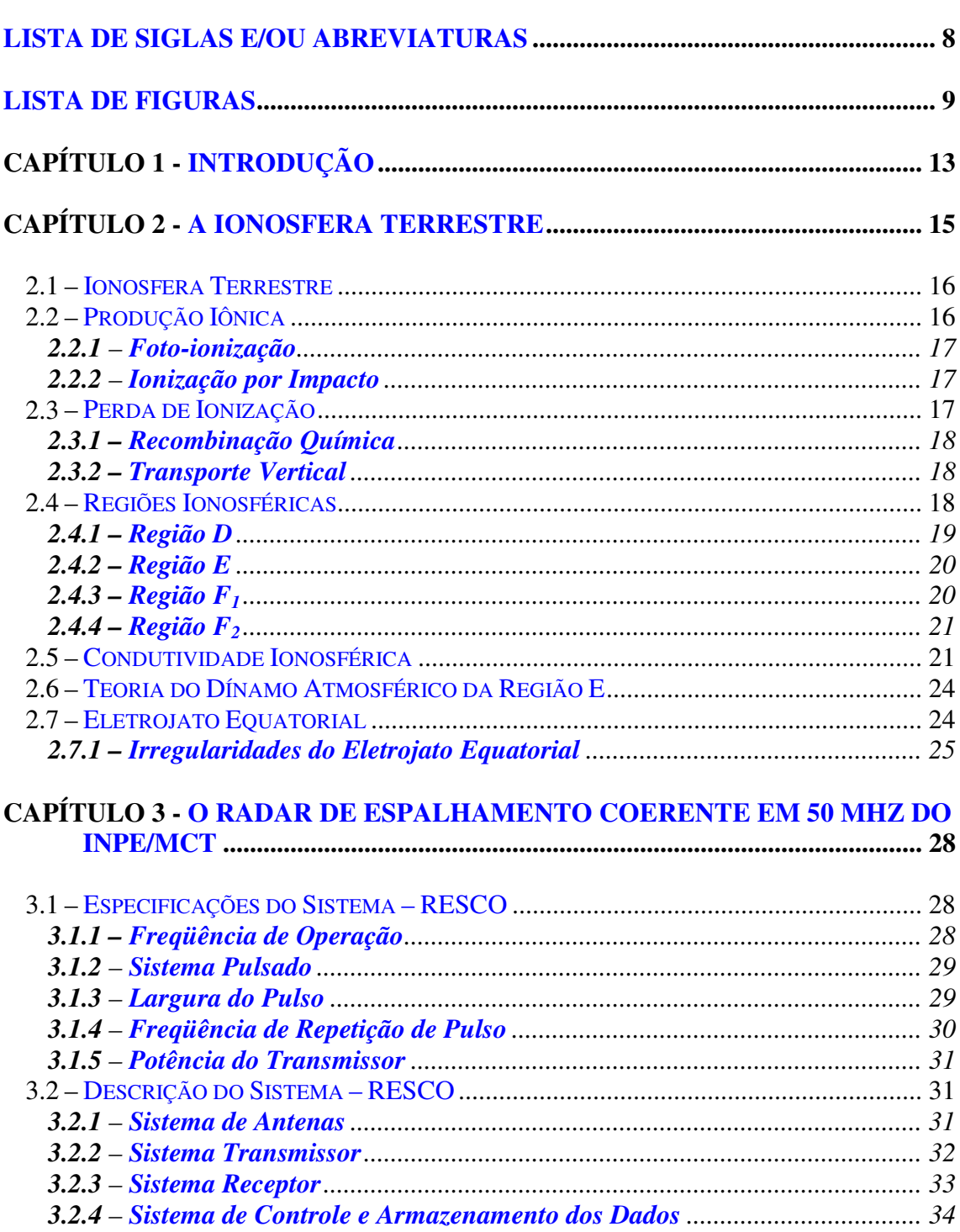

# **CAPÍTULO 4 - [PRÉ-PROCESSAMENTO](#page-36-0) DOS DADOS DO RADAR RESCO . 36**

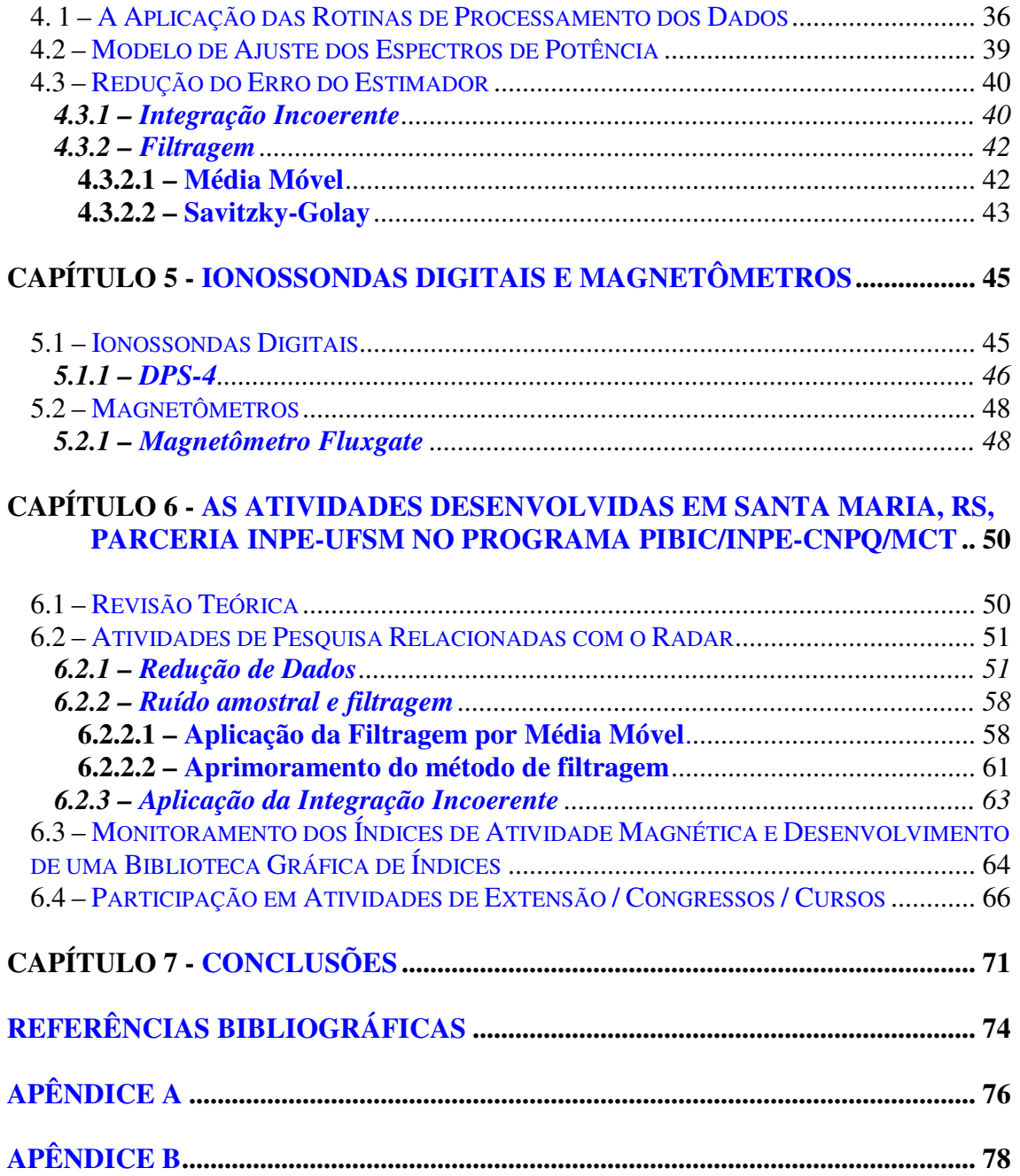

# **LISTA DE SIGLAS E/OU ABREVIATURAS**

<span id="page-8-0"></span>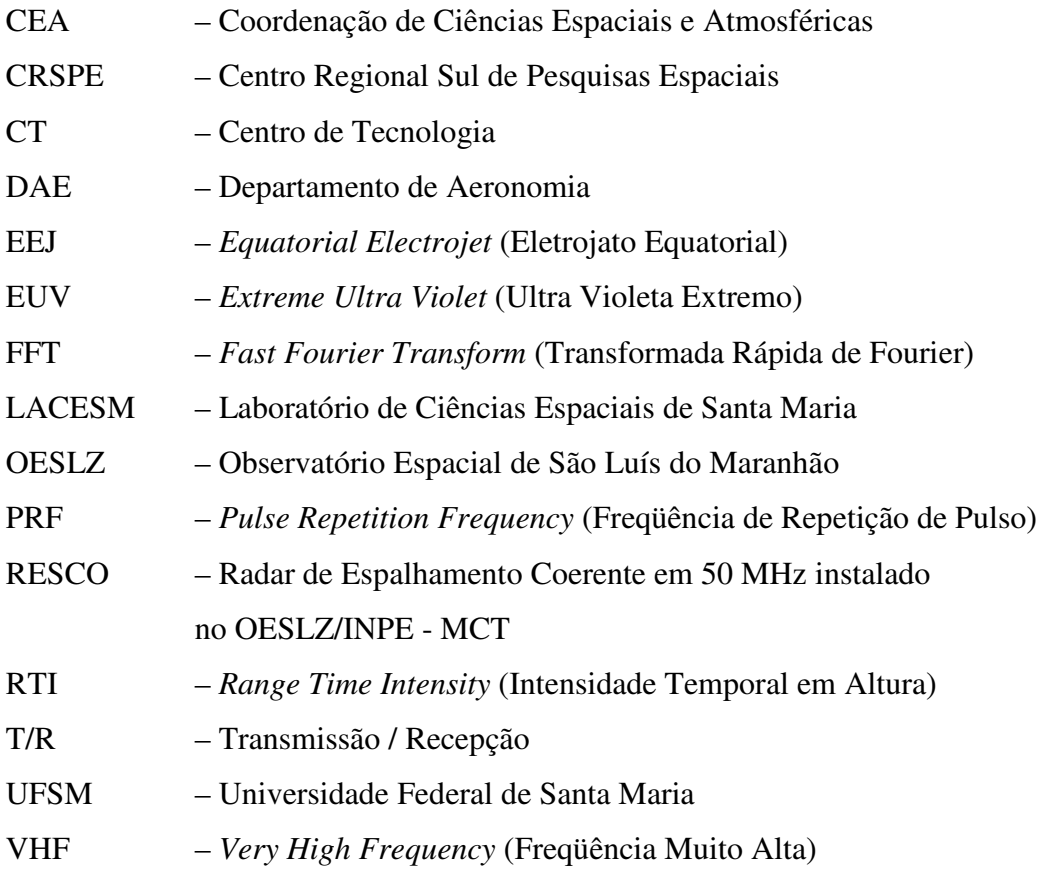

# **LISTA DE FIGURAS**

<span id="page-9-0"></span>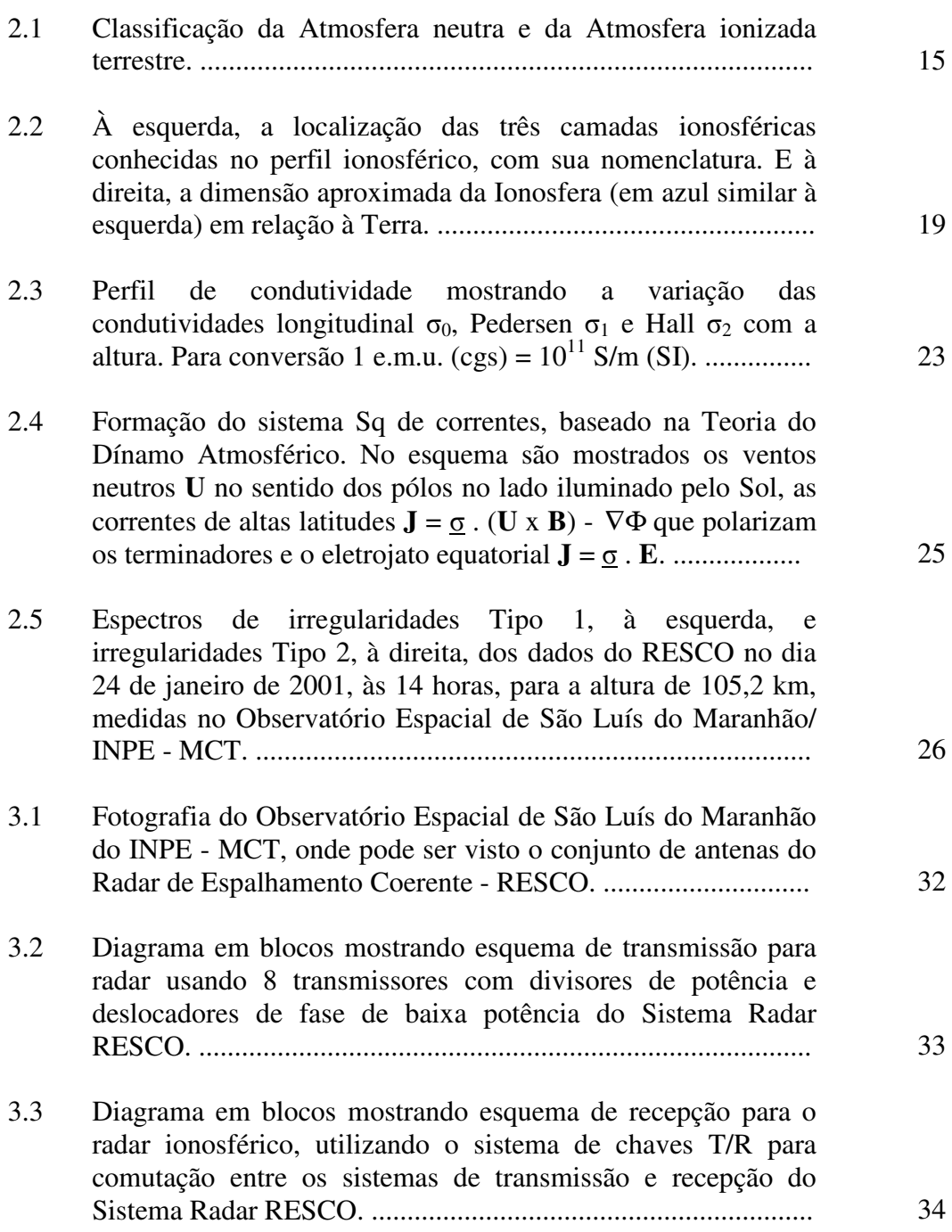

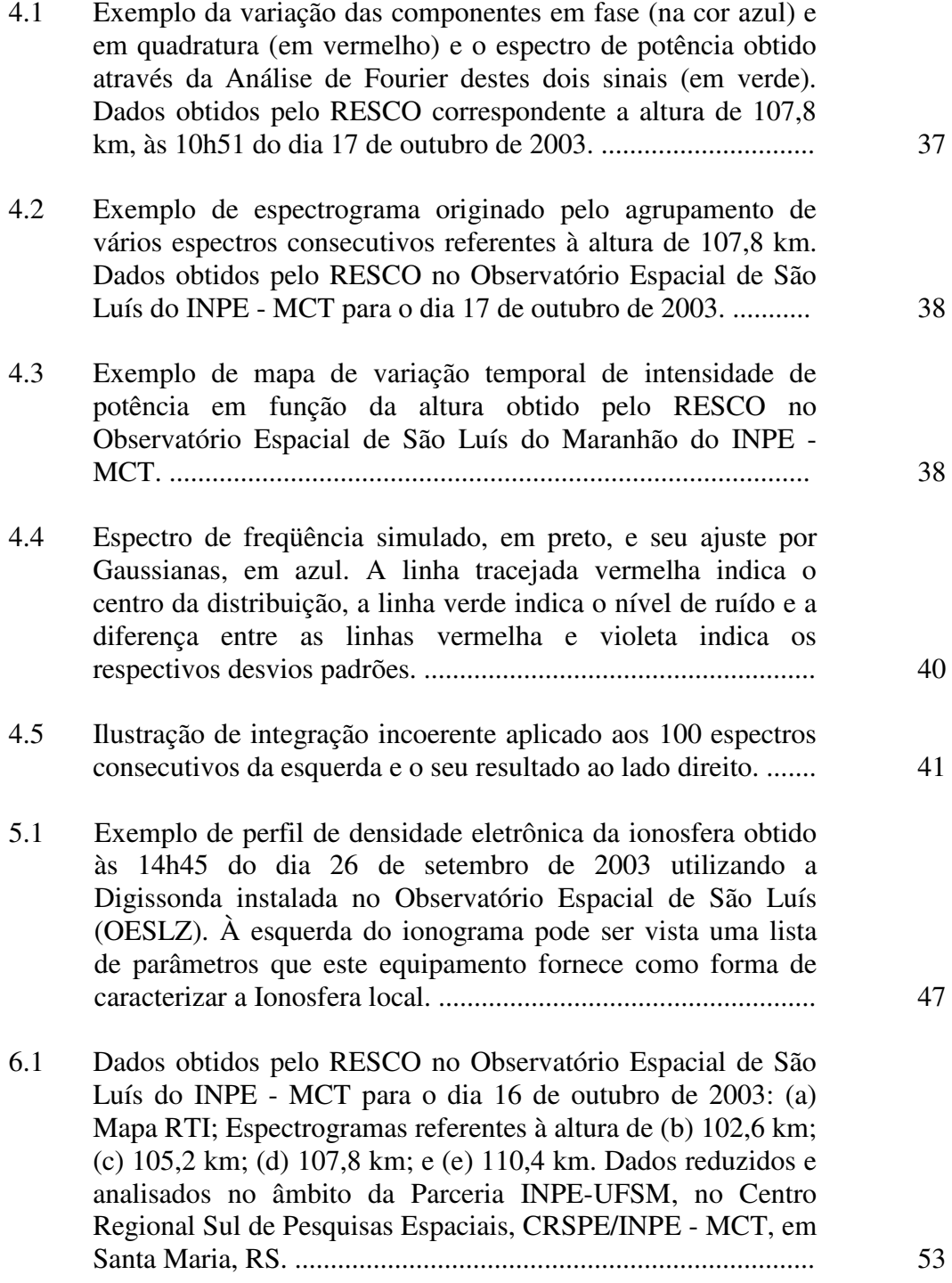

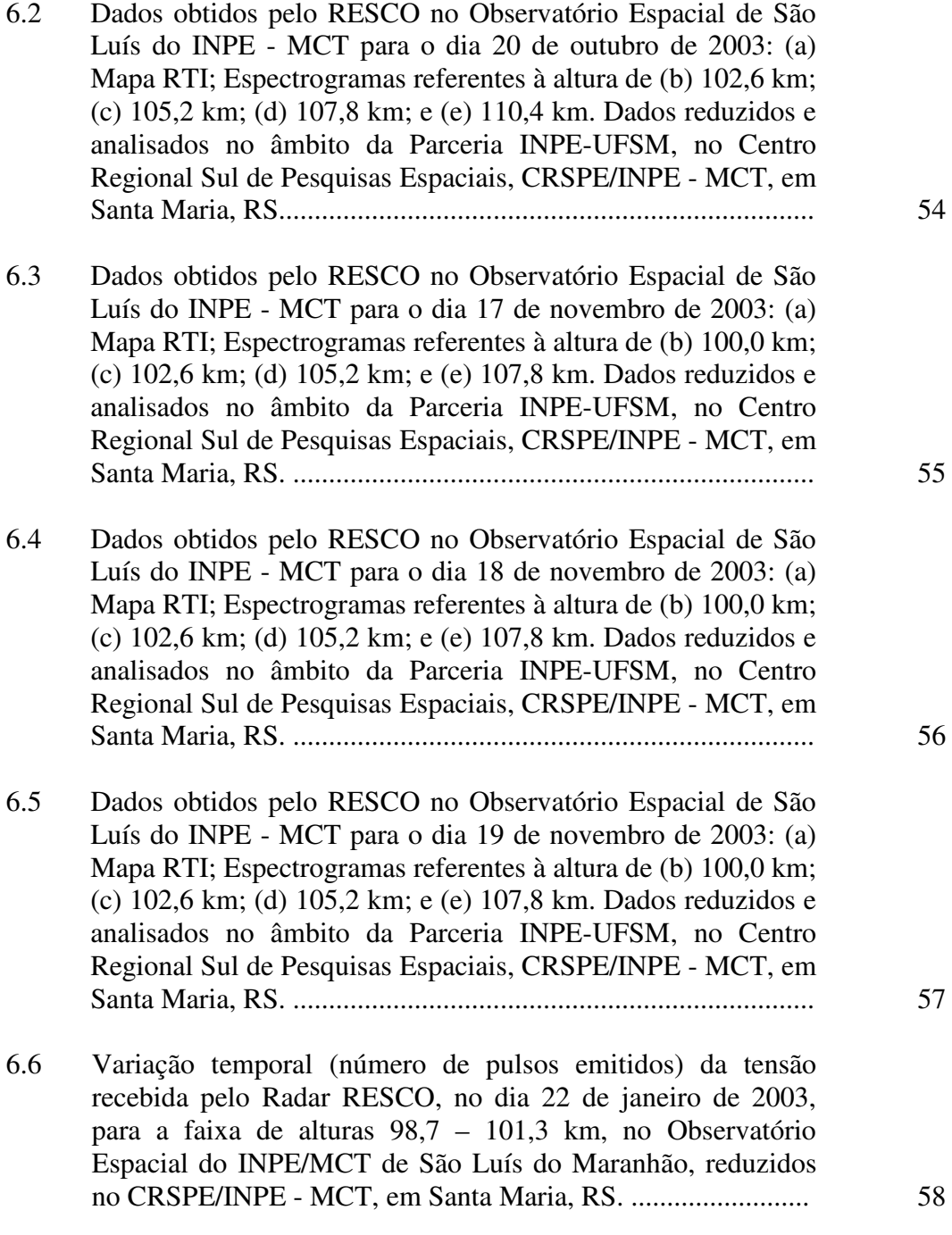

11

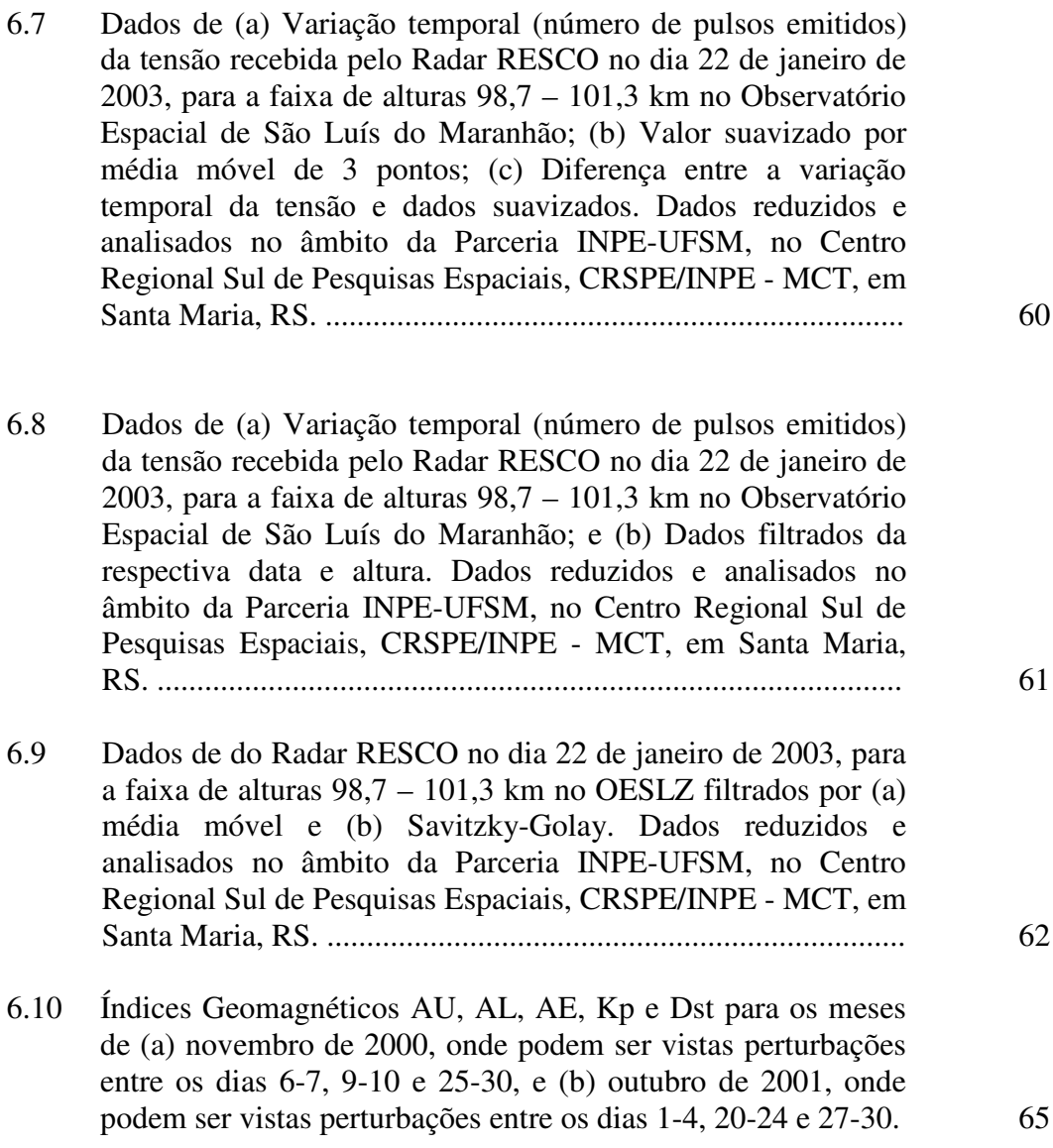

# **CAPÍTULO 1**

# INTRODUÇÃO

<span id="page-13-0"></span>Neste Relatório apresentamos as atividades relativas ao Projeto **ESTUDOS DA ELETRODINÂMICA DO ELETROJATO EQUATORIAL BASEADO EM DADOS OBSERVACIONAIS DE RADARES COERENTES, IONOSSONDAS DIGITAIS E MAGNETÔMETROS** (Processo nº 107616/2003-3) desenvolvidas, no período de julho de 2004 a maio de 2005, pelo aluno Henrique Carlotto Aveiro, bolsista de Iniciação Científica do Programa PIBIC/INPE do Conselho Nacional de Desenvolvimento Científico e Tecnológico – CNPq/MCT. Neste período, o aluno do curso de Engenharia Elétrica do Centro de Tecnologia da Universidade Federal de Santa Maria no Centro Regional de Sul de Pesquisas Espaciais, CRSPE/INPE – MCT, desenvolveu atividades de estudo teórico dos temas e aplicou seus conhecimentos desenvolvendo uma rotina de programação para correção do ruído presente nos dados do radar de espalhamento coerente em 50 MHz de São Luís do Maranhão, equipamento utilizado para investigações do eletrojato equatorial. A intenção deste trabalho foi de melhorar a qualidade da análise dos dados através de retro-espalhamento do sinal do radar nas irregularidades do eletrojato equatorial. Neste contexto, o Bolsista efetuou o estudo estatístico da aplicação da técnica de integração incoerente a espectros simulados de potência de irregularidades do eletrojato equatorial, submetido para ser apresentado no IX Congresso Internacional da Sociedade Brasileira de Geofísica que será realizado em Salvador, Bahia, em setembro de 2005.

Devido os sistema modernos estarem em constante desenvolvimento, nosso Grupo de Pesquisa, Parceria INPE-UFSM, procura acompanhar as novas tecnologias, permitindo que, cada vez mais, estudos detalhados e com melhor resolução espacial e/ou temporal sejam realizados. Com isso, podemos descrever melhor a fenomenologia e/ou fornecer explicações mais detalhadas dos eventos observados.

Apresentamos no Capítulo 2 uma breve descrição da teoria necessária para a compreensão da Ionosfera, bem como a dinâmica do eletrojato equatorial. O Capítulo 3 especifica e descreve as características do equipamento principal utilizado para o estudo das irregularidades do Eletrojato: o Radar de Espalhamento Coerente em 50 MHz de São Luís do Maranhão, RESCO. O Capítulo 4 descreve o pré-processamento dos dados do Radar RESCO bem como algumas técnicas aplicadas para um aprimoramento desta etapa. No Capítulo 5 é explicado o funcionamento dos outros dois equipamentos utilizados nestes estudos: as ionossondas digitais e os magnetômetros. O Capítulo 6 é dedicado à apresentação das atividades desenvolvidas pelo bolsista: estudo teórico, aplicação tecnológica e participação em eventos científicos. Por fim, no Capítulo 7, apresentamos as conclusões relativas às atividades relacionadas no período.

# **CAPÍTULO 2**

### A IONOSFERA TERRESTRE

<span id="page-15-0"></span>A Atmosfera da Terra pode ser discutida em termos de uma mistura de dois componentes: o componente minoritário, a Atmosfera ionizada (Ionosfera) e o componente majoritário, a Atmosfera neutra. Considerada como um sistema estático, a Atmosfera neutra é descrita por quatro propriedades: pressão, densidade, temperatura e composição. Com essas propriedades podemos determinar o comportamento atmosférico e sua classificação. Essa classificação, por exemplo, é feita de acordo com as variações em altura da temperatura, da composição e do estado de mistura dos gases, embora a primeira citada seja a mais usada. A Figura 2.1 ilustra os termos usados para estas várias regiões. Da esquerda para direita vemos a classificação da Atmosfera de acordo com: a variação da temperatura; a variação da composição; o escape gasoso; e a densidade da Atmosfera ionizada.

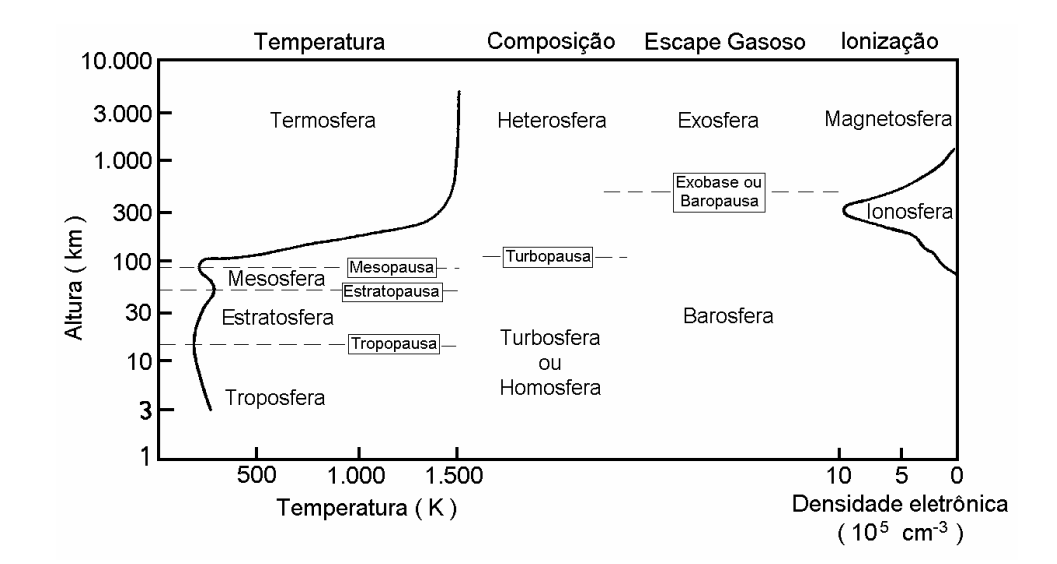

Fig. 2.1 – Classificação da Atmosfera neutra e da Atmosfera ionizada terrestre. FONTE: Hargreaves (1992, p. 99).

#### <span id="page-16-0"></span>**2.1 – Ionosfera Terrestre**

<span id="page-16-1"></span>A Ionosfera é a porção ionizada da Atmosfera terrestre, localizando-se entre aproximadamente 70 km até em torno de 2000 km de altitude. Ela é o resultado da interação dos agentes ionizantes solares e cósmicos com os constituintes da Atmosfera neutra, gerando uma camada condutora de plasma. Uma vez formada a Ionosfera, seus íons e elétrons tendem a se recombinar e reagir entre si e com outras espécies para produzir outros íons. Em termos gerais, a taxa de troca de densidade eletrônica é expressa pela equação da continuidade (Hargreaves, 1992):

$$
\frac{\partial N}{\partial t} = q - L - \nabla \cdot (N\mathbf{v}),\tag{2.1}
$$

onde *q* é a taxa de produção, *L* é a taxa de perda por recombinação, ∇ ⋅(*N***v**) expressa a perda/ganho de elétrons por transporte, sendo **v** a velocidade de transporte.

Na Ionosfera encontramos diversos íons, porém alguns merecem destaque especial. Na sua porção superior (região F) ela é formada, basicamente, pelo íon de oxigênio atômico  $(O<sup>+</sup>)$ , porém se destacam o óxido nítrico  $(NO<sup>+</sup>)$  e o oxigênio molecular  $(O<sub>2</sub>)$  nas regiões inferiores (regiões  $E \in F_1$ ). O íon de nitrogênio, apesar de importante íon primário, apresenta reações de perda para NO<sup>+</sup> bastante eficientes. Na sua porção mais baixa (região D) temos um comportamento dominado pela química. E nesta porção que encontramos íons super-hidratados e íons negativos.

#### **2.2 – Produção Iônica**

A ionização da Atmosfera neutra se dá basicamente através de duas fontes: os fótons e a precipitação de partículas de alta energia. Porém, para ocorrer a ionização, tanto as partículas energéticas, quanto os fótons ionizantes devem possuir energias superiores ao potencial de ionização ou à energia das ligações dos átomos ou moléculas da atmosfera <span id="page-17-0"></span>neutra. Na equação da continuidade (Equação 2.1), a produção iônica é representada pela variável *q*.

#### **2.2.1** – **Foto-ionização**

<span id="page-17-1"></span>É o processo no qual a Ionosfera Terrestre absorve radiação, em sua grande maioria de origem solar. Apesar de quase a totalidade dos comprimentos de onda da radiação do espectro eletromagnético interagir com a atmosfera neutra terrestre, existem duas faixas onde este processo é mais efetivo: na faixa espectral do Extremo Ultravioleta (EUV) e dos Raios-X. Além disso, a radiação conhecida com Lyman-α contribui significativamente para a produção iônica da Atmosfera Terrestre.

## **2.2.2** – **Ionização por Impacto**

É o processo no qual há o choque de partículas de alta energia com os constituintes da atmosfera neutra. Essas partículas podem ser oriundas do espaço ou podem ser elétrons ou íons locais acelerados. Esse processo é particularmente importante em altas latitudes, já que a radiação solar não incide tão intensamente nessa região quanto no equador, devido ao ângulo de inclinação da terra na eclíptica.

## **2.3 – Perda de Ionização**

A perda de ionização ocorre através dos processos que diminuem a densidade eletrônica da Ionosfera. Ela é representada basicamente pela recombinação química de íons e elétrons e pelos movimentos do plasma.

#### <span id="page-18-0"></span>**2.3.1 – Recombinação Química**

<span id="page-18-1"></span>A recombinação química engloba todos os processos de neutralização e/ou troca de carga da atmosfera ionizada. Há uma vasta gama de reações químicas que contribuem para esta recombinação, porém destacamos duas classes: recombinação radioativa e recombinação dissociativa. Na equação da continuidade, Equação 2.1, a recombinação química é representada pela variável *L*.

A recombinação radioativa é o processo de recombinação no qual um íon positivo recombina-se com um elétron, liberando energia na forma de fótons, representado pela equação:

$$
elétron + X^+ \to X + fóton. \tag{2.2}
$$

A recombinação dissociativa é o processo de recombinação na qual uma molécula de carga positiva (XY + ) entra em reação com um elétron, dissociando os dois elementos, representado pela equação:

$$
el \acute{e}tron + XY^+ \rightarrow X + Y. \tag{2.3}
$$

#### **2.3.2 – Transporte Vertical**

O movimento do plasma de íons e elétrons acontece tanto horizontalmente, como verticalmente, porém este último costuma ser mais eficiente nos processos de perda da região F da Ionosfera. Na equação da continuidade, Equação 2.1, o transporte vertical é incluído no termo ∇ ⋅(*N***v**).

#### **2.4 – Regiões Ionosféricas**

Devido as diferentes composições, processos de ionização, densidade eletrônica e altura, a Ionosfera é dividida em três regiões básicas: Região D, Região E e Região F, <span id="page-19-0"></span>que por sua vez é subdividida em regiões  $F_1$  e  $F_2$ . A Figura 2.2 ilustra as três camadas com suas respectivas alturas e densidades eletrônicas.

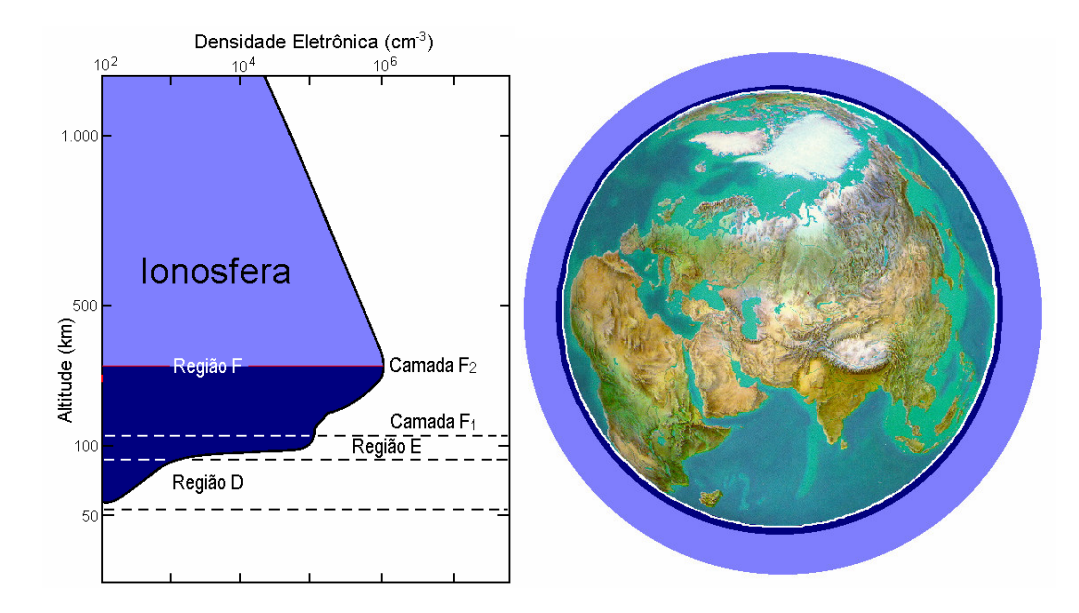

Fig. 2.2 – À esquerda, a localização das três camadas ionosféricas conhecidas no perfil ionosférico, com sua nomenclatura. E à direita, a dimensão aproximada da Ionosfera (em azul similar à esquerda) em relação a Terra. FONTE: Denardini (1999, p. 26).

#### **2.4.1 – Região D**

A Região D é a porção mais baixa da Ionosfera terrestre. Ela é uma camada que inicia em torno dos 60 km e se estende até aproximadamente 95 km. Ela é muito importante do ponto de vista da radiopropagação (Kelley, 1989), pois pode atenuar, refletir e/ou absorver o sinal de rádio. No entanto, durante a noite essa camada tem sua densidade muito reduzida, a ponto de não ser detectada pela maioria dos equipamentos de rádiosondagens utilizados para monitoramento ionosférico.

Dentre as camadas ionosféricas, a Região D é considerada a mais complexa do ponto de vista químico. Como causas principais podemos citar a alta pressão e a grande variedade de fontes de ionização que contribuem para a produção iônica. Dentre as fontes de ionização, as principais são:

- <span id="page-20-0"></span>- a radiação na linha Lyman-α (1216 Å);
- a radiação na faixa do Ultravioleta Extremo (com  $\lambda$  entre 1027 e 1118 Å);
- a radiação na faixa dos Raios-X (com λ entre 2 e 8 Å);
- os raios cósmicos galácticos; e
- as partículas de origem solar ou auroral.

#### <span id="page-20-1"></span>**2.4.2 – Região E**

Essa camada inicia por volta dos 90 km e se estende por aproximadamente 50 km. Durante a noite sua densidade eletrônica diminui significativamente, pois sua principal fonte produtora, o Sol, está ionizando o outro hemisfério. Nesse horário sua densidade eletrônica é da ordem de 5 x 10<sup>9</sup> elétrons/m<sup>3</sup>, enquanto que durante o dia ela pode ser da ordem de 10<sup>11</sup> elétrons/m<sup>3</sup>. Ela possui dois íons majoritários: NO<sup>+</sup> e O<sub>2</sub><sup>+</sup>, mas também é caracterizada pela presença de íons metálicos como Mg<sup>+</sup> e Fe<sup>+</sup>. A presença destes íons metálicos é creditada à desintegração meteórica pelo atrito com a atmosfera terrestre. E deve ser mencionado que estes íons são os responsáveis pela formação das camadas Eesporádicas em médias latitudes.

Também é na região E equatorial que temos a formação do eletrojato equatorial, um dos objetivos de estudo deste trabalho e que será melhor apresentado nas seções que se seguem. Por ora, mencionamos que este é uma corrente eletrônica restrita à região ao longo do equador magnético nas alturas da região E.

#### **2.4.3 – Região F<sup>1</sup>**

Esta tem início por volta dos 140 km e estende-se por aproximadamente 20 - 40 km. A espécie neutra molecular predominante nessa região é o  $N_2$ . A espécie atômica predominante nessa região é o oxigênio (Kivelson e Russell, 1995). O íon majoritário é o O<sup>+</sup>, e sua concentração pode variar de 2,5 x 10<sup>11</sup> a 4 x 10<sup>11</sup> m<sup>-3</sup>. Porém, à noite a densidade eletrônica dessa região se reduz.

#### <span id="page-21-0"></span>**2.4.4 – Região F<sup>2</sup>**

<span id="page-21-1"></span>A Região F<sup>2</sup> localiza-se na parte mais alta da Ionosfera e seu máximo de concentração eletrônica pode atingir aproximadamente  $10^{12}$  elétrons/m<sup>3</sup>, localizando-se em torno dos 300 km de altitude. Durante a noite a sua densidade eletrônica normalmente decai para cerca de 5 x  $10^{10}$  elétrons/m<sup>3</sup>. Dentre todas as regiões, ela é a que apresenta a maior concentração de elétrons da Ionosfera Terrestre, mesmo durante a noite. Isso ocorre por diversos fatores, entre eles, ela possuir íons atômicos como espécie predominante, os quais possuem menor taxa de recombinação.

Há grande interesse no estudo da rádio propagação através desta região, devido ela possuir um grande número de irregularidades ionosféricas, as quais alteram significativamente as características do meio e apresentam um comportamento de difícil previsão.

### **2.5 – Condutividade Ionosférica**

A condutividade elétrica de um dado meio é determinada pela razão entre a densidade de corrente, **J** em A/m<sup>2</sup>, e o campo elétrico, **E** em V/m:  $\sigma = J / E = (n e \textbf{v}) / E$ , onde **v** é a velocidade das partículas relevantes, *n* é a densidade eletrônica e *e* a carga da cada partícula.

Na ionosfera terrestre observa-se a presença simultânea dos campos elétricos e magnéticos. Portanto, convencionou-se apresentar a condutividade ionosférica em termos das suas três componentes da seguinte forma: ao longo do vetor campo magnético; ao longo da componente do vetor campo elétrico perpendicular ao campo magnético; e perpendicular a ambos. A componente da condutividade ao longo do campo magnético é dada por:

$$
\sigma = \frac{ne^2}{mv} \tag{2.4}
$$

onde v é a taxa de colisão com as partículas neutras  $(s^{-1})$ .

No entanto, se considerarmos que há íons e elétrons, temos a condutividade  $\sigma_0$ , conhecida como condutividade direta ou longitudinal. Ela representa a condutividade paralela ao campo geomagnético, **B**.

$$
\sigma_0 = n \cdot e^2 \cdot \left(\frac{1}{m_e v_e} + \frac{1}{m_i v_i}\right)
$$
 (2.5)

A condutividade Pedersen ou transversal  $(\sigma_1)$  refere-se à condutividade na direção da componente de **E** perpendicular a direção de **B**.

$$
\sigma_{1} = n \cdot e^{2} \cdot \left( \frac{v_{e}}{m_{e} (v_{e}^{2} + \Omega_{e}^{2})} + \frac{v_{i}}{m_{e} (v_{i}^{2} + \Omega_{i}^{2})} \right)
$$
(2.6)

A condutividade Hall  $(\sigma_2)$  refere-se a condutividade na direção perpendicular, simultaneamente, as direções de **B** e da componente de **E** perpendicular a direção de **B.**

$$
\sigma_2 = n \cdot e^2 \cdot \left( \frac{\Omega_e}{m_e (v_e^2 + \Omega_e^2)} - \frac{\Omega_i}{m_e (v_i^2 + \Omega_i^2)} \right)
$$
(2.7)

Nas equações 2.5, 2.6 e 2.7 acima  $\Omega_e$  e  $\Omega_i$  são as frequências ciclotrônicas,  $v_e$  e  $v_i$  são as frequências de colisão, m<sub>e</sub> e m<sub>i</sub> são as massas dos elétrons e íons respectivamente, "e" é a carga dos elétrons e *n* é a densidade de plasma.

Uma distribuição em altura calculada da condutividade na Ionosfera de médias latitudes ao meio-dia é mostrada na Figura 2.3. Nesta Figura nota-se que os picos das condutividades Pedersen e Hall ocorrem na Região E, decaindo acentuadamente acima e abaixo deste máximo. No equador magnético esse pico fica em torno de 150 km para a condutividade Pedersen e 130 km para a Hall (Denardini, 1999).

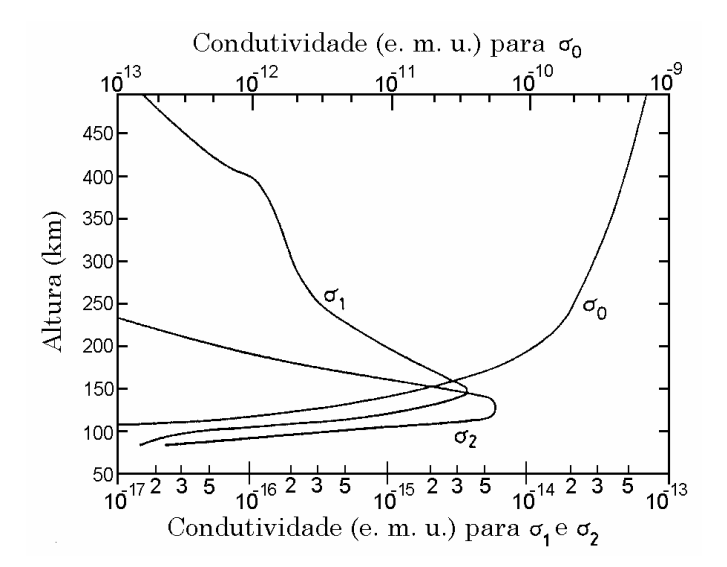

Fig. 2.3 – Perfil de condutividade mostrando a variação das condutividades longitudinal  $\sigma_0$ , Pedersen  $\sigma_1$  e Hall  $\sigma_2$  com a altura. Para conversão 1 e.m.u. (cgs) =  $10^{11}$  S/m (SI). FONTE: Akasofu e Chapman (1972, p. 244).

Utilizando estas três variáveis,  $\sigma_0$ ,  $\sigma_1$  e  $\sigma_2$ , chegamos à equação do tensor condutividade elétrica,  $\sigma$ , o qual generaliza a relação de **E** com **J**, e é dado por:

$$
\underline{\sigma} = \begin{bmatrix}\n\sigma_0 \cdot \cos^2(I) + \sigma_1 \cdot \sin^2(I) & \sigma_2 \cdot \sin(I) & -(\sigma_0 - \sigma_1) \cdot \sin(I) \cdot \cos(I) \\
-\sigma_2 \cdot \sin(I) & \sigma_1 & -\sigma_2 \cdot \cos(I) \\
-(\sigma_0 - \sigma_1) \cdot \sin(I) \cdot \cos(I) & \sigma_2 \cdot \cos(I) & \sigma_1 \cdot \cos^2(I) + \sigma_0 \cdot \sin^2(I)\n\end{bmatrix},
$$
\n(2.8)

sendo "I" o ângulo da inclinação de **B**. Na região do equador magnético a inclinação do campo magnético é nula, logo, nesta região, o tensor condutividade  $\sigma$  resume-se a:

$$
\underline{\sigma} = \begin{bmatrix} \sigma_0 & 0 & 0 \\ 0 & \sigma_1 & -\sigma_2 \\ 0 & \sigma_2 & \sigma_1 \end{bmatrix} .
$$
 (2.9)

Considerando somente o plano perpendicular ao campo magnético na região equatorial, através da relação  $J = \sigma \cdot E$ , obtemos as seguintes equações:

$$
\begin{cases} \mathbf{J}_x = \boldsymbol{\sigma}_1 \cdot \mathbf{E}_x + \boldsymbol{\sigma}_2 \cdot \mathbf{E}_y, \\ \mathbf{J}_y = -\boldsymbol{\sigma}_2 \cdot \mathbf{E}_x + \boldsymbol{\sigma}_1 \cdot \mathbf{E}_y. \end{cases}
$$
(2.10)

<span id="page-24-1"></span><span id="page-24-0"></span>Considere que o eixo y está na direção vertical enquanto o eixo x está na direção leste. Neste caso, devido a queda acentuada da condutividade mostrada na Figura 2.3, há uma inibição da corrente vertical que pode ser representada por  $J_v = 0$  nas equações 2.10. Assim, resolvendo o sistema anterior temos:

$$
\mathbf{J}_{y} = \left(\boldsymbol{\sigma}_{1} + \frac{\boldsymbol{\sigma}_{2}^{2}}{\boldsymbol{\sigma}_{1}}\right) \mathbf{E}_{x} \implies \mathbf{J}_{y} = \boldsymbol{\sigma}_{3} \cdot \mathbf{E}_{x},
$$
\n(2.11)

onde  $\sigma_3$  é a condutividade Cowling, a condutividade na direção do eletrojato equatorial.

#### **2.6 – Teoria do Dínamo Atmosférico da Região E**

Com a incidência da radiação solar na terra, há o aquecimento da atmosfera neutra. O aquecimento leva a expansão da Atmosfera provocando o surgimento de ventos neutros **U**. Estes ventos neutros (moléculas neutras) colidam com íons, arrastando-os. Além do aquecimento solar, a atração lunar também é responsável pelas marés atmosféricas. Estes ventos sopram para os pólos durante o dia, através do campo magnético induzindo campos elétricos **E=UxB** em altas latitudes, devido a interação dos íons arrastados pelos ventos neutros com o campo magnético com grande inclinação nesta latitudes. Estes fenômenos provocam o surgimento do dínamo atmosférico global e polarizam o terminador do lado do amanhecer positivamente e negativamente do lado do anoitecer.

#### **2.7 – Eletrojato Equatorial**

Um dos efeitos do dínamo atmosférico da região E é polarizar o lado do amanhecer positivamente e negativamente o lado do anoitecer. Como a condutividade ionosférica na região do Equador Geomagnético, Condutividade Cowling, é máxima entre 90 e 120

km de altura, possuímos nesta região uma corrente fluindo de oeste para leste no lado do amanhecer e de leste para oeste do lado do anoitecer, Figura 2.3, porém os valores das correntes não são idênticos para os dois lados, já que a condutividade ionosférica depende diretamente da densidade eletrônica (veja as Equações 2.5 a 2.7). Esta corrente que circula pela região equatorial numa faixa de 6º de latitude é denominada eletrojato equatorial.

<span id="page-25-0"></span>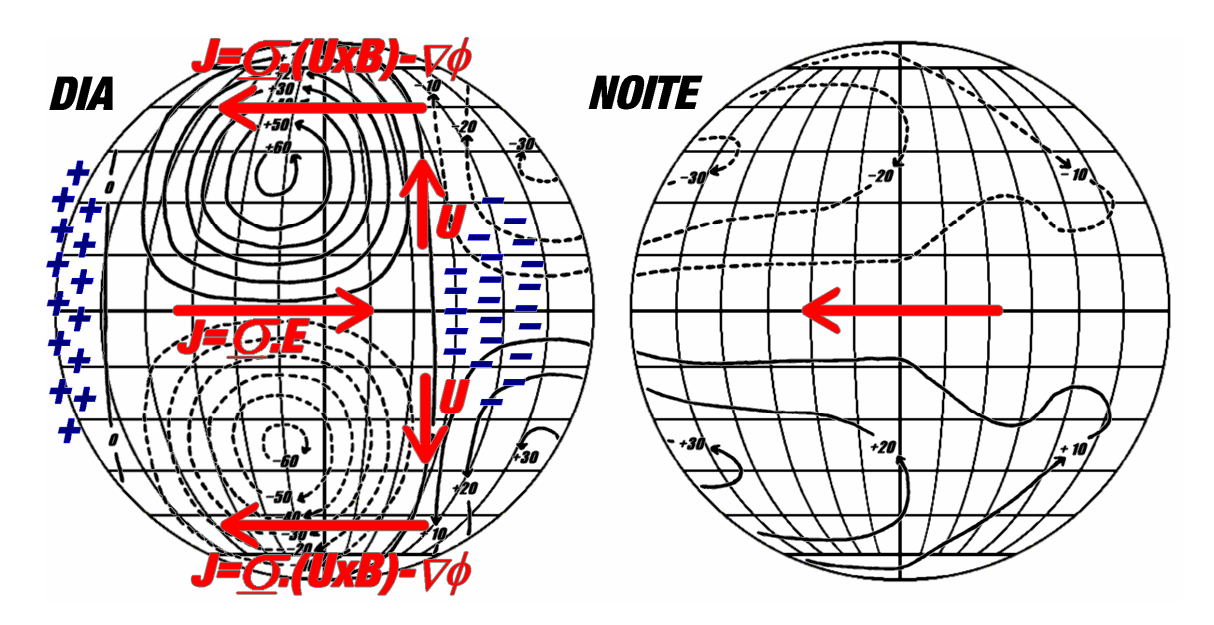

Fig. 2.4 – Formação do Sistema Sq de correntes, baseado na Teoria do Dínamo Atmosférico. No esquema são mostrados os ventos neutros **U** no sentido dos pólos no lado iluminado pelo Sol, as correntes de altas latitudes  $J = \sigma$ . (**U** x **B**) -  $\nabla \Phi$  que polarizam os terminadores e o eletrojato equatorial  $J = \sigma$ . **E**. FONTE: Denardini (2003, p. 44).

#### **2.7.1 – Irregularidades do Eletrojato Equatorial**

Como mostrado anteriormente, o Eletrojato faz parte do sistema de correntes e campos elétricos controlados pela ação do Dínamo Atmosférico. Estudos feitos utilizando radar VHF mostraram dois tipos distintos de irregularidades no eletrojato equatorial: irregularidades Tipo1 e Tipo 2, ver Figura 2.5.

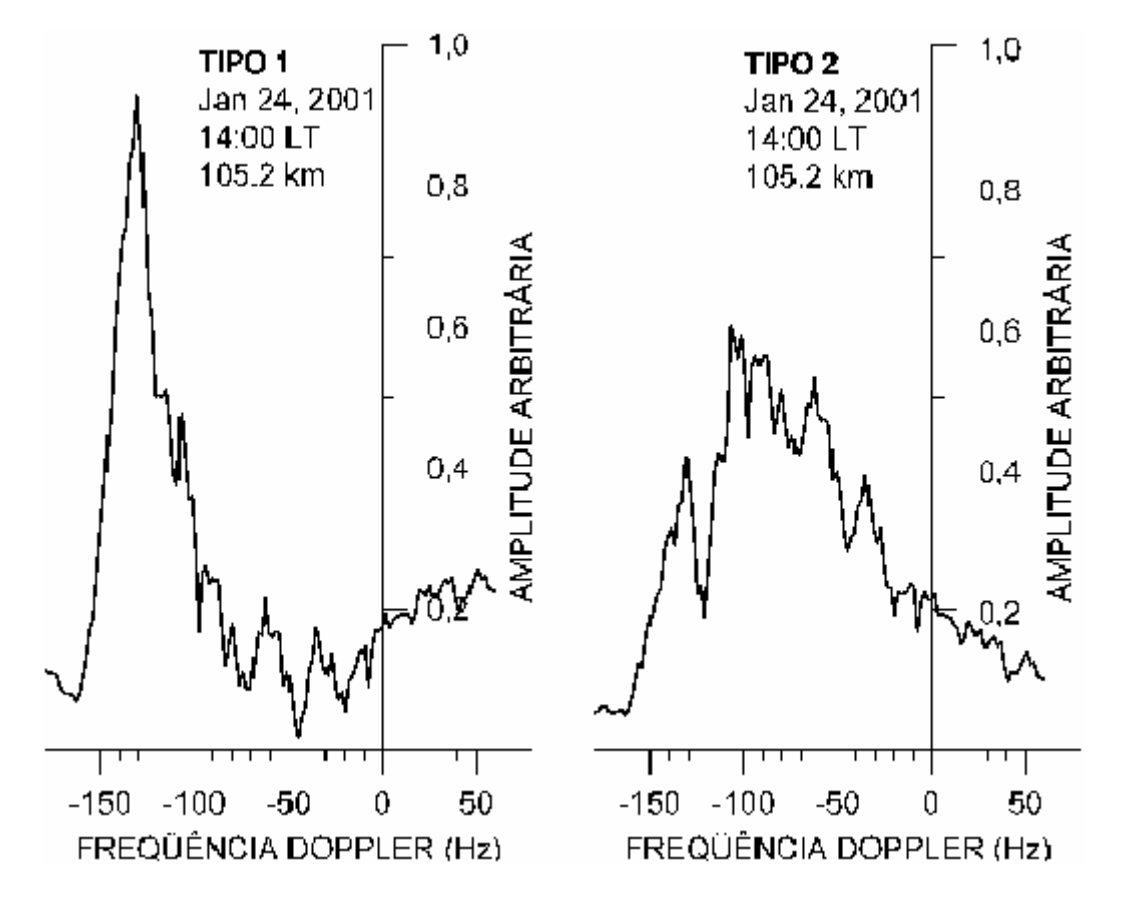

Fig. 2.5 – Espectros de irregularidades Tipo 1, à esquerda, e irregularidades Tipo 2, à direita, dos dados do Radar de Espalhamento Coerente em 50 MHz, no dia 24 de janeiro de 2001, as 14 horas, para a altura de 105,2 km, medidas no Observatório Espacial de São Luís do Maranhão/INPE - MCT. FONTE: Denardini (2003, p. 53).

Irregularidades relacionadas à instabilidade de dois-feixes (*two-stream*), são conhecidas como ecos Tipo 1 e são caracterizadas por um espectro fino de alta amplitude. Em dias magneticamente calmos, ecos relacionados com esse tipo de irregularidade são esperados em horários entre as 10 e 13 horas local (Forbes, 1981). A teoria desta instabilidade mostra que ela se aplica a ondas propagando-se num cone de ângulo  $\theta$ , dado por:

$$
V_d \cdot \cos \theta = C_s (1 + \psi), \tag{2.12}
$$

onde *V*<sup>d</sup> é velocidade relativa entre elétrons e íons, *C*<sup>s</sup> é a velocidade íon-acústica, aproximadamente 360 m/s, e

$$
\Psi = \frac{v_e \cdot v_i}{\Omega_e \cdot \Omega_i} \cdot \left( \text{sen}^2 \alpha + \frac{\Omega_e^2}{v_e^2} \cdot \text{cos}^2 \alpha \right),\tag{2.13}
$$

onde  $\alpha$  é o ângulo entre a onda e o campo magnético,  $\nu$  e  $\Omega$  são a colisão e girofreqüência dos elétrons e íons (Hargreaves, 1992). O valor que a velocidade íonacústica deve ser excedida depende de  $\psi$ , que, por sua vez, depende de  $\alpha$ . Para propagação normal ao campo,  $\alpha = 90^\circ$ ,  $\psi$  é aproximadamente 0,3 na Região E, mas aumenta rapidamente quando  $\alpha$  afasta-se de 90°, já que  $\Omega_e$  é em torno de 100 vezes maior que  $v_e$ . Este é o motivo pelo qual ondas eletrostáticas geradas por este mecanismo costumam propagar-se na direção normal ao campo magnético e porque a diferença de velocidades é próxima a velocidade íon-acústica.

Irregularidades relacionadas à instabilidade deriva de gradiente, *Gradient Drift*, são conhecidas como ecos Tipo 2 e são caracterizadas por um espectro mais largo e de amplitude inferior às irregularidades Tipo 1. Este tipo de instabilidade ocorre em plasmas não homogêneos quando campos elétricos de polarização, **E**p, possuem uma componente muito acentuada na direção paralela ao gradiente de densidade. Devido à existência do campo magnético, **B**, obtemos uma força vertical **E**<sup>p</sup> x **B**, a qual pode estar orientada para cima ou para baixo, dependendo da distribuição de densidade da região perturbada.

Em dias magneticamente calmos, ecos relacionados com esse tipo de irregularidade podem aparecer desde os primeiros horários da manhã até o pôr-do-sol (Denardini, 1999).

# **CAPÍTULO 3**

### <span id="page-28-0"></span>O RADAR DE ESPALHAMENTO COERENTE EM 50 MHZ DO INPE/MCT

<span id="page-28-1"></span>Com o objetivo de estudar as bolhas ionosféricas e o eletrojato equatorial foi construído pela Divisão de Aeronomia da Coordenação de Ciências Espaciais e Atmosféricas, CEA-INPE/MCT, um radar de espalhamento coerente operando em 50 MHz, que detecta as irregularidades de plasma, com escala de 3 metros de comprimento perpendiculares às linhas de campo magnético. A análise espectral dos ecos recebidos das irregularidades do eletrojato permite determinar o deslocamento Doppler em freqüência e identificar os tipos de espectros que caracterizam as suas irregularidades. O radar, denominado Radar de Espalhamento Coerente de 50 MHz (RESCO), está instalado no Observatório Espacial de São Luís, OESLZ/INPE - MCT, no Maranhão, com coordenadas geográficas 2,33° S, 44,20° O e 0,5° S de latitude geomagnética, operando durante duas semanas a cada mês, de acordo com o calendário geofísico internacional.

### **3.1 – Especificações do Sistema – RESCO**

Os parâmetros do radar foram escolhidos de acordo com o tipo de estudo a ser conduzido. A seguir, apresentamos de forma resumida a explicação dos parâmetros mais relevantes, bem como as considerações para suas escolhas.

## **3.1.1 – Freqüência de Operação**

Usualmente, freqüências na porção inferior da banda VHF são usadas para estudos utilizando radares de espalhamento coerente. A freqüência de operação do radar é um importante parâmetro, pois ela seleciona a escala da irregularidade que vai ser sondada. Os ecos coerentes de irregularidades são obtidos quando a escala da irregularidade é metade do comprimento de onda correspondente da freqüência de operação do radar e

<span id="page-29-0"></span>resultam na recepção num sinal mais forte. Freqüências abaixo de 30 MHz e acima de 54 MHz não podem ser utilizadas, pois entram na faixa do espectro reservado para radiodifusão e TV. Com base nos dados acima, entre outras características desejadas, 50 MHz foi a freqüência de operação escolhida para o Radar RESCO.

#### <span id="page-29-1"></span>**3.1.2** – **Sistema Pulsado**

Sistemas de onda contínua são ideais para medir deslocamento Doppler, porém, para este radar, também é necessário uma boa medição da altura da fonte e sistemas pulsados podem mais facilmente obter estes dois parâmetros. O único cuidado a ser tomado é que a Freqüência de Repetição de Pulsos (*Pulse Repetition Frequency* – PRF) deverá ser maior que duas vezes o máximo deslocamento esperado. Assim o sistema pulsado foi escolhido para o Radar RESCO.

#### **3.1.3** – **Largura do Pulso**

Num sistema de radar pulsado simples a relação sinal-ruído do eco refletido é proporcional à potência média do radar (Skolnik, 1961). A potência média aumenta com a largura do pulso e com a freqüência de repetição de pulsos para uma dada potência de pico. No entanto, a PRF é limitada para evitar ambigüidades nas medidas de altura e, além disso, a largura do pulso é inversamente proporcional à resolução em altura.

A resolução em altura é dada por:

$$
dh = \operatorname{sen}(\theta) dR + \frac{h}{\tan(\theta)} d\theta, \tag{3.1}
$$

onde:

h = altura zenital do solo ao ponto de reflexão (m);

<span id="page-30-0"></span>R = distância em linha reta do ponto de reflexão ao radar (m);

dh = resolução em altura (m);

 $\theta$  = ângulo de elevação de R em relação ao plano do solo (rad);

 $dR$  = resolução em altura = c· $\tau/2$ , onde c é a velocidade da luz (m/s) e  $\tau$  é a largura do pulso  $(\mu s)$ ;

 $d\theta$  = ângulo de abertura do feixe da antena (rad).

Como descrito na Seção 2.2, a Região E estende-se de 90 a 120 km, enquanto que a Região F localiza-se entre 120 a 400 km. Desta forma, os requisitos de resolução são diferentes para estas duas regiões ionosféricas, levando a escolha da largura do pulso ser variável de 5 a 100 µs.

# **3.1.4** – **Freqüência de Repetição de Pulso**

Como mencionado anteriormente, pelo critério de Nyquist, a "PRF" deve ser maior que duas vezes o máximo deslocamento Doppler esperado. Porém, este parâmetro não pode ser muito alto, pois causaria ambigüidades nas medições de altura. Além disso, as velocidades e as alturas são diferentes para as regiões E e F. e, conseqüentemente, as "PRF's" serão diferentes para estas duas regiões.

No caso da Região E, assumindo a velocidade máxima de propagação das irregularidades nesta região como sendo 400 m/s e considerando 120 km como a altura máxima para esta camada, temos uma "PRF" limitada de 266.6 a 1080 Hz. Para a Região F, assumindo a velocidade máxima de 200 m/s para as irregularidades e tomando 800 km como a altura máxima desta região, resultamos numa "PRF" limitada de 133.4 a 162 Hz.

Desta forma, para satisfazer os requisitos para ambas as regiões, foi escolhida para o radar uma "PRF" variável entre 100 e 1000 Hz.

#### <span id="page-31-0"></span>**3.1.5** – **Potência do Transmissor**

Para estudarmos as irregularidades das regiões E era necessário um transmissor de alguns quilowatts, no entanto para estudar ecos de espalhamento-F com boa precisão fazia-se necessário um transmissor de dezenas de quilowatts (Janardhanan, 1983).

<span id="page-31-1"></span>Como resultado destes requisitos foi escolhido a utilização de oito transmissores de 15 kW, totalizando a potência de 120 kW. Além disso, um sistema de 8 transmissores permite que a refrigeração seja feita com ventilação forçada, diminuindo os custos de instalação e operação de radares deste tipo.

#### **3.2 – Descrição do Sistema – RESCO**

O Sistema completo do Radar RESCO pode ser divido basicamente em 4 partes: sistema de antenas, sistema transmissor, Sistema Receptor, e Sistema de Controle e Armazenamento de Dados do radar. A seguir é dada uma breve descrição de cada um dos sistemas, sendo que partes comuns aos sistemas transmissor e receptor, que são os osciladores, serão descritas no sistema transmissor apenas com caráter didático.

## **3.2.1** – **Sistema de Antenas**

O sistema de antenas do radar RESCO é composto por 768 dipolos de cabo coaxial, dispostos no arranjo de 32 x 24, ver Figura 3.1. As 32 antenas são dispostas em grupos de 4 antenas para sua alimentação pelos 8 transmissores. Cada antena do arranjo consiste de 24 dipolos ligados em série, dois a dois, alinhados no sentido norte-sul, resultando num ganho total para a antena de 32.5 dB.

<span id="page-32-0"></span>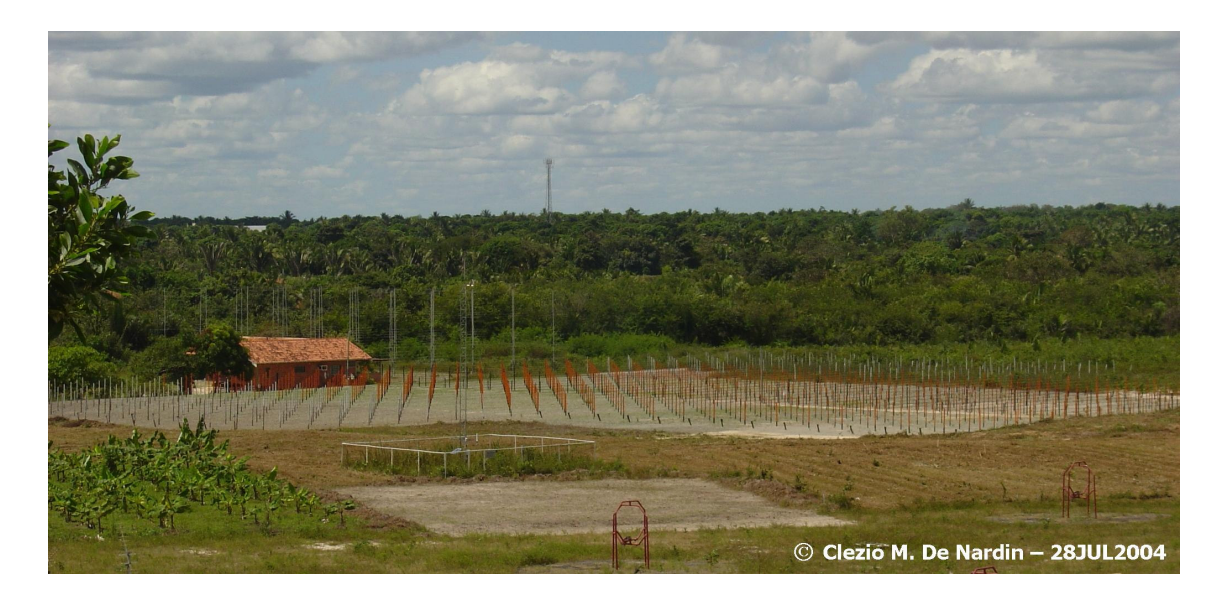

Fig. 3.1 – Fotografia do Observatório Espacial de São Luís do Maranhão do INPE/MCT, onde podem ser visto o conjunto de antenas do Radar de Espalhamento Coerente - RESCO. FONTE: Cortesia Dr. Clezio Marcos De Nardin.

Como as irregularidades são posicionadas na direção das linhas do Campo Magnético Terrestre outro fator determinante foi a escolha da largura do feixe nos sentidos nortesul e leste-oeste. Para a largura do feixe no sentido norte-sul foi escolhido o valor de 6°, no sentido leste-oeste foi escolhida uma largura de feixe de 3,5°.

#### **3.2.2** – **Sistema Transmissor**

O Sistema Transmissor do RESCO é composto de um oscilador de 30 MHz, um oscilador de 80 MHz, dois moduladores de pulso, um misturador, um amplificador de 80 MHz, um divisor de potência, oito deslocadores de fase, oito transmissores e oito módulos duplexadores pré-amplificadores. A potência de pico (120 kW) é dividida igualmente entre os transmissores, assim resultando na irradiação de 15 kW de pico em cada um deles.

A saída de cada um dos dois osciladores a cristal (de 30 MHz e 80 MHz) é conectada a um modulador de pulso e ao receptor. Os dois moduladores recebem os sinais senoidais gerados no controlador do radar e os modula, cada um com sua devida portadora. O

<span id="page-33-0"></span>misturador recebe os sinais pulsados em 80 MHz e 30 MHz e coloca na sua saída a diferença e a soma de freqüência entre eles, um sinal pulsado de 50 MHz. No amplificador de freqüência intermediária (FI) 50 MHz, o sinal coma soma das freqüências é filtrado e o sinal com a diferença das freqüências é amplificado. Sua saída conecta-se ao divisor de potência, onde posteriormente o sinal é dividido igualmente em oito partes. Um sinal de controle do radar determina a modificação na fase que ocorrerá nos deslocadores de fase, de acordo com o interesse do operador. O sinal chega aos oito transmissores, onde cada um é conectado a um módulo pré-amplificador-duplexador. Os duplexadores habilitam o uso da mesma seção da antena para transmissão e recepção.

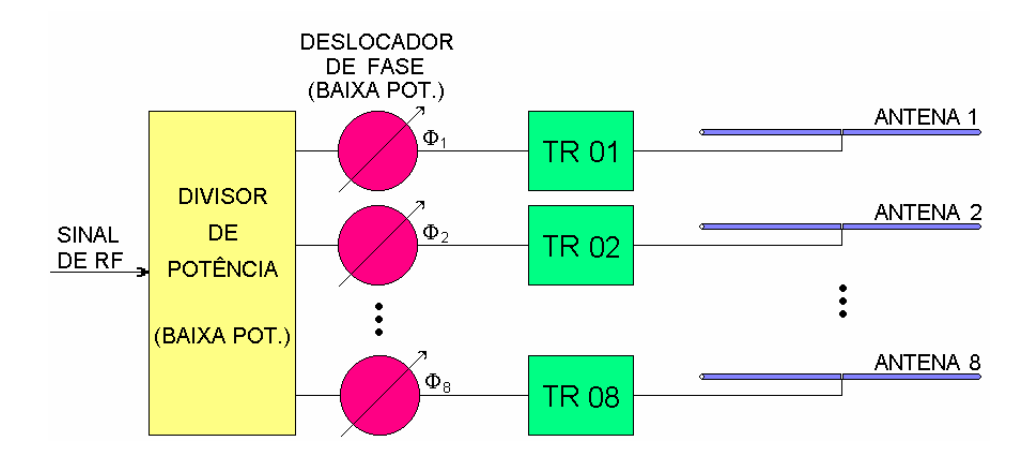

Fig. 3.2 – Diagrama em blocos mostrando esquema de transmissão para radar usando 8 transmissores com divisores de potência e deslocadores de fase de baixa potência do Sistema Radar RESCO. FONTE: Denardini (1999, p.61).

## **3.2.3** – **Sistema Receptor**

O Sistema Receptor do RESCO é composto basicamente de oito pré-amplificadores, oito deslocadores de fase, um combinador e um circuito receptor. Na recepção, o sinal chega ao conjunto de antenas e é encaminhado através do módulo pré-amplificador duplexador aos deslocadores de fase. Os deslocadores de fase são idênticos aos utilizados no sistema transmissor e são controlados da mesma forma, recebendo o mesmo deslocamento imposto no momento da transmissão. Em seguida, o circuito

<span id="page-34-0"></span>combinador soma os oito sinais, que posteriormente chegam ao circuito receptor. O circuito receptor amplifica o sinal, converte para uma FI de 30 MHz e o divide em duas partes idênticas. Uma das partes é passada a um detector de fase junto com a saída do oscilador de 30 MHz. A outra parte do sinal é passada a um segundo detector junto com a saída do oscilador de 30 MHz defasado eletricamente de 90°. As saídas do dois detectores de fase chegam cada uma a um filtro onde são removidas as freqüências indesejadas, as quais foram geradas nos processos de detecção de fase. Estas duas saídas do receptor são chamadas de sinal em fase e sinal em quadratura e contém as informações desejadas do sinal retro-espalhado do radar.

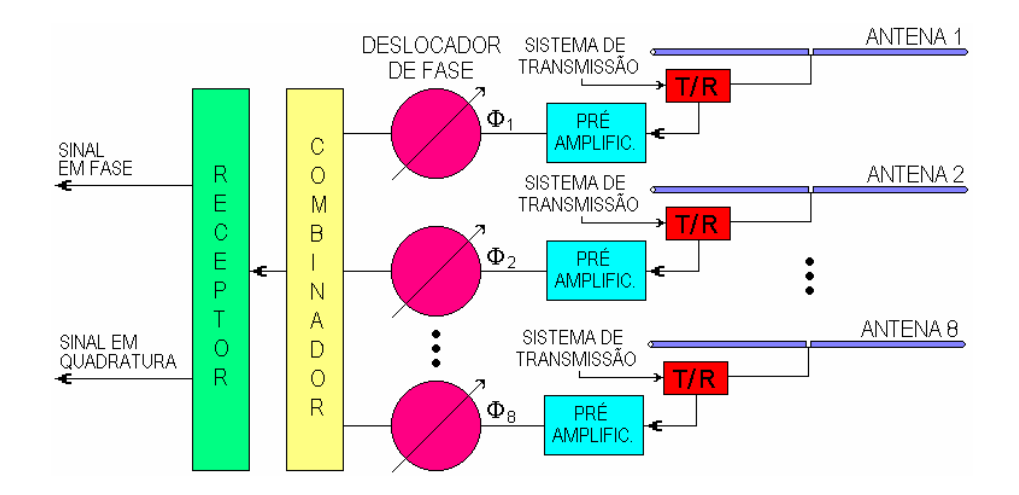

Fig.3.3 – Diagrama em blocos mostrando esquema de recepção para o radar ionosférico, utilizando o sistema de chaves T/R para comutação entre os sistemas de transmissão e recepção do Sistema Radar RESCO. FONTE: Denardini (1999, p.63).

#### **3.2.4** – **Sistema de Controle e Armazenamento dos Dados**

O sistema controlador do Radar RESCO é responsável por gerar os pulsos de controle dos sinais transmitidos, dos sinais recebidos, do sistema de armazenamento de dados e da alteração da posição do feixe da antena entre oblíquo e vertical.

Esta unidade controla as variáveis do sinal transmitido, sendo a largura de pulso variável de 20 µs até 100 µs e taxa de repetição de pulsos variável de 1000 Hz a 50 Hz, correspondendo a um período entre pulsos de 1 ms até 20 ms. Este sistema ainda é responsável pelas variáveis de controle da recepção, como atenuação exigida pela unidade de aquisição de dados, tempo entre a transmissão do sinal e início da amostragem e número de amostras do sinal recebido.

A unidade de armazenamento dos dados consiste de um circuito de interface e um computador para armazenamento dos dados. Nesta unidade os sinais analógicos dos dois canais, sinal em fase e em quadratura são convertidos em dados digitais de 16 bits para posterior gravação. Ao serem gravados, os dados são colocados no arquivo conforme a ordem que chegam, ou seja, é colocado o sinal em fase, parte real, de uma dada altura, após o sinal em quadratura, parte imaginária desta mesma altura, repetindose até que todos os arquivos tenham sido salvos.

Juntamente com os dados é gravado um outro arquivo, de nome "RDATA.HDR". Este arquivo contém as informações sobre a taxa de repetição de pulso (IPP), largura de pulso (PW), tempo de atraso (TD), tempo de intervalo (TI), tempo de amostragem (SW), número de pulsos (NP), número de alturas (NG), feixe (BEAM) e tempo de repetição por feixe (RT).
#### **CAPÍTULO 4**

#### PRÉ-PROCESSAMENTO DOS DADOS DO RADAR RESCO

O sinal retro-espalhado recebido pelo radar RESCO contém uma distribuição estatística do deslocamento Doppler em freqüência. Como o sinal é retro-espalhado sobre um volume, que consiste de um grande número de alvos discretos com uma distribuição estatística de velocidades em torno da velocidade média (correspondente à real velocidade de deslocamento das irregularidades), é necessário fazer uma análise espectral do sinal recebido para determinarmos estas freqüências. Nesta análise, os dados brutos são processados nas rotinas desenvolvidas no software IDL<sup>®</sup> (Interactive Data Language), fornecendo como principal resultado um mapa da variação temporal de intensidade versus altura, no qual podemos verificar a presença do eletrojato equatorial.

Neste capítulo, serão apresentados e discutidos alguns aspectos referentes ao processamento dos dados do radar RESCO e a estimação de momentos espectrais das irregularidades do eletrojato, bem como técnicas de aperfeiçoamento desta estimação.

#### **4. 1 – A Aplicação das Rotinas de Processamento dos Dados**

A rotina de pré-processamento do Radar RESCO inicia separando os dados dos dois canais por altura, agrupando e salvando num arquivo adicional. Após as componentes em fase (A) e quadratura (B) são agrupadas resultando num número complexo (A + iB). Um algoritmo de transformada rápida de Fourier (FFT, do inglês *Fast Fourier Transform*), é empregado para análise da densidade espectral de energia. O resultado da aplicação da FFT a este número complexo é um espectro para uma dada altura e para o tempo correspondente à aquisição do eco recebido, como visto na Figura 4.1.

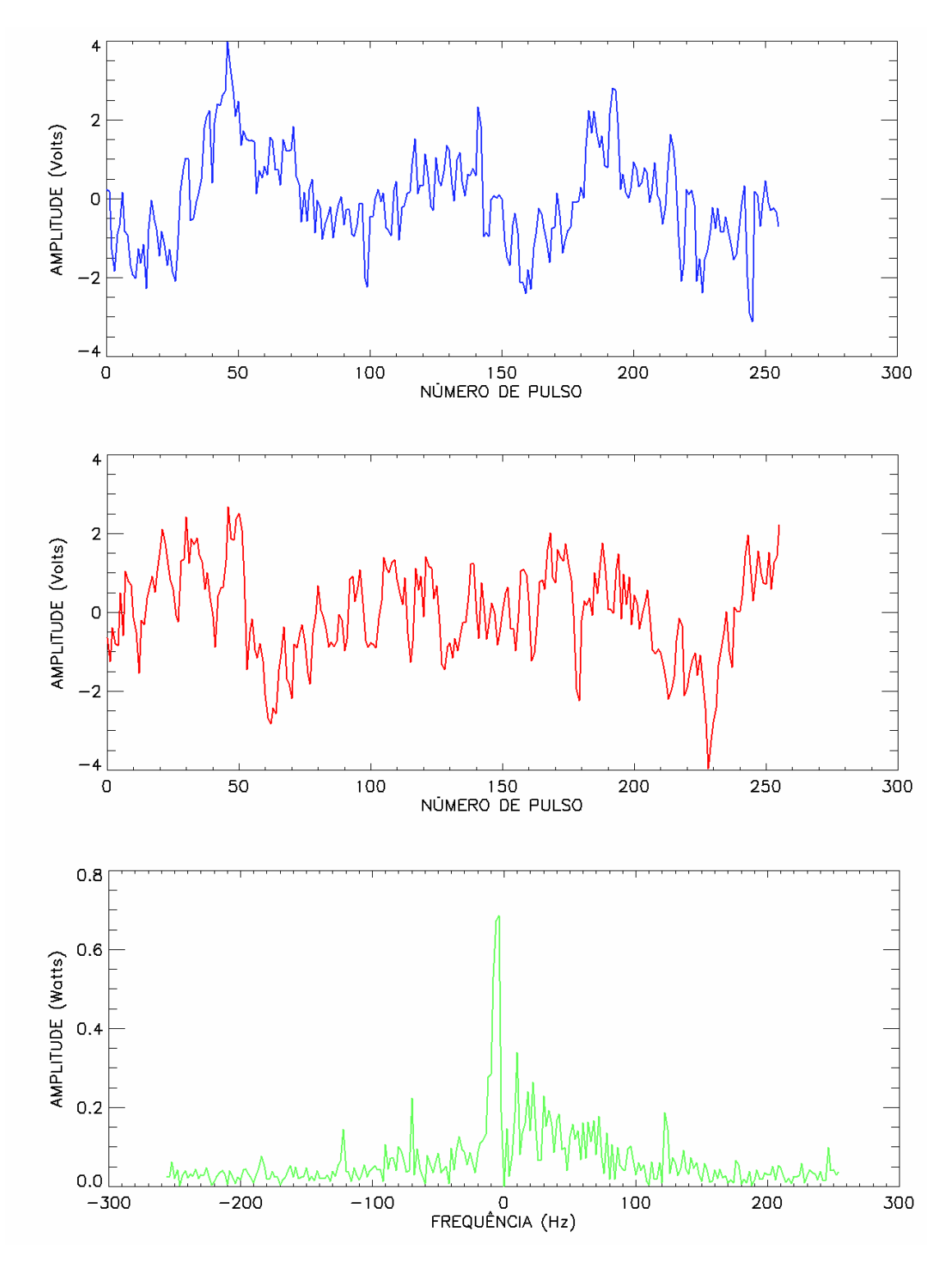

Fig. 4.1 – Exemplo da variação das componentes em fase (na cor azul) e em quadratura (em vermelho) e o espectro de potência obtido através da análise de Fourier destes dois sinais (em verde). Dados obtidos pelo RESCO correspondente a altura de 107,8 km, às 10h51 do dia 17 de outubro de 2003.

Agrupando vários espectros consecutivos obtemos um espectrograma (Figura 4.2), que é um mapa que mostra a variação do deslocamento Doppler em freqüência em função do tempo. A integração em freqüência de cada espectro de potência componente dos espectrogramas resulta na variação da potência total de sinal retro-espalhado ao logo do período de aquisição para a faixa de altura correspondente.

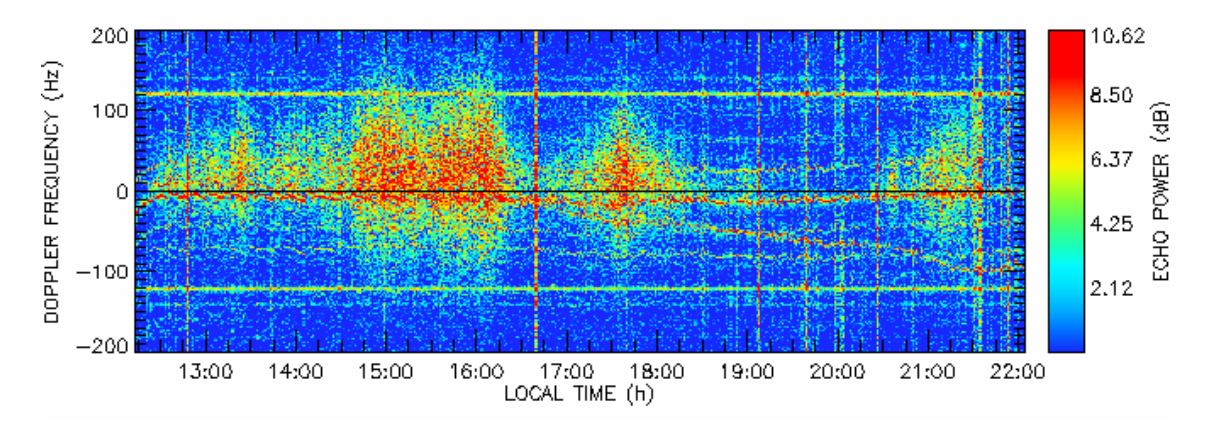

Fig. 4.2 – Exemplo de espectrograma originado pelo agrupamento de vários espectros consecutivos referentes à altura de 107,8 km. Dados obtidos pelo RESCO no Observatório Espacial de São Luís do INPE - MCT para o dia 17 de outubro de 2003.

Agrupando o resultado de todos os espectrogramas, integrados em freqüência, no seu respectivo tempo e altura, obtemos um mapa da variação de intensidade de potência (Figura 4.3), mapa RTI, para o dia de aquisição.

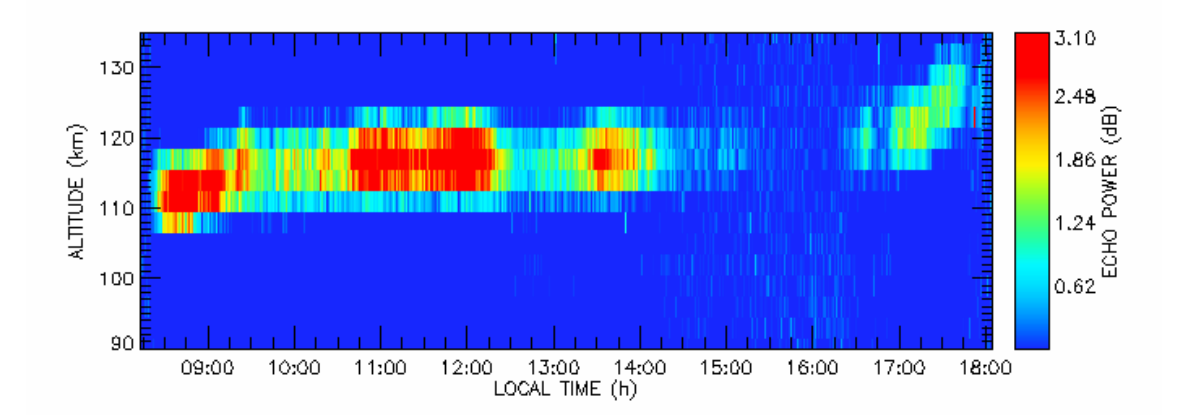

Fig. 4.3 – Exemplo de mapa de variação temporal de intensidade de potência em função da altura obtido pelo RESCO no Observatório Espacial de São Luís do INPE - MCT para o dia 17 de outubro de 2003.

#### **4.2 – Modelo de Ajuste dos Espectros de Potência**

Ao invés de cada espectro ser representado por um conjunto de pontos, ele pode ser representado por algum ajuste que reduza o volume de dados. Para isto, utilizamos no RESCO um ajuste por curvas Gaussianas. O motivo de escolhermos esse ajuste para modelar os dados dos espectros de potência do Radar, se deve ao fato dele se adaptar muito bem as curvas de experimentos de retro-espalhamento nas irregularidades do eletrojato equatorial.

O ajuste por curvas Gaussianas nada mais é que substituir o conjunto de pontos pelo valor da área, desvio padrão e posição central da curva. A equação matemática que representa a curva Gaussiana é dada por:

$$
y = \frac{A}{2 \cdot \sigma \cdot \sqrt{\frac{\pi}{2}}} \cdot e^{\frac{-1}{2} \left(\frac{x - x_0}{\sigma}\right)^2} + y_0,
$$
\n(4.1)

onde  $x_0$  é o centro da distribuição de potência,  $\sigma$  é o desvio padrão, A é a área abaixo da curva e  $y_0$  é o nível da linha base.

Como coexistem dois tipos de irregularidades no eletrojato equatorial, individualmente, cada espectro é ajustado pelo somatório de duas Gaussianas. Assim, ao invés de cada espectro ser representado por um conjunto de pontos, ele será representado pelos parâmetros de duas curvas. Para isso necessitamos de sete parâmetros: área, posição central e desvio padrão de cada uma das Gaussianas, e nível de ruído comum às duas curvas (Figura 4.4).

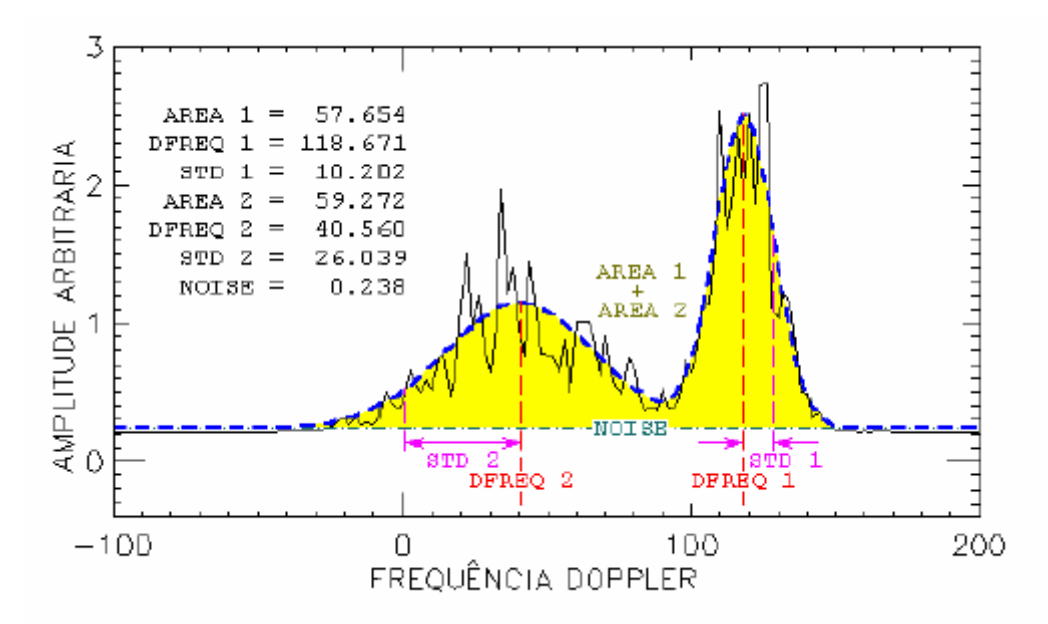

Fig. 4.4 – Espectro de freqüência simulado (em preto) e seu ajuste por Gaussianas (em azul). A linha tracejada vermelha indica o centro da distribuição, a linha verde indica o nível de ruído e a diferença entre as linhas vermelha e violeta indica os respectivos desvios padrões. FONTE: Denardini (2003, p.13)

#### **4.3 – Redução do Erro do Estimador**

Na aplicação da estimação de parâmetros, sempre teremos um erro associado ao nosso ajuste. Por isso, a fim de minimizar este fenômeno e obtermos uma melhor estimação de parâmetros, dentre várias técnicas, aplicamos duas aos dados do Radar RESCO: a filtragem e a integração incoerente.

#### **4.3.1 – Integração Incoerente**

Para melhorarmos a performance dos algoritmos de ajuste de curvas que por ventura apresentam uma maior variância no espectro de potência,, geralmente se aplica a técnica de integração incoerente a espectros consecutivos. Visto que o ruído é uma componente aleatória, o espectro resultante tenderá a possui menor variância. Uma ilustração da integração incoerente aplicada a cem espectros consecutivos é apresentada na Figura 4.5. A esquerda da figura apresentamos o conjunto de espectro com alta variância enquanto o espectro suavizado está à direita.

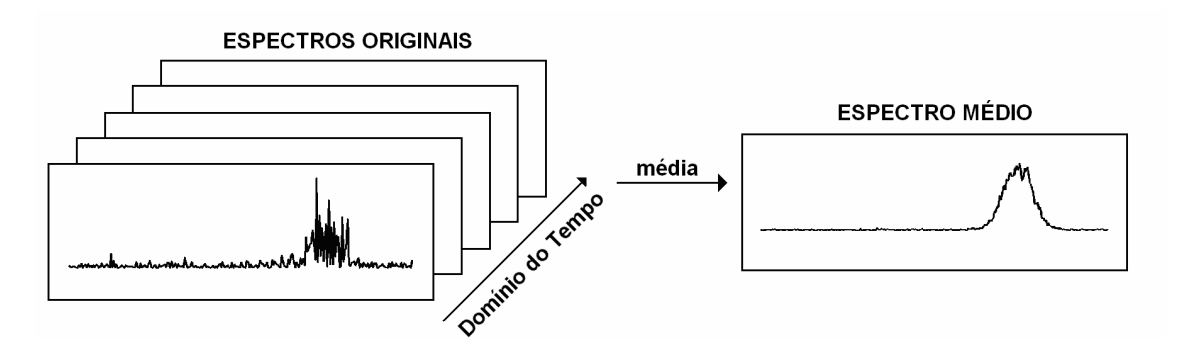

Figure 4.5 – Ilustração de integração incoerente aplicado aos 100 espectros consecutivos da esquerda e o seu resultado ao lado direito.

A detectabilidade de um espectro Doppler pode ser definida por (Gage e Balsley, 1978):

$$
D \equiv \frac{P_S}{\sigma_N} \quad , \tag{4.2}
$$

onde  $P_S$  é o pico de densidade espectral do espectro de potencia e  $\sigma_N$  é o desvio padrão do ruído. A densidade de potência do ruído tem uma distribuição  $\chi^2$  com 2 graus de liberdade, visto que *P<sup>N</sup>* resulta do somatório dos quadrados das componentes real e imaginária do espectro de amplitudes. A aplicação de integração incoerente, tomando a média dos *N<sup>i</sup>* consecutivos espectros, não altera os valores médios das densidades espectrais do sinal e do ruído. O efeito da integração incoerente está em apenas elevar os graus de liberdade da distribuição  $\chi^2$ , ao invés de 2 graus sem integração, resultamos em 2 x  $N_i$  graus de liberdade, elevando também a detectabilidade por  $\sqrt{N_i}$  (Fukao, 1989). Por esta razão, a curva Gaussiana da Figura 4.5 torna-se mais visível.

#### **4.3.2 – Filtragem**

A utilização de filtros é um fator determinante na qualidade de nossos dados. Nesta seção serão abordadas algumas técnicas de filtragem que melhor se adaptem a remoção ou minimização desses sinais indesejados. No caso de picos espúrios em meio aos dados, caracterizados como ruídos de alta freqüência, podem ser utilizados filtros passabaixa. Dentre os métodos mais utilizados para este objetivo, será apresentada a aplicação de dois filtros suavizadores em especial: Savitzky-Golay e Média Móvel. Discutiremos sua matemática e analisaremos as vantagens e desvantagens entre os dois métodos.

#### **4.3.2.1 – Média Móvel**

A média móvel consiste no filtro mais comum utilizado para remover ruído de dados amostrais. Devido a sua simplicidade, o filtro por média móvel é de ótima aplicação para tarefas comuns: reduzir ruído aleatório e reter freqüências mais altas. Este filtro pode ser mais bem entendido em termos de um somatório, dado por:

$$
y_{i} = \frac{1}{W} \sum_{y=-(w-1)/2}^{(w-1)/2} x_{i+j} , \qquad (4.3)
$$

onde *x* é vetor de dados brutos, *i* é o ponto central da janela de suavização, *j* indica a seqüência da janela, *w* é o número de pontos utilizados pela janela e *y<sup>i</sup>* é o vetor resultante com os dados suavizados.

Por exemplo, fazendo a suavização com w=5, temos para dois pontos consecutivos, por exemplo, os pontos 40 e 41:

$$
y[40] = \frac{x[38] + x[39] + x[40] + x[41] + x[42]}{5}
$$
, e (4.4)

$$
y[41] = \frac{x[39] + x[40] + x[41] + x[42] + x[43]}{5}.
$$
 (4.5)

Em outras palavras, estamos fazendo uma simples média aritmética utilizando o ponto central e seus pontos adjacentes, direita e esquerda, de acordo com o número de pontos escolhidos.

Este filtro remove muito bem as altas freqüências, no entanto, apresenta o incoviniente de diminuir as amplitudes das baixas freqüências resultantes. Isto ocorre, pois a média móvel é um filtro passa-baixa, ou seja, ele diminui bastante as amplitudes dos sinais de alta freqüência, enquanto altera menos significativamente os sinais em baixa freqüência. Outra desvantagem deste filtro está no efeito de transladar os picos espúrios de alta amplitude, pois mesmo que a filtragem seja boa, as chances deste fenômeno ser totalmente removido são muito pequenas, posicionando este pico a alguns índices à esquerda ou à direita.

#### **4.3.2.2 – Savitzky-Golay**

O filtro Savitzky-Golay, também conhecido com Mínimos Quadrados ou DISPO (*Digital Smoothing Polynomial*, em português, Polinômio de Suavização Digital) é um tipo particular de filtro passa - baixa. Desenvolvido por dois químicos, Savitzky e Golay (1964), este filtro pode ser considerado um melhoramento da média móvel. Ele utiliza Mínimos Erros Quadrados para calcular um polinômio de tamanho e grau determinados que melhor ajuste o conjunto de dados. A convolução do polinômio com o intervalo de dados originais da janela de interesse gera um novo vetor com os dados filtrados.

A idéia principal deste filtro é de aproximar a função base dentro da janela de suavização não por uma constante, a qual estima a média, mas por um polinômio de ordem maior, tipicamente quadrático ou quártico (Press et al, 1992). Utilizações

recursivas desse filtro sobre um dado conjunto resultarão em dados filtrados com formato semelhante ao polinômio utilizado.

#### **CAPÍTULO 5**

#### IONOSSONDAS DIGITAIS E MAGNETÔMETROS

Para os objetivos a que se propõe este Projeto de Iniciação Científica, o radar de espalhamento coerente em 50 MHz, RESCO, instalado no OESLZ/INPE – MCT, descrito no Capítulo 3, é utilizado como equipamento principal para estudo da eletrodinâmica do eletrojato equatorial na região brasileira. No entanto, no auxílio e confirmação dos resultados experimentais fornecidos por ele, são utilizados também outras duas classes de equipamentos geofísicos: as ionossondas digitais e os magnetômetros.

#### **5.1 – Ionossondas Digitais**

A ionossonda, sondador ionosférico, é essencialmente um radar pulsado no qual as freqüências de estudo podem ser variadas de 1 a 40 MHz, de acordo com o interesse científico, ou seja, a varredura completa terá de ser coberta por uma série de faixas de freqüência. O objetivo deste equipamento é obter o perfil vertical de densidade eletrônica no sítio onde ele se encontra em operação. Para isso, ele usa as propriedades da reflexão de um pulso de onda de rádio na ionosfera, em função da freqüência da onda (Davies, 1965). Como principal produto, ela fornece um gráfico da altura (obtida pelo tempo de vôo do sinal) versus freqüência. A partir daí é possível se obter, por inversão deste gráfico, um perfil da densidade eletrônica da ionosfera no local de observação/operação da ionossonda.

Com a evolução tecnológica, a pesquisa ionosférica é feita hoje com ionossondas digitais, as quais incorporam novas tecnologias no processamento de sinais destes radares. Os novos modelos possuem maior versatilidade do que suas versões analógicas, permitindo o cálculo de parâmetros não determináveis pela suas versões anteriores, como, por exemplo, medição de derivas e ângulo de chegada do sinal refletido.

Alguns exemplos de ionossondas digitais são a *Canadian Advanced Digital Ionosonde* (CADI) e a *Digital Portable Sounder* (DPS-4). O funcionamento desta última é descrito com maiores detalhes no item a seguir.

#### **5.1.1 – DPS-4**

A DPS-4, conhecida como Digissonda, é composta basicamente por uma antena transmissora, um sistema de antenas receptoras e um transceptor integrado. O transceptor, em conjunto com um computador de multiprocessamento, é responsável pelas funções de controle, aquisição, armazenamento, processamento e análise automática dos dados. O sistema receptor é formado por quatro antenas logicamente posicionadas na configuração em que três delas formam um triângulo eqüilátero de 60 m de lado e a restante, posicionada no centro geométrico deste triângulo.

Para sondar a ionosfera terrestre a digissonda emite pulsos de radiofreqüência com potência de pico de 300 W na faixa de 1 – 40 MHz (programável de acordo com os interesses científicos). A altura da camada de estudo é determinada pelo tempo de atraso do eco recebido com relação ao pulso enviado. Para determinar o ângulo de incidência, a DPS incorpora os princípios básicos da interferometria; baseando-se na diferença de trajeto de uma onda oriunda do espaço livre (Reinisch, 1986). Como a freqüência da onda eletromagnética tem uma relação direta com a densidade eletrônica, através da emissão de pulsos subseqüentes na faixa de freqüências citada, é possível obter-se a porção inferior do perfil ionosférico (Figura 5.1).

A digissonda proporciona ainda outra grande vantagem. Ela dispensa um operador no local para colher os dados. Além da armazenagem, este equipamento dispõe os dados para acesso em tempo real via internet, permitindo uma análise da ionosfera local à distância.

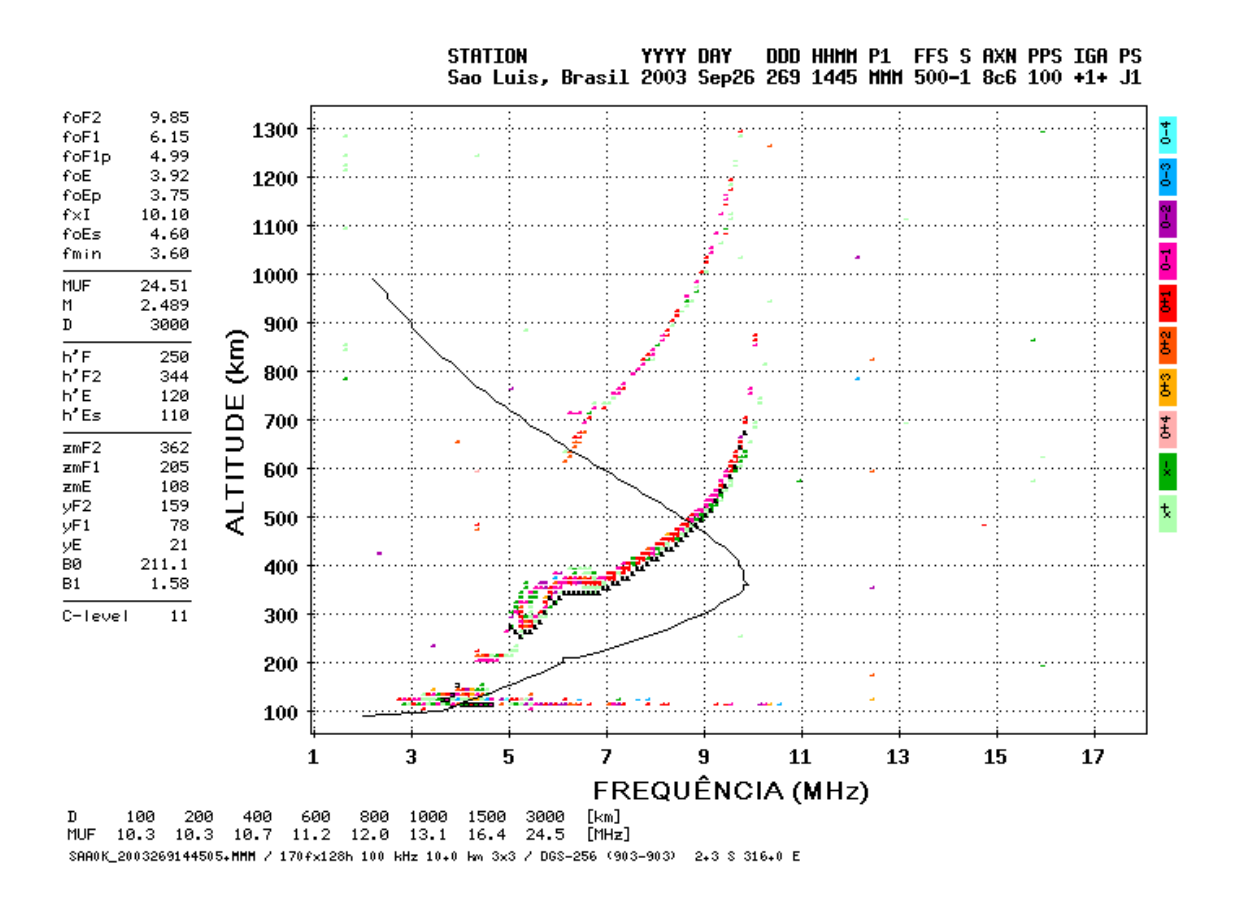

Fig. 5.1 – Exemplo de perfil de densidade eletrônica da ionosfera, obtido às 14h 45 min do dia 26 de setembro de 2003 utilizando a Digissonda instalada no Observatório Espacial de São Luís (OESLZ). À esquerda do ionograma pode ser vista uma lista de parâmetros que este equipamento fornece como forma de caracterizar a Ionosfera local.

O Observatório Espacial de São Luís, OESLZ/DAE/CEA/INPE – MCT, possui instalada uma versão mais antiga deste equipamento, a DGS256, permitindo a detecção da camada E esporádica do tipo q  $(E_{sa})$ , característica da presença do eletrojato equatorial. Além deste equipamento, a Divisão de Aeronomia possui instaladas outras duas Digissondas: uma DPS-4 no Observatório de Fortaleza, Ceará, e uma DGS256 no Observatório de Cachoeira Paulista, São Paulo. Como forma de auxiliar no estudo da ionosfera, o DAE/CEA/INPE – MCT também opera uma CADI no Observatório de Cachimbo, Pará. Além dos equipamentos supracitados, há uma Digissonda modelo DPS-4 aguardando sua instalação em Santa Maria, Rio Grande do Sul, numa área pertencente ao Centro Regional Sul de Pesquisas Espaciais, CRSPE/INPE – MCT, doada pela Universidade Federal de Santa Maria, UFSM.

#### **5.2 – Magnetômetros**

As componentes do campo magnético terrestre são preferencialmente medidas de duas formas: três componentes ortogonais da direção do Campo com valores positivos para norte (X), sul (Y) e vertical para dentro da Terra (Z) ou como magnitude horizontal (H), ângulo entre as componentes na direção norte e horizontal (D) e componente vertical para baixo (Z). Estes dois sistemas de descrição são conhecidos como XYZ e HDZ, respectivamente.

O magnetômetro é um dispositivo, geralmente baseado em eletrônica, que permiti a medição destes parâmetros. Este equipamento pode tanto se encontrar enterrado a alguns metros de profundidade, quanto instalado em satélites científicos. Ele apresenta diferentes versões, cada um com características e aplicações diferentes. Alguns tipos mais comuns de magnetômetros são: Zeeman óptico, Variômetro Clássico, Fluxgate, SQUID e de Prótons.

#### **5.2.1 – Magnetômetro Fluxgate**

O magnetômetro do tipo Fluxgate é do tipo mais aplicado nos observatórios geomagnéticos modernos, mas também bastante utilizado em satélites científicos para medição de campos fracos. Suas desvantagens são a sensibilidade à temperatura e a necessidade de periódicas calibrações absolutas por um magnetômetro de Prótons.

Esse equipamento utiliza o método de periódicos chaveamentos do fluxo magnético no detector, recebendo a denominação de Fluxgate (do inglês, porta de fluxo). Ele utiliza um material altamente permeável para amplificar os sinais das componentes medidas do campo magnético, aplicando para isso uma antena com uma pequena espira. A intensidade do campo magnético é obtida pela geração de distorções harmônicas no campo de saída, medido por espirais secundarias sobre o núcleo (Campbell, 1997).

O Observatório Espacial de São Luís, OESLZ/DAE/CEA/INPE–MCT, possui uma versão deste equipamento instalado a 1 metro de profundidade, numa distância de 60 metros de seu computador de processamento. Ele registra as variações diurnas do campo magnético relacionadas às induções do eletrojato equatorial, permitindo investigações experimentais sobre as variações temporais do campo.

#### **CAPÍTULO 6**

### AS ATIVIDADES DESENVOLVIDAS EM SANTA MARIA, RS, PARCERIA INPE - UFSM NO PROGRAMA PIBIC / INPE – CNPq / MCT

O estudo da eletrodinâmica do eletrojato equatorial envolveu basicamente duas partes: a revisão teórica básica e as atividades relacionadas com o radar RESCO do Observatório Espacial de São Luís, OESLZ/DAE/CEA/INPE–MCT, localizado no Maranhão, desenvolvidas em Santa Maria, RS. Contudo, as atividades do bolsista não se restringiram somente aos aspectos relacionados com o radar RESCO. O acadêmico desenvolveu atividades periódicas de monitoramentos dos índices de atividade magnética Kp, Dst e AE, e participou de reuniões científicas com os grupos de pesquisas envolvidos na coleta e armazenagem de dados de magnetômetros. Neste contexto, o bolsista iniciou as atividades de desenvolvimento de rotinas para análise de dados de magnetômetros, as quais foram complementadas pelo Dr. Clezio Denardini, seu co-orientador. Cabe salientar que consideramos como resultados importantes para o desenvolvimento científico da bolsista a sua participação em eventos e elaboração de trabalhos científicos.

Nas seções que se seguem apresentamos alguns detalhes das atividades desenvolvidas pelo bolsista, em Santa Maria, RS, no âmbito da Parceria INPE – UFSM, no Centro Regional Sul de Pesquisas Espaciais – CRSPE/INPE – MCT, além da teoria já apresentada nos capítulos anteriores deste relatório.

#### **6.1 – Revisão Teórica**

Na primeira fase da vigência da Bolsa de Iniciação Científica do aluno, em Santa Maria, RS, no Programa PIBIC/INPE – CNPq/MCT, no período 2004-2005, foi dada continuidade ao estudo teórico dos temas: Ionosfera Terrestre, Sondadores Ionosféricos,

Magnetômetros, Radar RESCO e técnicas de processamento de sinais de radar. Um resumo dos estudos destes quatro temas é apresentado nos Capítulos 2, 3, 4 e 5.

#### **6.2 – Atividades de Pesquisa Relacionadas com o Radar**

A segunda fase do Plano de Trabalho proposto no Programa PIBIC/INPE – CNPq/MCT, para ser desenvolvido no CRSPE/INPE – MCT, em Santa Maria, RS, diz respeito à utilização dos dados obtidos da operação do Sistema RESCO, no Maranhão, bem como, a aplicação do tratamento necessário para obtermos melhor qualidade na análise.

#### **6.2.1 – Redução de Dados**

Dentre as atividades propostas ao Bolsista está à redução de dados do radar RESCO, em Santa Maria, RS. Atualmente está sendo feita a conclusão da redução dos dados para o ano de 2003, visto que o programa de pré-processamento dos dados foi alterado. Os dados já reduzidos encontram-se na Tabela 6.1.

Como exemplos dos resultados da redução dos dados, a seguir, são apresentados alguns mapas RTI e espectrogramas para cinco diferentes dias de operação do radar RESCO. A Figura 6.1 refere-se ao mapa RTI e quatro espectrogramas para o dia 16 de outubro, Figura 6.2 ao dia 20 de outubro, Figura 6.3 ao dia 17 de novembro, Figura 6.4 ao dia 18 de novembro e, por fim, Figura 6.5 apresenta os resultados para o dia 19 de novembro. Os dados foram reduzidos e analisados em Santa Maria, RS, no âmbito da Parceria INPE-UFSM, no Centro Regional Sul de Pesquisas Espaciais, CRSPE/INPE – MCT.

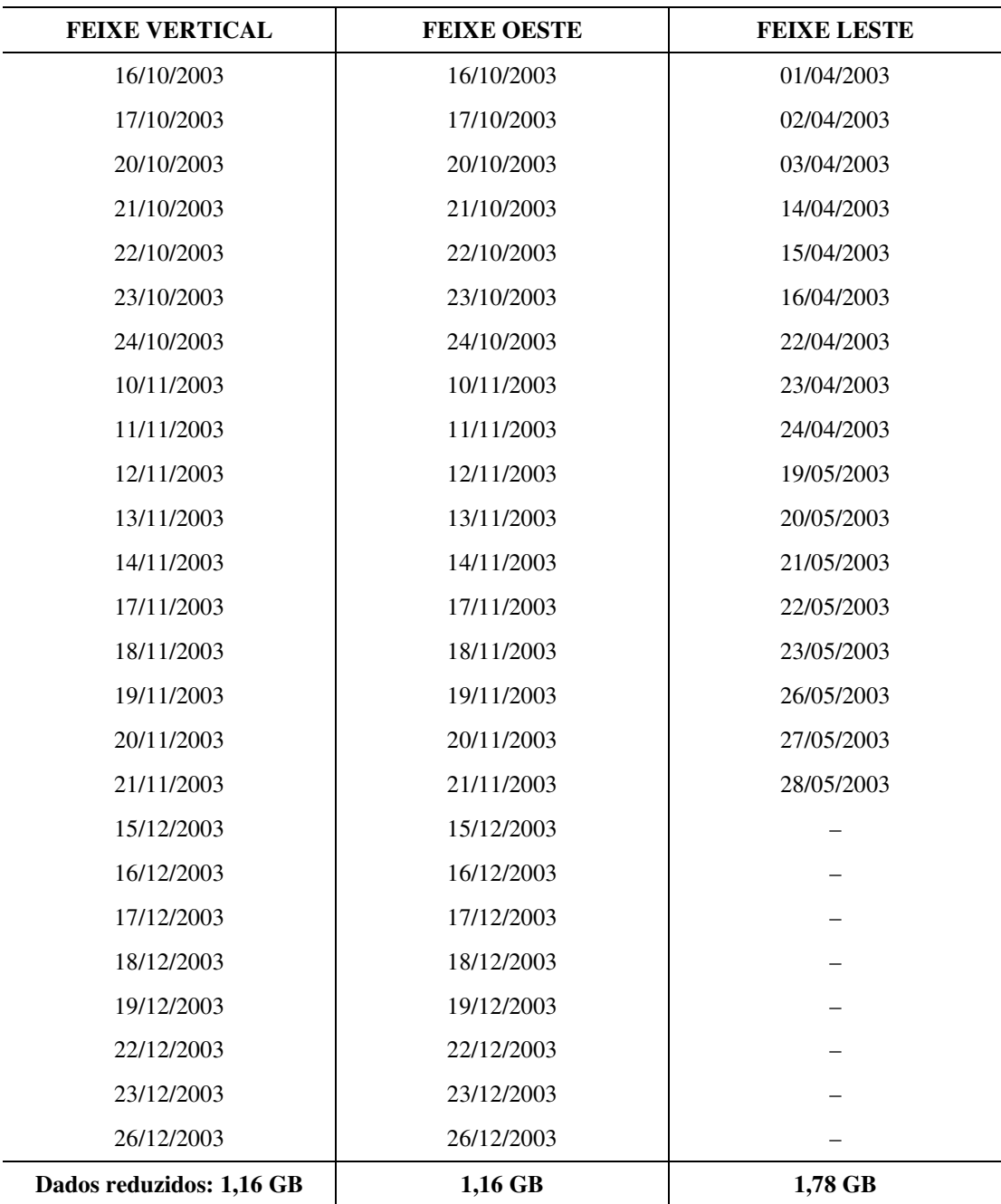

Tabela 6.1 – Dados reduzidos do RESCO para o ano de 2003.

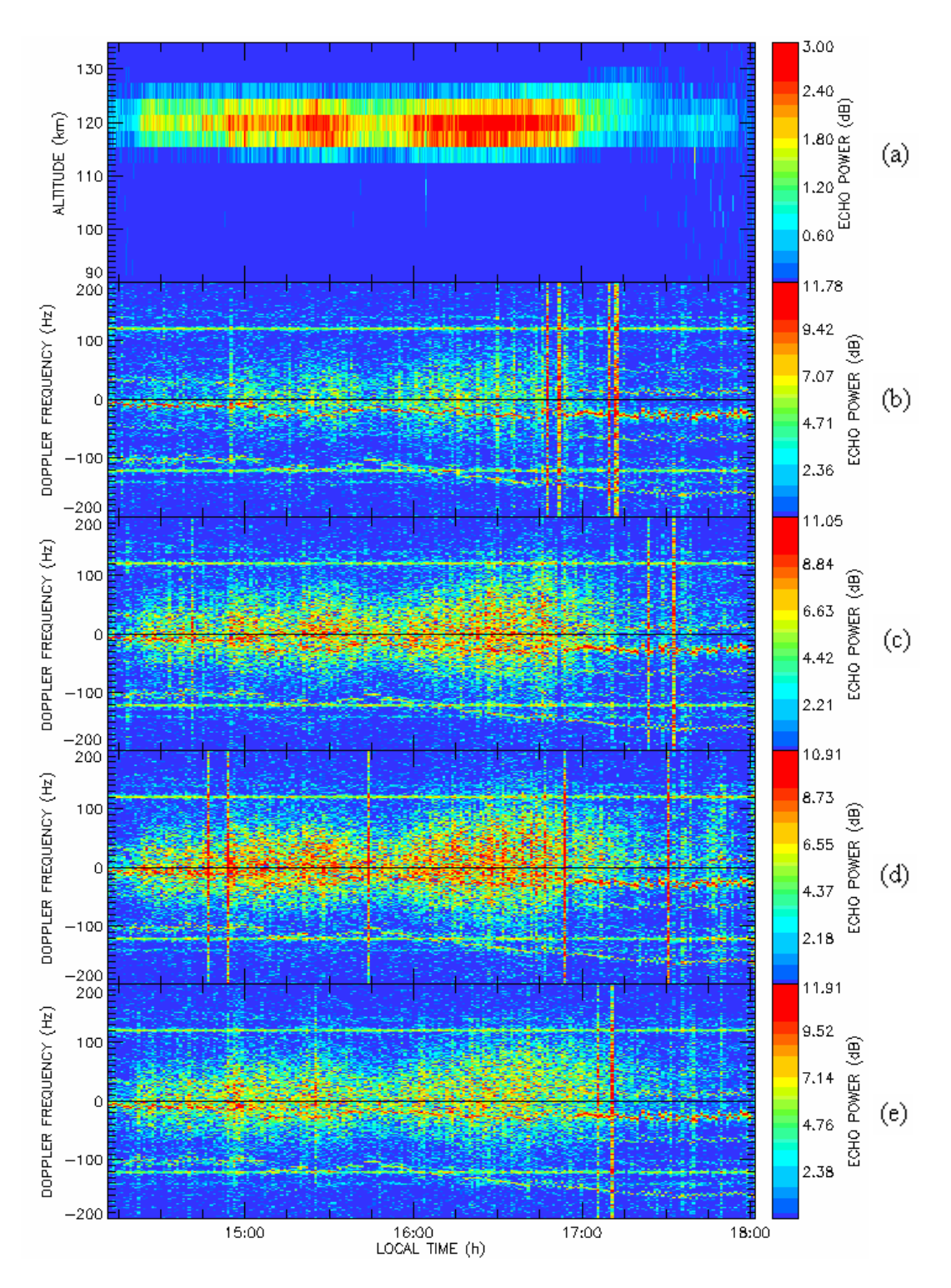

Fig. 6.1 – Dados obtidos pelo RESCO no Observatório Espacial de São Luís do INPE – MCT para o dia 16 de outubro de 2003: (a) Mapa RTI; Espectrogramas referentes à altura de (b) 102,6 km; (c) 105,2 km; (d) 107,8 km; e (e) 110,4 km. Dados reduzidos e analisados no âmbito da Parceria INPE-UFSM, no Centro Regional Sul de Pesquisas Espaciais, CRSPE/INPE - MCT, em Santa Maria, RS.

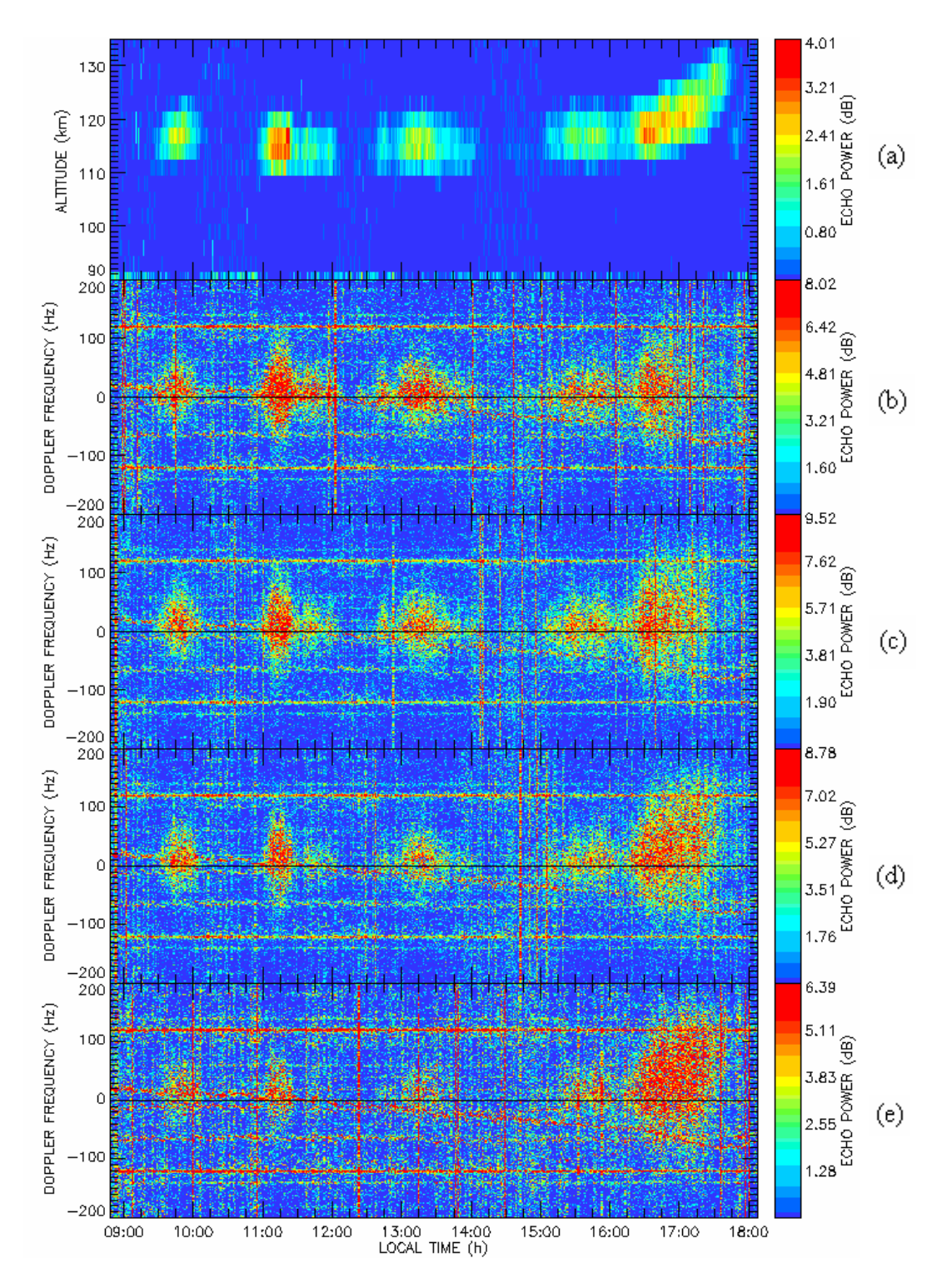

Fig. 6.2 – Dados obtidos pelo RESCO no Observatório Espacial de São Luís do INPE - MCT para o dia 20 de outubro de 2003: (a) Mapa RTI; Espectrogramas referentes à altura de (b) 102,6 km; (c) 105,2 km; (d) 107,8 km; e (e) 110,4 km. Dados reduzidos e analisados no âmbito da Parceria INPE-UFSM, no Centro Regional Sul de Pesquisas Espaciais, CRSPE/INPE - MCT, em Santa Maria, RS.

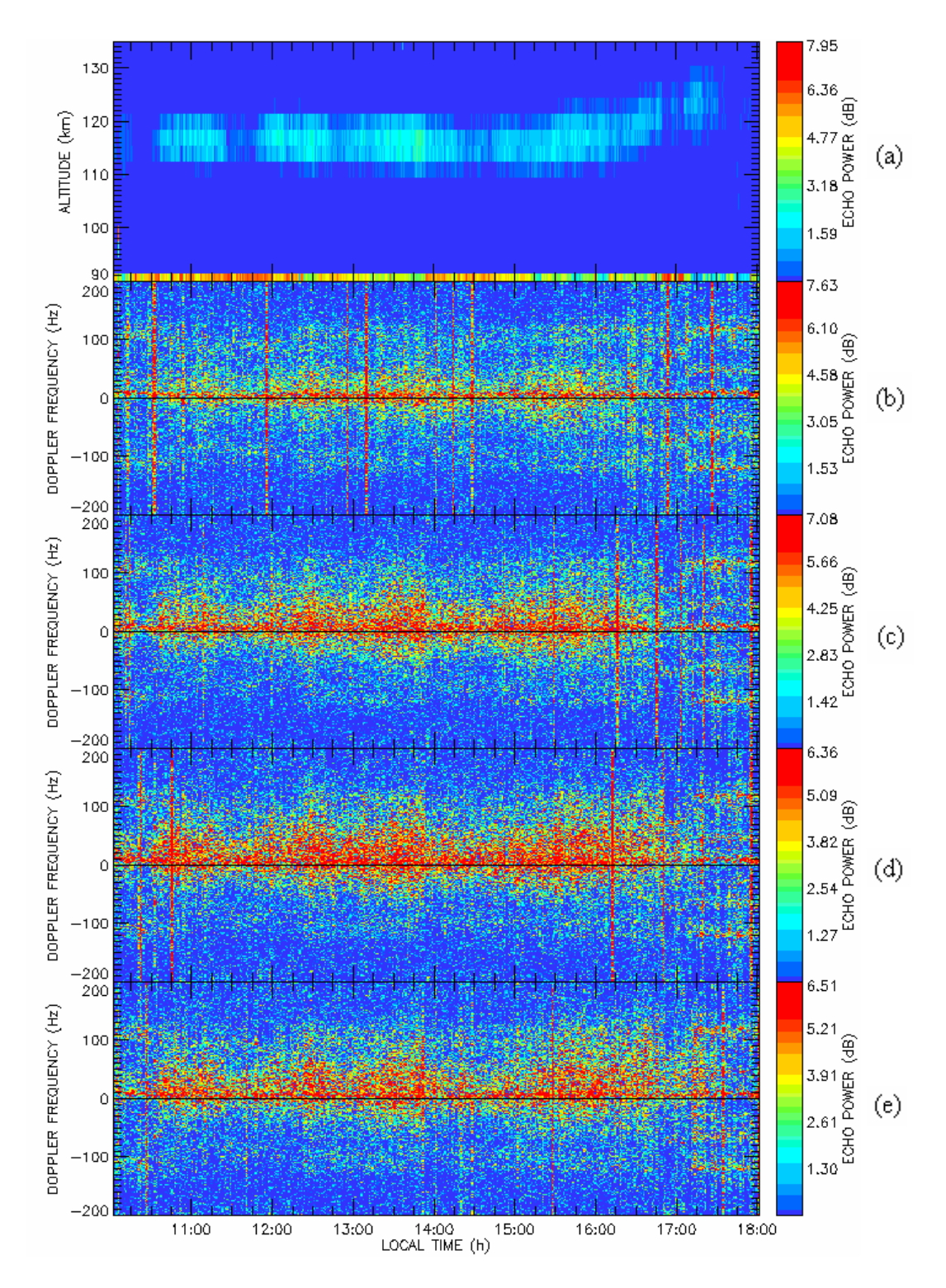

Fig. 6.3 – Dados obtidos pelo RESCO no Observatório Espacial de São Luís do INPE - MCT para o dia 17 de novembro de 2003: (a) Mapa RTI; Espectrogramas referentes à altura de (b) 100,0 km; (c) 102,6 km; (d) 105,2 km; e (e) 107,8 km. Dados reduzidos e analisados no âmbito da Parceria INPE-UFSM, no Centro Regional Sul de Pesquisas Espaciais, CRSPE/INPE - MCT, em Santa Maria, RS.

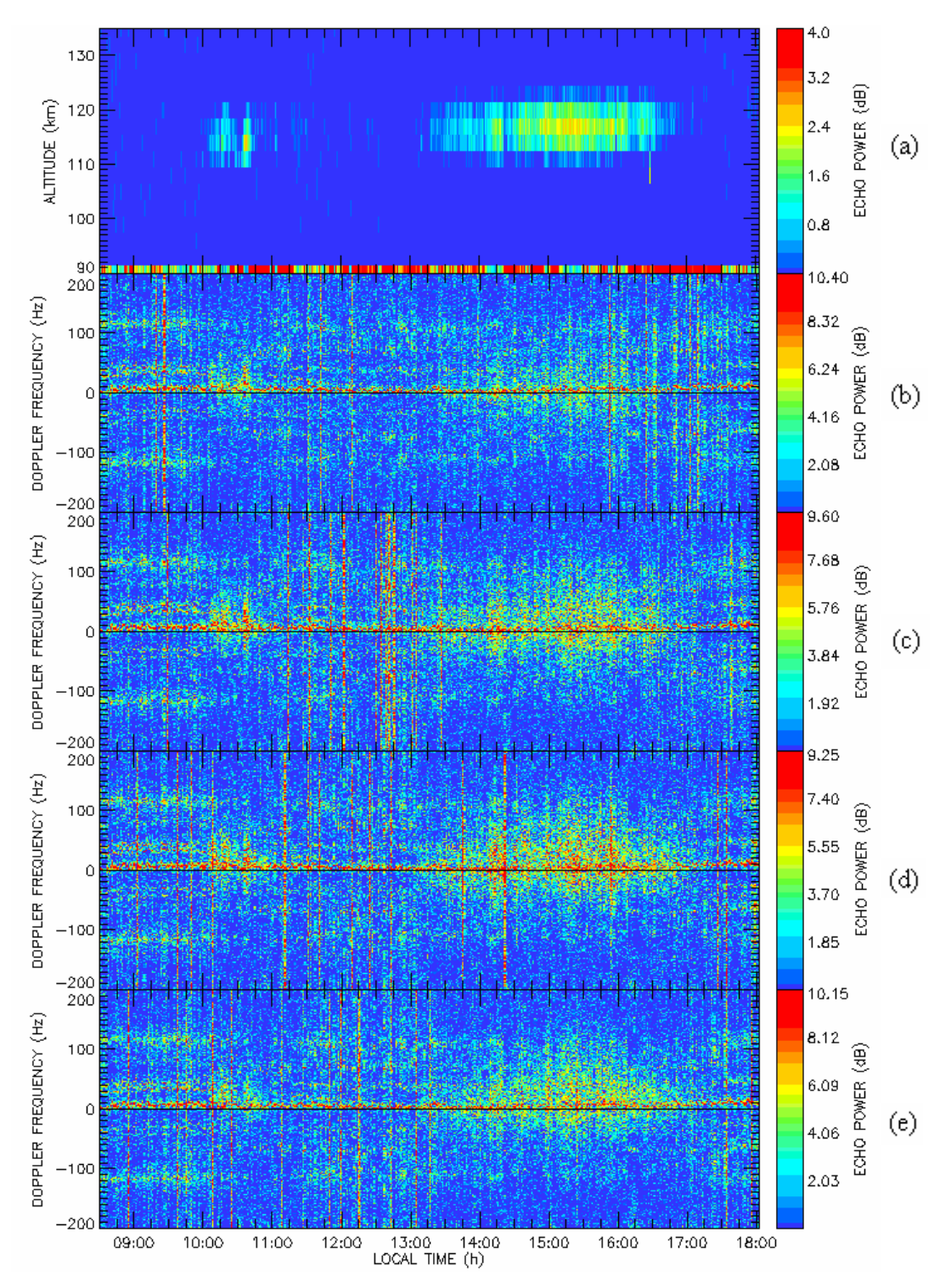

Fig. 6.4 – Dados obtidos pelo RESCO no Observatório Espacial de São Luís do INPE - MCT para o dia 18 de novembro de 2003: (a) Mapa RTI; Espectrogramas referentes à altura de (b) 100,0 km; (c) 102,6 km; (d) 105,2 km; e (e) 107,8 km. Dados reduzidos e analisados no âmbito da Parceria INPE-UFSM, no Centro Regional Sul de Pesquisas Espaciais, CRSPE/INPE - MCT, em Santa Maria, RS.

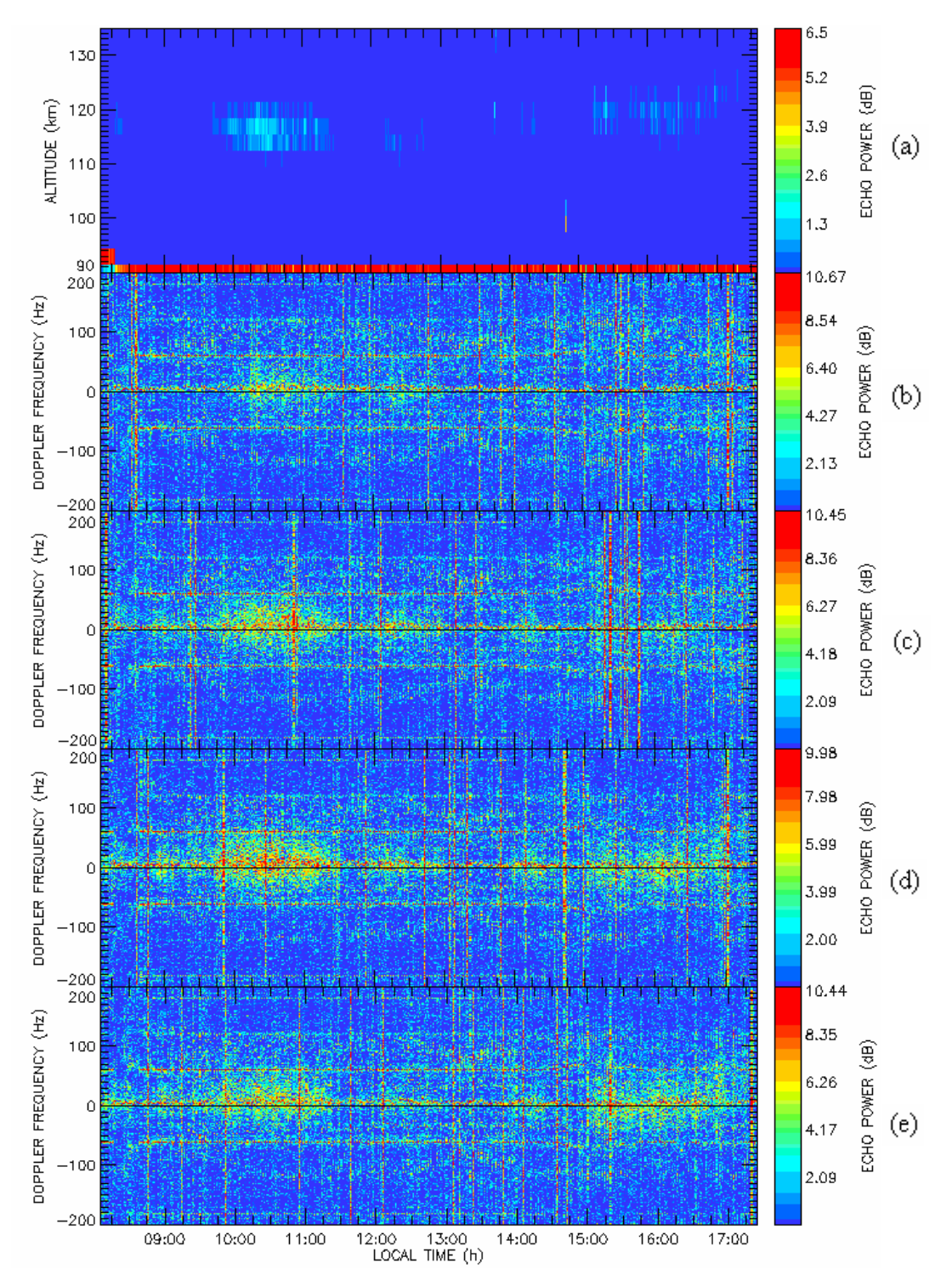

Fig. 6.5 – Dados obtidos pelo RESCO no Observatório Espacial de São Luís do INPE - MCT para o dia 19 de novembro de 2003: (a) Mapa RTI; Espectrogramas referentes à altura de (b) 100,0 km; (c) 102,6 km; (d) 105,2 km; e (e) 107,8 km. Dados reduzidos e analisados no âmbito da Parceria INPE-UFSM, no Centro Regional Sul de Pesquisas Espaciais, CRSPE/INPE - MCT, em Santa Maria, RS.

#### **6.2.2 – Ruído amostral e filtragem**

Ao analisarmos a variação temporal (número de pulsos emitidos) da tensão adquirida pelo radar RESCO, é notada a presença de picos espúrios, conhecidos como *outliers*, em meio aos dados (veja, por exemplo, a Figura 6.6). Isto se deve a presença esporádica de interferência na recepção do sinal retro-espalhado pelas irregularidades do eletrojato. Como a morfologia deste fenômeno não apresenta tamanha alteração num curto espaço de tempo, esses picos são tratados como dados incorretos.

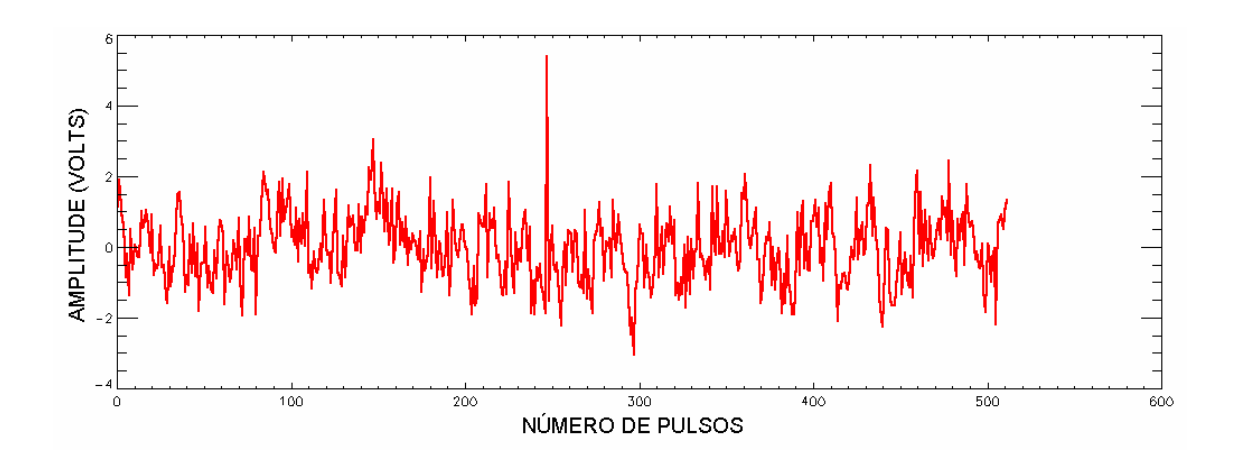

Fig. 6.6 – Variação temporal (número de pulsos emitidos) da tensão recebida pelo Radar RESCO, no dia 22 de janeiro de 2003, para a faixa de alturas 98,7 – 101,3 km, no Observatório Espacial do INPE/MCT de São Luís do Maranhão, reduzidos e analisados no CRSPE/INPE - MCT, em Santa Maria, RS.

Para contornar este problema decidimos pela utilização de uma correção nos pontos que apresentam *outliers*, utilizando uma técnica de processamento de sinais: a filtragem.

#### **6.2.2.1 – Aplicação da Filtragem por Média Móvel**

Durante o período de vigência da bolsa 2003-2004, foi desenvolvida uma rotina de *software* para corrigir o ruído durante o pré-processamento do sinal, a qual foi completamente incorporada à biblioteca de rotinas do Radar, sendo utilizada nas análises desde o início de 2004.

Como resultado da análise dos tipos de filtros, havia sido escolhido o filtro por média móvel. Embora houvesse sido escolhido o tipo de filtro, ainda faltava ser definida a forma a qual selecionaria os pontos com picos espúrios e o número de pontos utilizados para média móvel. A forma escolhida foi de suavizar os dados brutos por média móvel de 3 pontos, calculando a diferença entre os dados suavizados e brutos. Desta diferença é determinado o desvio padrão, o qual é triplicado, resultando no valor aceitável (Figura 6.7). Com isto, são verificados todos os pontos que possuem valor acima do aceitável, sendo substituídos pelo seu respectivo valor de média móvel de 3 pontos, originando os dados filtrados (ver Figura 6.8).

Sendo definida a forma matemática da eliminação de *outliers* que seria aplicada aos dados, passou-se a segunda parte do Projeto PIBIC/INPE-CNPq/MCT: a aplicação em *software*. Esta rotina de programação, chamada "Remove\_Outliers.PRO", foi desenvolvida a princípio para aplicação nos dados do radar RESCO, no entanto, posteriormente ela foi alterada para tornar-se genérica, assim servindo para a remoção de *outliers* de qualquer vetor, apenas fornecendo para ele o próprio vetor, o número de pontos da média móvel e o desvio padrão a ser considerado.

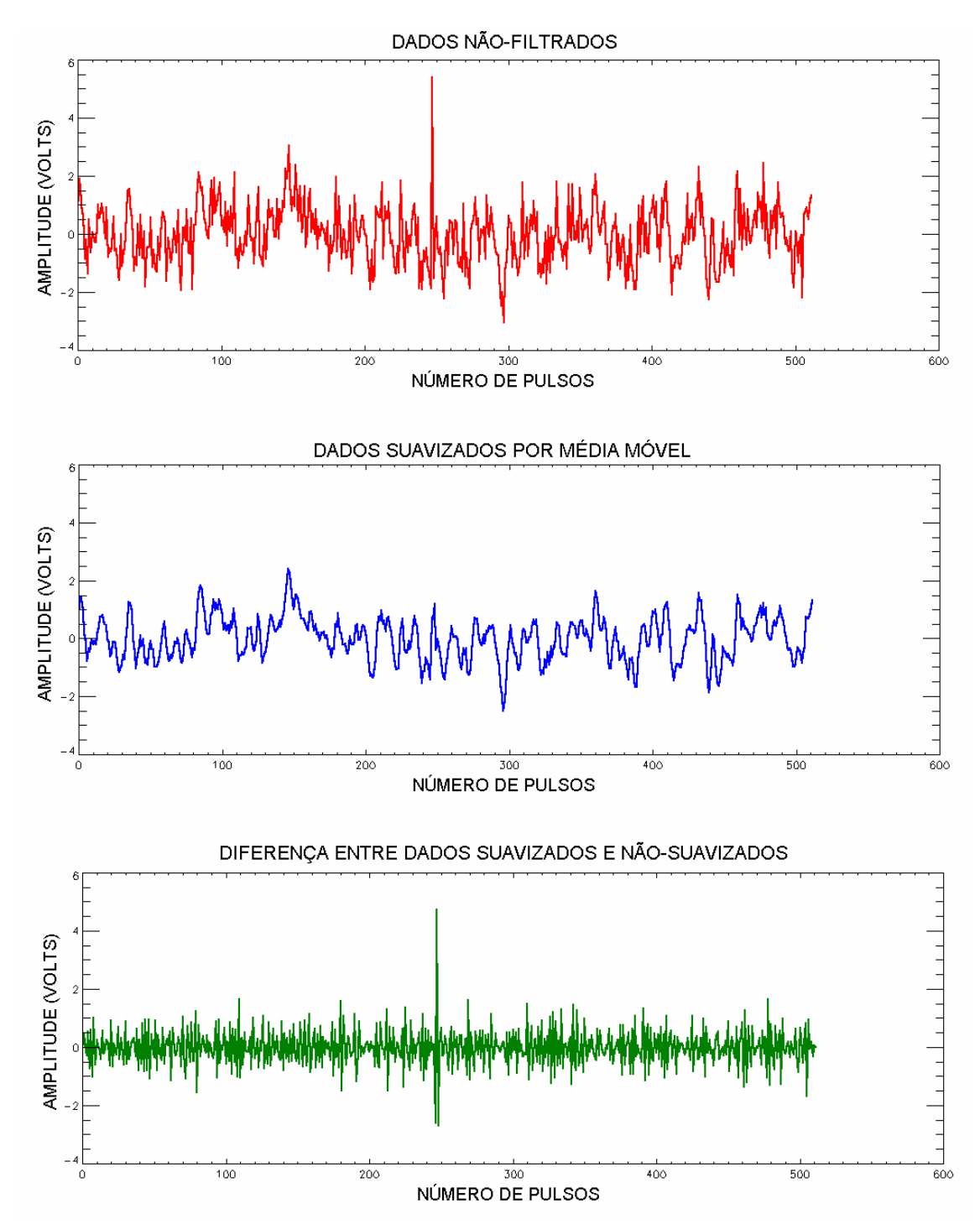

Fig. 6.7 – Dados de (a) variação temporal (número de pulsos emitidos) da tensão recebida pelo Radar RESCO no dia 22 de janeiro de 2003, para a faixa de alturas 98,7 – 101,3 km no Observatório Espacial de São Luís do Maranhão; (b) valor suavizado por média móvel de 3 pontos; (c) diferença entre a variação temporal da tensão e dados suavizados. Dados reduzidos e analisados no âmbito da Parceria INPE-UFSM, no Centro Regional Sul de Pesquisas Espaciais, CRSPE/INPE - MCT, em Santa Maria, RS.

Finalmente, é destacado através do exemplo apresentado na Figura 6.3, o êxito obtido por essa rotina. Nesta figura, a eliminação do pico espúrio, que originalmente aparecia em torno do pulso 250, pode ser visualizada, sem a alteração nos dados restantes.

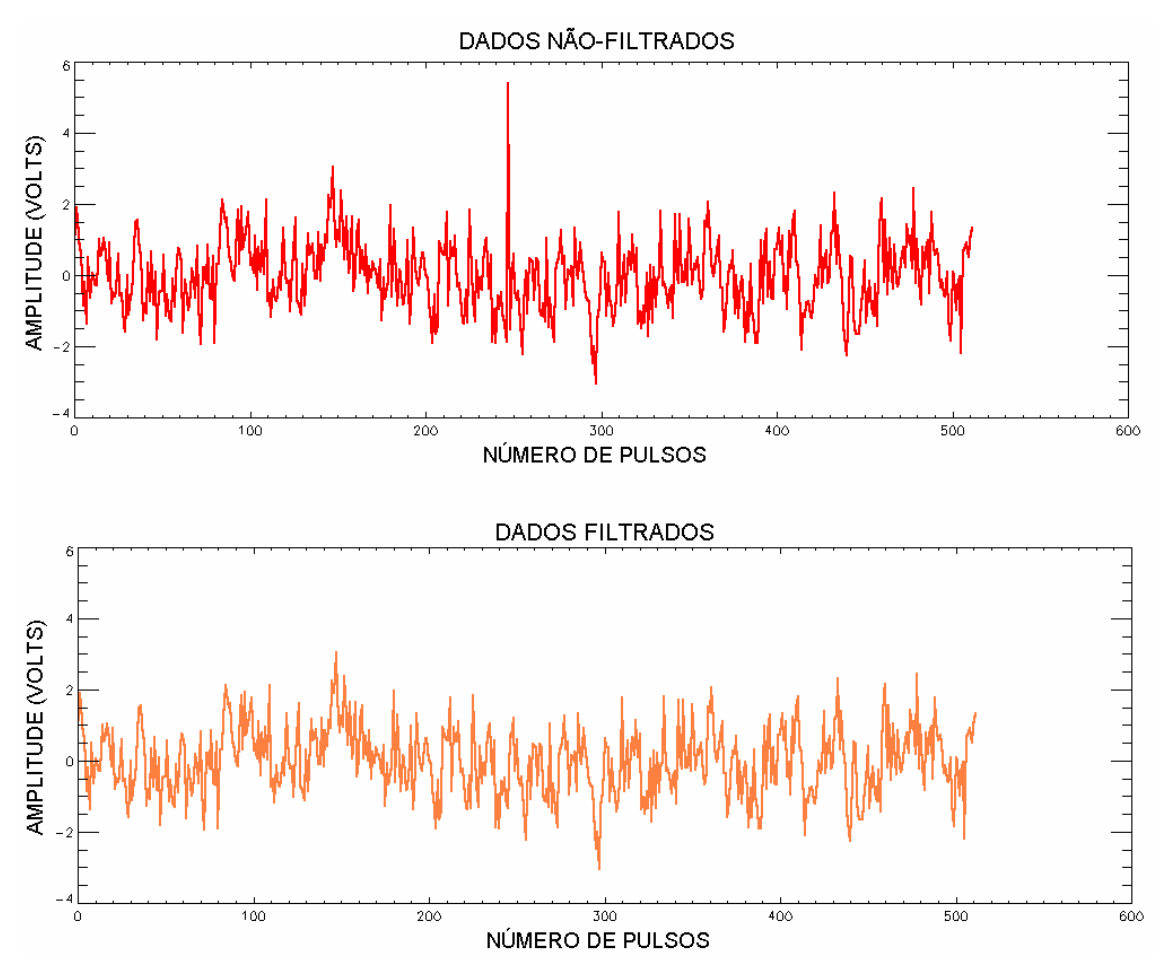

Fig. 6.8 – Dados de (a) variação temporal (número de pulsos emitidos) da tensão recebida pelo Radar RESCO no dia 22 de janeiro de 2003, para a faixa de alturas 98,7 – 101,3 km no Observatório Espacial de São Luís do Maranhão; e (b) dados filtrados da respectiva data e altura. Dados reduzidos e analisados no âmbito da Parceria INPE-UFSM, no Centro Regional Sul de Pesquisas Espaciais, CRSPE/INPE - MCT, em Santa Maria, RS.

#### **6.2.2.2 – Aprimoramento do método de filtragem**

No período de vigência da bolsa 2004-2005, foi dado seguimento ao estudo de filtragem de sinais. Como resultado, a metodologia aplicada anteriormente foi aprimorada e o

programa foi alterado com o intuito de ser obtida a melhor resposta a remoção de ruídos amostrais, sendo aplicado para isso o filtro Savitzky-Golay.

Partindo do método aplicado anteriormente, explicado na seção 6.2.2.1, todos os passos permanecem praticamente idênticos, apenas temos a inclusão de outro método; ao invés de ser utilizada apenas a média móvel, o operador pode selecionar entre este método e a utilização do filtro Savitzky-Golay. Estudos utilizando este último tipo de filtragem, aplicada aos dados do radar RESCO, mostraram que os dados possuem uma melhor resposta ao ajuste por um polinômio de 3º grau e por este motivo, este é o valor utilizado para este parâmetro.

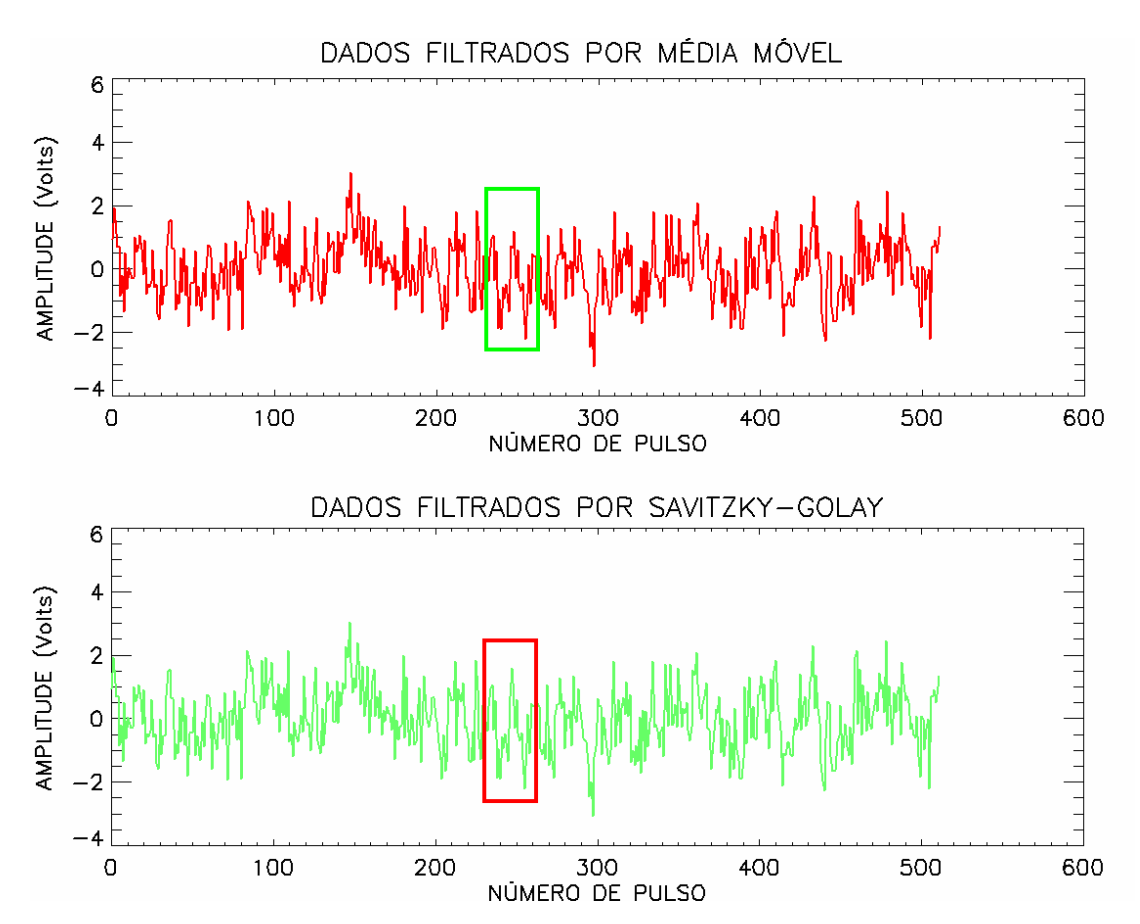

Fig. 6.9 – Dados de do Radar RESCO no dia 22 de janeiro de 2003, para a faixa de alturas 98,7 – 101,3 km no OESLZ filtrados por (a) média móvel e (b) Savitzky-Golay. Dados reduzidos e analisados no âmbito da Parceria INPE-UFSM, no Centro Regional Sul de Pesquisas Espaciais, CRSPE/INPE - MCT, em Santa Maria, RS.

A Figura 6.9 mostra a comparação gráfica entre estes dois métodos. Apesar de quase imperceptível, o pico filtrado pelos diferentes métodos não possui a mesma amplitude. Como os dois filtros utilizam à mesma técnica de seleção, os pontos filtrados são os mesmos: 246, 247 e 248. Contudo, a diferença de amplitude entre os dois conjuntos de dados chega a aproximadamente 0,93 V no ponto 247, mostrando novamente a importância de escolhermos um filtro para melhor remoção do ruído, que no caso do radar RESCO é o filtro Savitzky-Golay.

#### **6.2.3 – Aplicação da Integração Incoerente**

Enquanto o método de filtragem apresentado no item 6.2.2 opera no domínio do tempo para um vetor de dados, o método da integração incoerente opera em dados no domínio da freqüência. A análise de espectros de retro-espalhamento das irregularidades do eletrojato equatorial mostra a presença de curvas Gaussianas, as quais terão seus momentos espectrais estimados. No entanto, há certa dificuldade em ser feita esta estimação devido a constante presença de ruído nos espectros. Como alternativa para redução deste fenômeno, foi estudada a aplicação da integração incoerente a espectros simulados de retro-espalhamento das irregularidades do eletrojato equatorial. Os resultados da aplicação desta técnica estão no trabalho "*A Statistical Study of the Application of Incoherent Integration to Simulated Equatorial Electrojet Irregularities Power Spectra*" submetido para apresentação no 9th *International Congress of the Brazilian Geophysical Society* (CISBGf), cuja cópia apresentamos no apêndice B deste relatório.

# **6.3 – Monitoramento dos Índices de Atividade Magnética e Desenvolvimento de uma Biblioteca Gráfica de Índices**

Entre as atividades do bolsista, ele realizou excursões periódicas aos sítios de dados sobre índices de atividade magnéticas disponíveis na Internet. Através deste monitoramento constante ele desenvolveu sua capacidade de avaliar o nível de atividade magnética capaz de causar perturbações ionosféricas.

Além disso, utilizando os conhecimentos de programação em IDL, o Bolsista desenvolveu uma biblioteca gráfica de índices de atividade magnética a fim de facilitar a consulta destes índices por parte do próprio bolsista e do grupo de pesquisa Parceria INPE-UFSM. A escolha dos índices foi baseada na sua relevância em relação às pesquisas do Grupo, sendo escolhidos cinco tipos diferentes: Kp, média dos valores de distúrbio nas componentes do Campo Geomagnético observado por 13 estações subaurorais; Dst, média da componente H do Campo, influenciada pela Corrente Anelar, observada por estações próximas ao Equador Geomagnético; e índices AU, AL e AE, medidas quantitativas dos envelopes magnéticos máximo, mínimo e sua diferença, para a zona auroral, respectivamente, produzido por alterações nas correntes ionosféricas nesta região.

A biblioteca, desenvolvida no programa IDL e chamada "Geomag\_Index", lê os dados de quaisquer combinações dos índices, de acordo com a escolha do operador, e imprimi os gráficos dos mesmos num arquivo de formato PostScript (Figura 6.10).

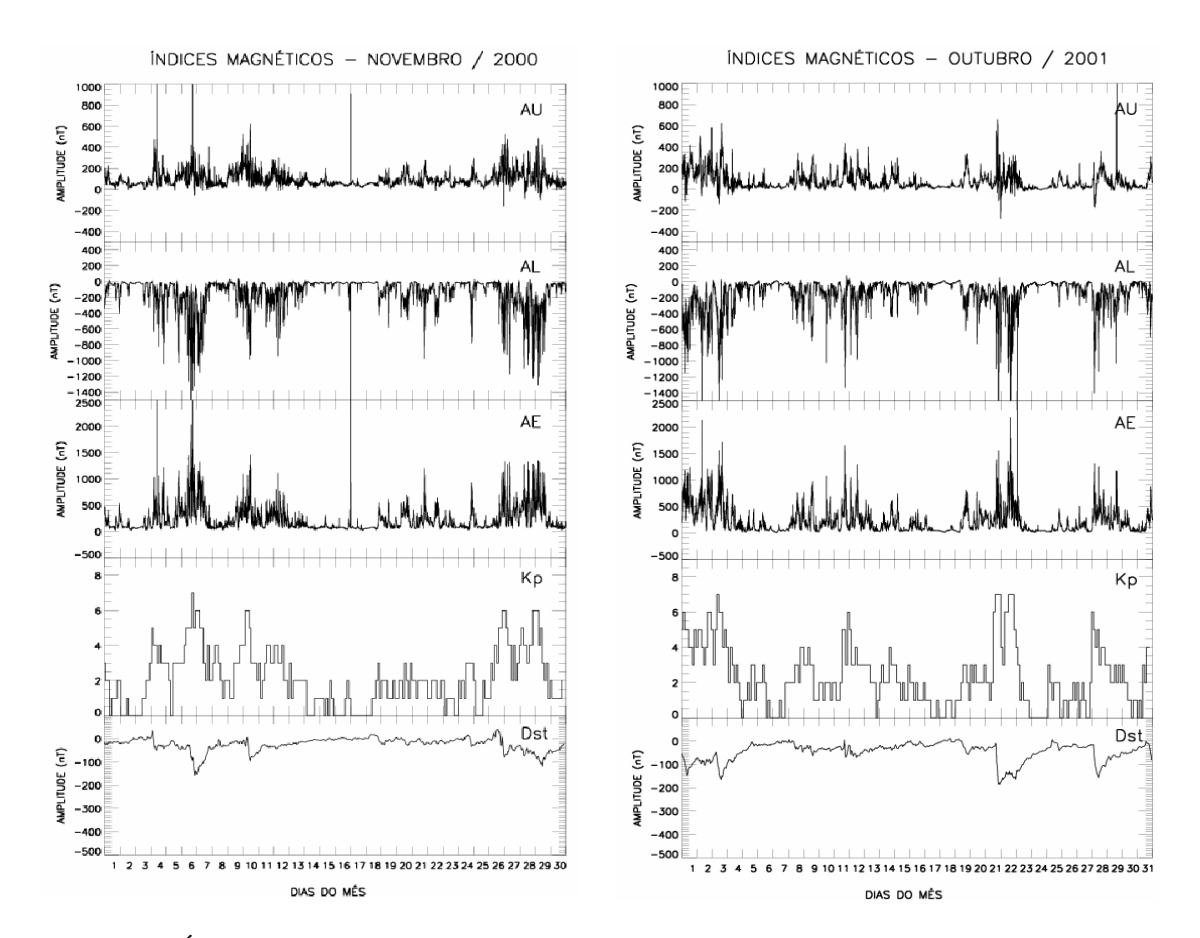

Fig. 6.10 – Índices Geomagnéticos AU, AL, AE, Kp e Dst para os meses de (a) novembro de 2000, onde podem ser vistas perturbações entre os dias 6-7, 9-10 e 25-30, e (b) outubro de 2001, onde podem ser vistas perturbações entre os dias 1-4, 20-24 e 27-30.

Os índices geomagnéticos podem ser facilmente encontrados e encontrados nos sítios dos centros de dados geomagnéticos. Em nosso caso, os índices AU, AL, AE e Dst foram coletados do *World Data Center for Geomagnetism* da Universidade de Kyoto, Japão, e o índice Kp foi coletado no sítio do *National Geophysical Data Center do National Oceanic and Atmospheric Administration* (NGDC/NOAA).

A consulta na forma gráfica dos índices geomagnéticos ocasiona uma melhor seleção dos dados dos equipamentos de sondagem ionosférica, visto que de forma mais dinâmica, pode ser feita à consulta destes parâmetros. Outra vantagem é que a impressão dos gráficos facilmente pode ser feita com outra série temporal qualquer, como por exemplo, as componentes H, D e Z medidas pelo magnetômetro instalado no

OESLZ/DAE/CEA/INPE – MCT, promovendo uma comparação visual e rápida dos diferentes parâmetros.

Atualmente, o procedimento de confecção dos gráficos para os índices AE, AU, AL, Dst e Kp está pronto para os períodos entre novembro de 2000 e novembro de 2001, pretendendo-se estender a metodologia até os dias atuais.

#### **6.4 – Participação em Atividades de Extensão / Congressos / Cursos**

Durante o período do Projeto, o Bolsista participou de congressos, cursos e atividades de extensão. Estas atividades são de grande valia para o desenvolvimento pessoal e profissional dos bolsistas de Iniciação Científica e permitem que o futuro cientista entre em contato com a sociedade que almeja participar. Além disso, permitem que o bolsista de Iniciação Científica apresente alguns resultados preliminares para críticas e sugestões, elevando o nível de seu trabalho. Sendo assim, listamos a seguir os eventos dos quais participamos; juntamente com os títulos dos trabalhos apresentados. Os certificados encontram-se no Apêndice B deste relatório.

#### **Congressos – Participação com Apresentação de Trabalhos Científicos em 2004.**

**1 - Título: A UTILIZAÇÃO DO RADAR DE ESPALHAMENTO COERENTE DE 50 MHZ PARA O ESTUDO DO ELETROJATO EQUATORIAL**. **Autores: Henrique C. Aveiro**, Rafael Krummenauer, Mangalathayil A. Abdu, Clezio M. Denardini, Nelson J. Schuch. **Evento:** XIX Jornada Acadêmica Integrada – JAI. **Local:** Universidade Federal de Santa Maria – UFSM, Santa Maria – RS. **Período:** 19 a 21 de outubro de 2004.

# **2 - Título: DESENVOLVIMENTO DE UMA BIBLIOTECA GRÁFICA PARA CONSULTA DE ÍNDICES GEO-ESPACIAIS MAGNÉTICOS.**

**Autores: Henrique C. Aveiro**, Rafael Krummenauer, Maiquel S. Canabarro, Thiago B. Pretto, Clezio M. Denardini, Mangalathayil A. Abdu, Nelson J. Schuch. **Evento:** XIX Congresso Regional de Iniciação Científica em Engenharia. **Local:** Universidade Federal do Paraná – UFPR, Curitiba – PR. **Período:** 13 a 15 de novembro de 2004.

# **3 - Título: DESENVOLVIMENTO DE UM FILTRO BASEADO EM MÉDIA MÓVEL PARA REMOÇÃO DE RUÍDO DOS DADOS OBSERVACIONAIS DO RADAR DE ESPALHAMENTO COERENTE DE 50 MHZ NO OBSERVATÓRIO ESPACIAL DE SÃO LUÍS, INPE - MCT. Autores: Henrique C. Aveiro**, Rafael Krummenauer, Maiquel S. Canabarro, Thiago B. Pretto, Clezio M. Denardini, Mangalathayil A. Abdu, Nelson J. Schuch. **Evento:** XIX Congresso Regional de Iniciação Científica em Engenharia. **Local:** Universidade Federal do Paraná – UFPR, Curitiba – PR.

**Período:** 13 a 15 de novembro de 2004.

# **4 - Título: A IONOSFERA E SEUS EFEITOS SOBRE A PROPAGAÇÃO DAS ONDAS DE RÁDIO.**

**Autores**: Cleomar P. da Silva, Nelson J. Schuch, Maiquel dos S. Canabarro, **Henrique C. Aveiro**, Diegos dos Santos. **Evento:** XIX Jornada Acadêmica Integrada – JAI. **Local:** Universidade Federal de Santa Maria – UFSM, Santa Maria – RS. **Período:** 19 a 21 de outubro de 2004.

# **5 - Título: RECEPTORES GPS PARA ESTUDOS DAS IRREGULARIDADES IONOSFÉRICAS DURANTE TEMPESTADES MAGNÉTICAS NO OBSERVATÓRIO ESPACIAL DO SUL.**

**Autores**: Maiquel dos S. Canabarro, Eurico R. de Paula, Diego dos Santos, Cleomar P. da Silva, **Henrique C. Aveiro**, Nelson J. Schuch. **Evento:** XIX Jornada Acadêmica Integrada – JAI. **Local:** Universidade Federal de Santa Maria – UFSM, Santa Maria – RS. **Período:** 19 a 21 de outubro de 2004.

# **6 - Título: TEMPESTADES MAGNÉTICAS E SEUS EFEITOS NO SINAL GPS NO TERRITÓRIO BRASILEIRO.**

**Autores**: Maiquel S. Canabarro, Eurico R. de Paula, **Henrique C. Aveiro**, Thiago B. Pretto, Rafael Krummenauer, Diego dos Santos, Cleomar P. da Silva, Nelson J. Schuch.

**Evento:** V Salão de Iniciação Científica.

**Local:** Pontifícia Universidade Católica do Rio Grande do Sul – PUC/RS, Porto Alegre – RS.

**Período:** 27 a 29 de outubro de 2004.

# **7 - Título: TÉCNICAS DE MEDIDAS DE VENTOS NEUTROS NA MÉDIA ATMOSFERA UTILIZANDO O SKIYMET.**

**Autores:** Thiago B. Pretto, Diego dos Santos, **Henrique C. Aveiro**, Paulo P. Batista, Nelson J. Schuch, Barclay R. Clemesha.

**Evento:** XIX Congresso Regional de Iniciação Científica em Engenharia.

**Local:** Universidade Federal do Paraná – UFPR, Curitiba – PR.

**Período:** 13 a 15 de novembro de 2004.

**Congressos – Trabalhos Aceitos para Apresentação em 2005.**

**1 - Título: STATISTICAL STUDY OF CONSTRAINING THE PARAMETERS SPACE IN THE LEAST SQUARE FIT METHOD APPLIED TO GAUSSIANS FIT TO POWER SPECTRA OBTAINED FROM SIMULATED EQUATORIAL ELECTROJET PLASMA IRREGULARITIES BACK-SCATTER COHERENT RADAR ECHOE**S. **Autores: Henrique C. Aveiro**, Clezio M. Denardini, Mangalathayil A. Abdu, Nelson J. Schuch. **Evento:** XXVIIIth General Assembly of International Union of Radio Science, URSIGA. **Local:** Nova Delhi – Índia. **Período:** 23 a 29 de outubro de 2005.

#### **Congressos – Trabalhos Submetidos Aguardando Aceite em 2005.**

**1 - Título: A STATISTICAL STUDY OF THE APPLICATION OF INCOHERENT INTEGRATION TO SIMULATED EQUATORIAL ELECTROJET IRREGULARITIES POWER SPECTRA.**

**Autores: Henrique C. Aveiro**, Clezio M. Denardini, Mangalathayil A. Abdu, Nelson J. Schuch.

**Evento:** 9th International Congress of the Brazilian Geophysical Society, CISBGf.

**Local:** Salvador – Bahia.

**Período:** 11 a 14 de setembro de 2005.

**2 - Título: RESULTADOS PRELIMINARES DE ESTUDO DO COMPORTAMENTO DA CAMADA F IONOSFÉRICA SOB O EQUADOR MAGNÉTICO A PARTIR DE DADOS DE DIGISSONDA.**

**Autores:** Cleomar P. Silva, Luzia L. Lock, Inês S. Batista, Clezio M. Denardini, Nelson J. Schuch, **Henrique C. Aveiro**.

**Evento:** 9th International Congress of the Brazilian Geophysical Society, CISBGf.

**Local:** Salvador – Bahia.

**Período:** 11 a 14 de setembro de 2005.

#### **Cursos – Participação como Aluno.**

### **1 - Título: THE ASSOCIATION OF CORONAL MASS EJECTION WITH THEIR EFFECTS NEAR THE EARTH.**

**Local:** Centro Regional Sul de Pesquisas Espaciais, CRSPE/INPE - MCT, Santa Maria – RS.

**Ministrante:** Dr. Alisson Dal Lago, pesquisador do INPE, São José dos Campos. **Período:** 13 de abril de 2005.

**Carga horária:** 1 hora 30 min.

#### **Atividades de Extensão – Participação com Apoio Técnico.**

# **1 - Título: VARREDURA ELETRÔNICA EM CONCURSO DE ADMISSÃO AOS CURSOS DE FORMAÇÃO DE SARGENTOS/2005**

**Local:** Colégio Sant'anna, Santa Maria, RS.

**Forma de participação:** Apoio tecnológico.

**Período:** 30 de julho de 2004.

**Carga horária:** 12 horas.

#### **CAPÍTULO 7**

#### **CONCLUSÕES**

O estudo da eletrodinâmica do eletrojato equatorial é de grande importância, pois ele participa do controle dos fenômenos ionosfera termosfera equatorial na Região do Centro Espacial do Centro de Lançamento de Alcântara do DEPFD – Comando da Aeronáutica do Ministério da Defesa, Região que deve ser cientificamente melhor caracterizada e monitorada. Para este estudo, é necessário aprimorar tecnologicamente o Radar RESCO, instalado no Observatório Espacial de São Luís, OESLZ/INPE – MCT, no Maranhão, e com este intuito resolveu-se melhorar a qualidade dos dados obtidos por este equipamento. A partir deste objetivo, foi desenvolvida pelo bolsista, no Centro Regional Sul de Pesquisas Espaciais, CRSPE/INPE – MCT, em Santa Maria, RS, no âmbito da Parceria INPE-UFSM, uma rotina em *software*, que além da programação, envolve processamento de sinais digitais, estatística e o conhecimento do próprio fenômeno, o eletrojato equatorial.

A rotina desenvolvida, denominada "Remove\_Outliers.PRO", obteve o êxito desejado, como comprovado na Seção 6.2.2, pois ela remove os picos espúrios dos dados. A princípio, esta rotina havia sido desenvolvida utilizando a média móvel, no entanto, como aprimoramento tecnológico, foi acrescentada a opção de utilização do filtro Savitizky-Golay ao pré-processamento dos dados. Contudo, futuramente, também não é descartada a aplicação de filtros digitais modernos.

O estudo da aplicação da integração incoerente a espectros simulados de retroespalhamento das irregularidades do eletrojato equatorial, originou o trabalho "*A Statistical Study of the Application of Incoherent Integration to Simulated Equatorial Electrojet Irregularities Power Spectra*" submetido ao 9th *International Congress of the Brazilian Geophysical Society* (CISBGf). Nesse trabalho é feito um estudo estatístico da aplicação da referida técnica com o objetivo de minimização do erro da estimação dos
momentos espectrais dos dados do radar RESCO. Como este trabalho ainda não foi apresentado no referido congresso, seus resultados serão discutidos no próximo relatório.

Outro estudo desenvolvido sobre tecnologias aplicáveis ao radar RESCO foi "*Statistical Study of Constraining the Parameters Space in the Least Square Fit Method Applied to Gaussians Fit to Power Spectra Obtained from Simulated Equatorial Electrojet Plasma Irregularities Back-Scatter Coherent Radar Echoes*", submetido e aceito para XXVIIIth *General Assembly of International Union of Radio Science*, (URSIGA) que ocorrerá em Nova Delhi, Índia. Este estudo trata da utilização de restrição de parâmetros ao ajuste Gaussiano aplicado a espectros de irregularidades do eletrojato. Pelos mesmos motivos do trabalho citado anteriormente, os resultados deste serão discutidos no próximo relatório.

A consulta na forma gráfica dos índices geomagnéticos AE, AU, AL, Dst e Kp, promovida pelo desenvolvimento por parte do bolsista da biblioteca "Geomag\_Index", em Santa Maria, RS, e detalhadas na Seção 6.3, ocasiona uma melhor seleção dos dados dos equipamentos de sondagem ionosférica, visto que de forma mais dinâmica pode ser feita à consulta destes parâmetros. Além disso, de acordo com os interesses científicos, podem ser acrescentadas quaisquer outras séries temporais aos gráficos, como, por exemplo, as componentes H, D e Z medidas pelos magnetômetros instalados no OESLZ/DAE/CEA/INPE – MCT. Atualmente, o procedimento de confecção dos gráficos para estes cinco índices está pronto para os períodos entre novembro de 2000 e novembro de 2001, pretendendo-se estender a metodologia até os dias atuais.

Por incentivo da Coordenação de Ação de Implantação do CRSPE/INPE - MCT, em Santa Maria, RS, a participação em eventos foi muito importante para o bolsista. Desta forma, ele interagiu com pesquisadores de áreas como: Clima Espacial, Aeronomia, Geomagnetismo, Astrofísica, Meteorologia, Computação e Engenharias. Dentre todos os eventos científicos mencionados na Seção 6.3, o de maior importância foi o XIX

Congresso Regional de Iniciação Cientifica em Engenharia, CRICTE, em Curitiba, ocasião em que o bolsista apresentou dois trabalhos.

Além de ter obtido o sucesso desejado no desenvolvimento e aprimoramento do programa de filtragem "Remove\_Outliers.PRO", da biblioteca gráfica "Geomag\_Index.PRO", bem como os estudos estatísticos da estimação de parâmetros, as atividades desenvolvidas pelo bolsista em Santa Maria, RS, para estudo da eletrodinâmica do eletrojato equatorial, foram de grande importância para seu desenvolvimento científico, desta forma adquirindo conhecimento multidisciplinar, desenvolvendo suas capacidades de pesquisa, planejamento e experimentação.

Finalmente, o bolsista de Iniciação Científica do Programa PIBIC/INPE - CNPq/MCT, projeto de pesquisa desenvolvido no âmbito da parceria INPE-UFSM, no Centro Regional Sul de Pesquisas Espaciais, CRSPE-INPE/MCT, em Santa Maria, RS, e as atividades técnicas relacionadas ao Radar RESCO, instalado e em operação no Observatório Espacial do INPE/MCT em São Luís do Maranhão, cumpriram o cronograma estabelecido no Projeto, sendo: estudo de bibliografia científica referente ao trabalho a ser desenvolvido, treinamento, familiarização e desenvolvimento de aplicativos de *software* de processamento de dados do radar RESCO, desenvolvimento de um banco de dados de índices geomagnéticos, realização das tarefas de redução e processamento de dados, análise de dados visando os objetivos pretendidos e formação científica complementar. Portanto, consideramos este relatório, bem como suas atividades, satisfatório e aprovado.

73

# **REFERÊNCIAS BIBLIOGRÁFICAS**

- Akasofu, S. I.; Chapman, S. *Solar-Terrestrial physics.* Oxford: Oxford University Press, 1972.
- Campbell, W. H. *Introduction to Geomagnetic Fields.* 2.ed. Cambridge: Cambridge University Press, 2003.
- Chapman, S.; Bartels, J. *Geomagnetism.* London: Oxford University Press, 1940.
- Davies, K. *Ionospheric Radio Propagation.* National Bureau of Standards Monograph 80, 1965.
- Denardini, C. M. *Desenvolvimento de um sistema de correção de fase para o radar ionosférico de São Luís do Maranhão.* São José dos Campos: INPE, 1999. (INPE-7174-TDI/676).
- Denardini, C. M. *Estimação de parâmetros de dados físicos.* São José dos Campos: INPE, 2003. (INPE-10047-PUD/130).
- Forbes, J. M. *The equatorial electrojet*. **Reviews of Space Geophysics and Space Physics**, v. 19, n.3, p. 469-504, Aug. 1981.
- Fukao, S. **Middle atmosphere program – Handbook for map**: *International school on atmospheric radar*, v.30, Urbana (IL): SCOSTEP Secretariat, Oct. 1989.
- Gage, K. S.; Balsley, B. B. *Doppler radar probing of the clear atmosphere*. **Bulletin of the American Meteorological Society**, v.59, n.9, p. 1074-1093, Sep. 1978.
- Hargreaves, J. K. *The solar-terrestrial environment.* Cambridge: Cambridge University Press, 1992.
- Janardhanan, K. V. *A coherent VHF backscatter radar for INPE.* São José dos Campos: INPE, 1983. (INPE-2808-NTI/180).
- Kelley, M. C. *The Earth's Ionosphere.* San Diego: Academic Press, 1989.
- Kivelson, M. G; Russel, C. T. *Introduction to space physics.* Cambridge: Cambridge University Press, 1995.
- Press, W. H.; Teukolsky, S. A.; Vetterling, W. T.; Flannery, B. P. **Numerical recipes in C:** *the art of scientific computing*. 2.ed. Cambridge: Cambridge University Press, 1992.
- Reinisch, B. W. *New Techniques in Ground-Based Ionospheric Sounding and Studies:* **Radio Science**, v.21, n.3, p. 331-341, May-Jun. 1986.
- Savitzky, A.; Golay, M. J. E. *Smoothing and Differentiation of Data by Simplified Least Squares Procedures.* **Analytical Chemistry**, v.36, n.8, p.1627-1639, Jul. 1964.

Skolnik, M. I. *Introduction to radar systems.* New York: McGraw Hill, 1962.

# **APÊNDICE A**

# ROTINA DE APLICAÇÃO DAS CORREÇÕES DE PICOS ESPÚRIOS NO SINAL RECEBIDO DO RADAR RESCO

FUNCTION REMOVE\_OUTLIERS, DataVector, HiFreqData=HiFreqData, \$ DataSthPts=DataSthPts, OutL\_Level=OutL\_Level, Filter\_Sel=Filter\_Sel

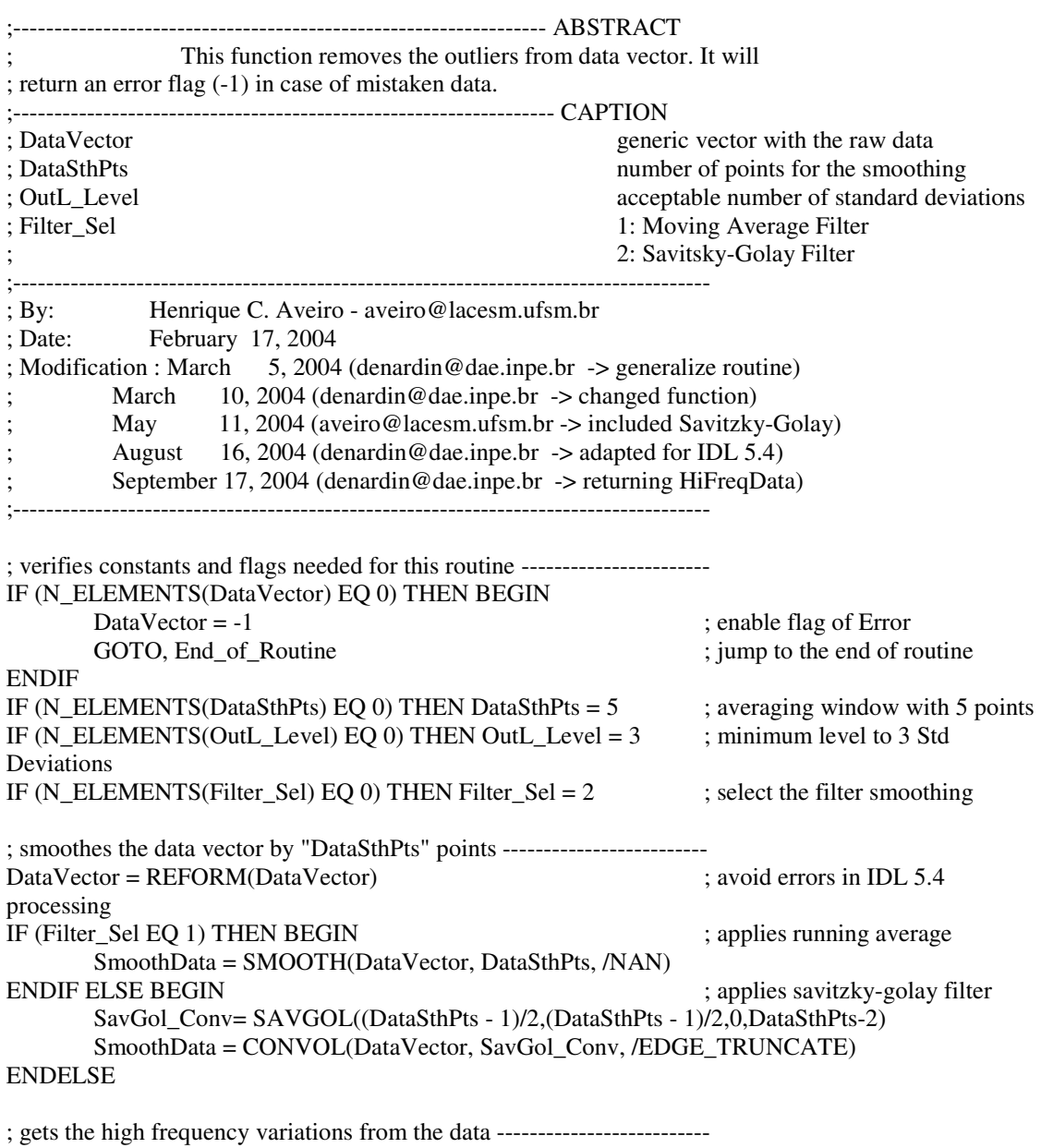

HiFreqData = DataVector - SmoothData ; takes the difference

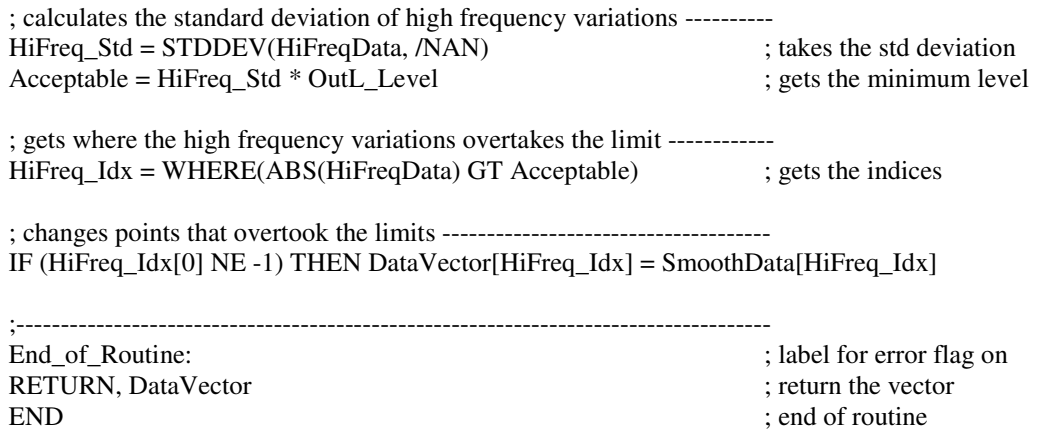

# **APÊNDICE B**

# TRABALHOS DE ATIVIDADES DE EXTENSÃO / CONGRESSOS / CURSOS

- B.1 A Utilização do Radar de Espalhamento Coerente de 50 MHz para o Estudo do Eletrojato Equatorial.
- B.2 Desenvolvimento de uma Biblioteca Gráfica para Consulta de Índices Geoespaciais Magnéticos.
- B.3 Desenvolvimento de um Filtro Baseado em Média Móvel para Remoção de Ruído dos Dados Observacionais do Radar de Espalhamento Coerente de 50 MHz no Observatório Espacial de São Luís, INPE - MCT.
- B.4 Statistical Study of Constraining the Parameters Space in the Least Square Fit Method Applied to Gaussians Fit to Power Spectra Obtained from Simulated Equatorial Electrojet Plasma Irregularities Back-Scatter Coherent Radar Echoes.
- B.5 A Statistical Study of the Application of Incoherent Integration to Simulated Equatorial Electrojet Irregularities Power Spectra.
- B.6 Resultados Preliminares de Estudo do Comportamento da Camada F Ionosférica sob o Equador Magnético a partir de Dados de Digissonda.

### A UTILIZAÇÃO DO RADAR DE ESPALHAMENTO COERENTE DE 50 MHZ PARA O ESTUDO DO ELETROJATO EQUATORIAL<sup>1</sup>

## Henrique Carlotto Aveiro<sup>2</sup> Rafael Krummenauer<sup>3</sup> Mangalathayil Ali Abdu<sup>4</sup> Clezio Marcos Denardini<sup>5</sup> Nelson Jorge Schuch<sup>6</sup>

Da interação dos agentes ionizantes solares e cósmicos com os constituintes da Atmosfera Neutra Terrestre surge a porção ionizada da Atmosfera Terrestre, denominada lonosfera. O plasma ionosférico, camada condutora formada por esse processo, se estende desde, aproximadamente, 70 km a 2000 km de altitude. As características físicoquímicas específicas deste meio são dependentes dos fatores: posição geográfica latitudinal, envoltória geomagnética terrestre e, principalmente, variações irregulares na atividade solar. A lonosfera apresenta uma grande diversidade de fenômenos regulares e esporádicos. Neste trabalho, destacamos e estudamos o Eletrojato Equatorial, um dos fenômenos que ocorre na lonosfera equatorial. O Dínamo Atmosférico da Região E ionosférica polariza positivamente o lado do amanhecer e negativamente o lado do anoitecer. Nas alturas da Região E, entre 90 e 120 km de altura as condutividades Pedersen e Hall apresentam um máximo. Na Região Equatorial, a geometria entre os campos elétrico e magnético, proporciona uma condição única. Nesta região. devido à inibição da corrente elétrica vertical, o efeito combinado das condutividades produz uma forte corrente fluindo de oeste para leste, no lado iluminado pelo sol, e de leste para oeste, do lado do noite. Esta corrente que circula na região equatorial, numa faixa de 6<sup>º</sup> de latitude é denominada Eletrojato Equatorial.

Com o objetivo de estudar a fenomenologia da lonosfera equatorial, dentre eles o Eletrojato Equatorial, foi construído pela Divisão de Aeronomia da Coordenação de Ciências Espaciais e Atmosféricas, CEA-INPE/MCT, um radar de espalhamento coerente operando em 50 MHz que detecta as irregularidades de plasma com escala de 3 metros de comprimento perpendiculares às linhas de Campo Geomagnético. A análise espectral dos ecos recebidos das Irregularidades do Eletrojato permite determinar o deslocamento Doppler em freqüência e identificar os tipos de espectros que caracterizam as suas Irregularidades. A integração em fregüência dos espectros de potência, aplicada a cada altura individualmente, produz um perfil vertical da potência recebida. A organização sistemática destes perfis, de acordo com o tempo em que eles foram obtidos, fornece um mapa da variação da intensidade de potência do Eletrojato Equatorial, em função do tempo e da altura, para o dia de aguisição. O radar, denominado Radar de Espalhamento Coerente de 50 MHz (RESCO), está instalado no Observatório Espacial de São Luís (2.33° S. 44.20° O. DIP 0.5° S) OESLZ/INPE-MCT, no Maranhão. Ele é operando durante duas semanas a cada mês, de acordo com o Calendário Geofísico Internacional.

Apresentamos estudos do Eletrojato Equatorial utilizando dados observacionais do Radar RESCO, analisados no CRSPE/INPE-MCT, em Santa Maria, RS, e na Sede do INPE, em São José dos Campos.

- 1 Trabalho desenvolvido no LACESM/CT/UFSM e no CRSPE/INPE MCT.
- 2 Apresentador: Acadêmico do Curso de Engenharia Elétrica, LACESM/CT/UFSM.
- 3 Co-Autor: Acadêmico do Curso de Engenharia Elétrica, LACESM/CT/UFSM.
- 4 Orientador: Pesquisador da Divisão de Aeronomia, DAE/CEA/INPE-MCT.
- 5 Co-Orientador: Pesquisador da Divisão de Aeronomia, DAE/CEA/INPE-MCT.
- 6 Co-Orientador: Coordenador da Ação de Implantação do CRSPE/INPE MCT.

## XIX Jornada Acadêmica Integrada, UFSM, 19, 20 e 21 de outubro de 2004

XIX Congresso Regional de Iniciação Científica e Tecnológica em Engenharia - CRICTE2004 13 a 15 de Novembro de 2004 - Curitiba - Paraná

# DESENVOLVIMENTO DE UMA BIBLIOTECA GRÁFICA PARA CONSULTA DE ÍNDICES GEO-ESPACIAIS **MAGNÉTICOS**

Henrique C. Aveiro<sup>1,3</sup>, Rafael Krummenauer<sup>1,3</sup>, Maiquel S. Canabarro<sup>1,3</sup>, Thiago B.

Pretto<sup>1,3</sup>, Clezio M. Denardini<sup>2</sup>, Nelson J. Schuch<sup>3</sup>, Mangalathayil A. Abdu<sup>4</sup> <sup>1</sup>Universidade Federal de Santa Maria - Laboratório de Ciências Espaciais de Santa Maria <sup>2,4</sup>Instituto Nacional de Pesquisas Espaciais - Divisão de Aeronomia

Caixa Postal 515 - São José dos Campos-SP

<sup>3</sup>Centro Regional Sul de Pesquisas Espaciais – Observatório Espacial do Sul – INPE/MCT Av. Roraima – Bairro Camobi – Caixa Postal 5021 - 97110-970 – Santa Maria-RS  $a$ veiro $@$ lacesm.ufsm.br, rafakrum $@$ lacesm.ufsm.br, maiquel $@$ lacesm.ufsm.br, thiago@lacesm.ufsm.br, denardin@dae.inpe.br, njschuch@lacesm.ufsm.br,  $abdu@dae.$ inpe.br.

A interação do Campo Magnético Solar com a Magnetosfera Terrestre origina diversos fenômenos em nosso Planeta, dentre os quais: a compressão das linhas de campo magnético na parte frontal da Terra com relação ao Sol e um alongamento da magnetocauda, ambos acompanhados das respectivas variações da intensidade do Campo Magnético. Um dos meios de parametrizar estes efeitos é através dos diversos índices magnéticos que possuem diferentes interpretações. Para estudo da Ionosfera Terrestre, principal interesse de pesquisa do nosso grupo, Parceira INPE-UFSM, são necessários índices para caracterizar a influência solar em nossa fenomenologia. Com isto, foram selecionados alguns índices magnéticos de maior interesse, sendo: AE, AU, AL,  $Kp e D_{st}$ . Para promover o acesso a estes dados sem a necessidade de repetitivas consultas aos sites dos centros internacionais de dados geomagnéticos e com objetivo de monitorar eventos geomagnéticos de interesse de nosso grupo, foi desenvolvida uma biblioteca gráfica que permite acessar os índices de qualquer período, desde que os mesmos estejam disponíveis *online*, e manipulá-los na forma de gráficos.

Este trabalho envolveu pesquisas de sites especializados, dos quais foram selecionados os dados dos índices de interesse, e a escolha de uma linguagem de programação para efetuar o desenvolvimento da Biblioteca. Por possuir maior interação com o usuário e ser um dos programas utilizado no Grupo IONO, decidiu-se pela utilização da linguagem IDL®. Foi desenvolvido um algoritmo estruturado, dividido em sub-programas e funções, a fim de tornar o código fonte mais claro aos futuros operadores do programa. A rotina de programação, denominada "Geomag Index.PRO", oferece como opções consulta na tela por simples impressão da variação mensal dos Índices ou gravação de gráficos em formato PostScript ou Bitmap, tornando possível uma comparação visual dos efeitos do Campo Magnético Interplanetário na Magnetosfera Terrestre.

Neste trabalho, apresentamos o resultado do desenvolvimento de um algoritmo estruturado para análise e impressão de Índices Magnéticos, assim como as principais contribuições para o Grupo de Pesquisa IONO.

Entidade financiadora: Programa Institucional de Bolsas de Iniciação Científica / Instituto Nacional de Pesquisas Espaciais - Conselho Nacional de Desenvolvimento Científico e Tecnológico (PIBIC/INPE-CNPq).

# DESENVOLVIMENTO DE UM FILTRO BASEADO EM MÉDIA MÓVEL PARA REMOÇÃO DE RUÍDO **DOS DADOS OBSERVACIONAIS DO RADAR DE ESPALHAMENTO COERENTE DE 50 MHz NO OBSERVATÓRIO ESPACIAL DE SÃO LUÍS, INPE-MCT**

Henrique C. Aveiro<sup>1,3</sup>, Rafael Krummenauer<sup>1,3</sup>, Maiquel S. Canabarro<sup>1,3</sup>, Thiago B.<br>Pretto<sup>1,3</sup>, Clezio M. Denardini<sup>2</sup>, Nelson J. Schuch<sup>3</sup>, *Mangalathayil A. Abdu*<sup>4</sup>

<sup>1</sup>Universidade Federal de Santa Maria - Laboratório de Ciências Espaciais de Santa Maria <sup>2,4</sup>Instituto Nacional de Pesquisas Espaciais - Divisão de Aeronomia Caixa Postal 515 - São José dos Campos-SP

<sup>3</sup>Centro Regional Sul de Pesquisas Espacia is - Observatório Espacial do Sul - INPE/MCT Av. Roraima – Bairro Camobi – Caixa Postal 5021 – 97110-970 – Santa Maria-RS aveiro@lacesm.ufsm.br, rafakrum@lacesm.ufsm.br, maiquel@lacesm.ufsm.br, thiago@lacesm.ufsm.br, denardin@dae.inpe.br, njschuch@lacesm.ufsm.br,

 $abdu(\overline{\omega})$ dae.inpe.br.

Com o objetivo de estudar as Bolhas Ionosféricas e o Eletrojato Equatorial (EEJ) foi construído pela Divisão de Aeronomia da Coordenação de Ciências Espaciais e Atmosféricas, CEA-INPE/MCT, um radar de espalhamento coerente que detecta as irregularidades de plasma com escala de 3 metros de comprimento perpendiculares às linhas de Campo Geomagnético. A análise espectral dos ecos recebidos das Irregularidades do Eletrojato permite determinar o deslocamento Doppler causado pelo seu deslocamento e identificar os tipos de espectros que caracterizam as suas Irregularidades. O radar, denominado Radar de Espalhamento Coerente de 50 MHz (RESCO), está instalado no Observatório Espacial de São Luís, OESLZ/INPE-MCT, no Maranhão, com coordenadas geográficas Lat. 2,33° S, Long. 44,20° O e com ângulo DIP de 0,5° S, operando durante duas semanas a cada mês, de acordo com o Calendário Geofísico Internacional ou com necessidades emergentes.

Ao analisarmos a variação temporal do sinal recebido pelo Radar RESCO, nota-se a presença de alguns picos espúrios em meio aos dados, o que deve-se a presença de ruídos algatórios na recepção do sinal retro-espalhado que podem provocar incorreção na interpretação dos resultados. Devido os sistemas modernos estarem em constante desenvolvimento, neste contexto, o Grupo de Pesquisa, Parceria INPE-UFSM, procura estudar com melhor resolução espacial e/ou temporal a fenomenologia dos eventos observados. Para este fim desenvolveu-se uma rotina de *software* para corrigir o ruído durante o pré-processamento do sinal, a qual está incorporada à biblioteca de rotinas do Radar RESCO e sendo utilizada para as análises atuais. Esta rotina de filtragem, denominada "Remove Outliers.PRO" e desenvolvida no software IDL<sup>®</sup>, baseia-se na suavização por Média Móvel e no desvio padrão dos dados recebidos pelo Radar RESCO, sendo necessário apenas o número de pontos a ser utilizado na suavização e o valor máximo de desvio padrão a ser considerado. Os dados que estiverem fora dos limites estipulados matematicamente são classificados como dados inválidos e são alterados sem prejuízo na sua interpretação. Assim, os picos espúrios são eliminados, resultando em dados mais confiáveis.

Neste trabalho, apresentamos estudos do EEJ utilizando dados do Radar RESCO e os resultados da filtragem do ruído pela rotina "Remove Outliers.PRO", analisados no CRSPE/INPE-MCT, em Santa Maria, RS, e na Sede do INPE, em São José dos Campos, SP.

Entidade financiadora: Programa Institucional de Bolsas de Iniciação Científica / Instituto Nacional de Pesquisas Espaciais - Conselho Nacional de Desenvolvimento Científico e Tecnológico (PIBIC/INPE-CNPq).

## Statistical Study of Parameters Restriction in the Gaussian Curves Adjustment Technique Applied to Power Spectra of Signals of Backscatter Coherent Radars for the Equatorial Electrojet Plasma Irregularities

H. C. Aveiro<sup>1</sup>, C. M. Denardini<sup>2</sup>, M. A. Abdu<sup>2</sup>, N. J. Schuch<sup>1</sup> 1. Centro Regional Sul de Pesquisas Espaciais, ZIP 97.105-900 - Sta. Maria, RS, Brasil 2. Instituto Nacional de Pesquisas Espaciais, PO 515 - S. J. Campos, SP, Brasil

### Abstract

The use of the Least Square Method, modified by Levenberg-Marquardt, for the adjustment of sample data in mathematic equations is intensively used in many areas in space sciences. In the study of the Equatorial Electrojet for coherent radars, this method has been used to adjust the power spectra of the backscatter echoes from plasma irregularities of the Equatorial Electrojet by the sum of two Gaussian curves. These spectra, originated for the spectral analysis of the echoes, present signatures of the presence of irregularities. We simulated echoes of Electrojet irregularities from known parameters of the same one, such as drift velocity and power spectrum width, to generate characteristic spectra of these phenomena. From this simulated data set, we have done a statistical study of the technique of restriction, searching the parameters of Gaussian curves adjusted to these power spectra. The distribution of the errors between the resultant values of the adjustment method and the simulated data values is presented in terms of the different weights applied to the penalty functions that prevent the convergence for a local minimum. The distribution variance of the resultant parameters also is analyzed in function of the weights of the penalty functions. A behavior analysis of the variance parameters in function of the borders of the allowed regions is presented. Finally, the convergence time is analyzed in function of the number of points of the power spectra.

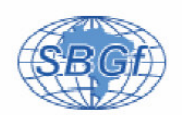

### A Statistical Study of the Application of Incoherent Integration to Simulated **Equatorial Electrojet Irregularities Power Spectra**

Henrique C. Aveiro\* <sup>(1,2)</sup>, Clezio M. Denardini<sup>(3)</sup>, Mangalathayil A. Abdu<sup>(3)</sup>, Nelson J. Schuch<sup>(1)</sup>, Cleomar P. da Silva<sup>(1,2)</sup>

<sup>(1)</sup> Instituto Nacional de Pesquisas Espaciais - Centro Regional Sul de Pesquisas Espaciais - Santa Maria, RS, Brazil; <sup>(2)</sup> Universidade Federal de Santa Maria - Laboratório de Ciências Espaciais de Santa Maria - Santa Maria, RS, Brazil; (3) Instituto Nacional de Pesquisas Espaciais - Divisão de Aeronomia - São José dos Campos, SP, Brazil.

Copyright 2005, SBGf - Sociedade Brasileira de Geofísica

This paper was prepared for presentation at the 9<sup>th</sup> International Congress of the<br>Brazilian Geophysical Society held in Salvador, Brazil, 11-14 September 2005.

Contents of this paper were reviewed by the Technical Committee of the  $9^{\text{th}}$  International Congress of the Brazilian Geophysical Society. Ideas and concepts of the lext are authors' responsibility and do not ne cessar

#### Abstract

The RESCO 50 MHz coherent back-scatter radar has been operated since 1998 at the INPE/MCT's São Luís Space Observatory (2.33° S, 44.2° W, DIP: -0.5°), Brazil, on the dip equator to study the equatorial electrojet<br>dynamics. Spectral analysis of the received echo from equatorial electrojet irregularities allow us to identify the dominant type of plasma irregularities in the electrojet bulk observed by the radar. Using curve fitting methods on the resulting power spectra it is also possible to obtain other characteristics from the echoes, such as: center of frequency distribution, spectral width and power. The usual approach in this analysis is through a Gaussian fitting based on the method of Least Square Error to parameters estimation. Before fitting the power spectra it is usual to smooth it in order to reduce the noise level and define better the center of frequency distribution. From the center of frequency distribution, we are able to deduce the Doppler shift of the irregularities in relation to the radar, which is close related to the electric fields that drives the plasma instabilities. In this work, we have simulated echoes signals from 3-meter type 1 plasma instabilities, and analyzed it in order to recover the center of frequency distribution used to simulate the data generated. As a smoothing method we have used incoherent integration. We have applied three distinct levels of smoothing in order to evaluate the response of the fitting to this technique. The advantages and disadvantages of applying different levels of incoherent integration over power spectra of back-scatter echoes from type 1 irregularities in the parameter estimation are presented and discussed.

#### Introduction

Between about 90 and 120 km of altitude (at the E region heights) and covering a latitudinal range of ±3º around the dip equator flows an intense electric current, denominated equatorial electrojet, EEJ (Forbes, 1981). It is driven by the E region dynamo (Fejer and Kelley, 1980) and it plays an important rule in the phenomenology control of the ionosphere-thermosphere system. The EEJ was initially

detected in the first half of the twentieth century as geomagnetic large scale variations in magnetic observatories close to the equator. Egedal (1948) was the first one to conclude that this variation was due to an electric current flow under the magnetic dip equator; however, it was Chapman (1951) who first explained it, terming this phenomenon as equatorial electrojet.

Studies of the equatorial ionosphere using VHF radars have shown echoes back-scattered from electron density irregularities in the EEJ. These studies showed distinct spectral signature for the two types of irregularities, called type 1 and type 2, also known as two-stream (Farley, 1963; Buneman, 1963) and gradient drift, respectively. Several experiments have been done to investigate the EEJ irregularities in order to characterize its spectra and explain the phenomenology (Bowles et al., 1963; Bowles and Cohen, 1962, Cohen and Bowles, 1967, Balsley, 1969; Gupta and Krishna Murthy, 1975; Hanuise et al., 1979; Crochet et al., 1979).

In 1998, the RESCO 50 MHz coherent back-scatter radar entered in operation at the INPE/MCT's São Luís Space Observatory, Brazil, on the magnetic equator. Since then several studies have been conduced in the Brazilian sector (Abdu et al. 2002, 2003; Denardini et al., 2004). Through the constant monitoring of the EEJ irregularities, we can have a radiography of E region electric fields (Schieldge et al., 1973, Farley and Fejer, 1975, Reddy, 1981; Reddy and Devasia, 1981; Viswanathan et al., 1987; Reddy et al., 1987; Hysell et al., 1997; Hysell and Burcham, 2000; Denardini, 2003). In this context, the correct estimation of the Doppler shift from the irregularities echoes power spectra is a crucial point. And the curve fitting is presented as an efficient toll to determine the irregularities Doppler shift (Kudeki et al., 1999; Denardini, 2004). The curve fitting as a parameter estimation technique is based on finding the parameters of a well known mathematic equation, trying to minimize the mean square errors between observational data and the fit curve (Levenberg, 1944; Marquardt, 1963).

It is known that the incoherent integration reduces the signal variance (Fukao, 1989). In order to improve the techniques of RESCO radar data analysis, we have study the incoherent integration technique applied to power spectra of simulated back-scatter signals from type 1 irregularities from EEJ. This statistical study aimed to quantify the advantages and disadvantages of applying such technique. The methodology of this work as well as the results is discussed in details.

#### Theory and Method

The RESCO coherent back-scatter radar is operated routinely during two weeks per month. It is usually set for EEJ sounding transmitting one pulse each 1-2 ms with pulse width of 20 us and time delay of 600 us. Therefore. the power spectra within the Doppler frequencies, related to the Doppler shift, obtained from Fast Fourier Transform (FFT), have an aliasing frequency of 250-500 Hz. The frequency resolution is determined by the number of subsequent pulses taken for the FFT analysis and by the aliasing frequency.

From each spectrum, seven parameters are estimated through curve fitting. We usually fit the sum of two Gaussian curves to the spectrum, each one related to one type of irregularity.

Once the focus of the work is the study of type 1 irregularity spectra, the Gaussian covariance model of Zrnic (1979) was used to simulate power spectra of 3meters plasma irregularities containing only the characteristics of the Farley-Buneman instability. Type 1 power spectra were simulated having 256 points each one. All these spectra were chosen to have  $f_d = 120$  Hz,

 $\sigma$ =20 Hz,  $P_{N}=0.5$  W and signal-to-noise ratio (SNR) equals to 3 dB. The white noise was added to the data in time domain in order to assure a more realistic variance in the power spectra. So, each spectrum simulated is described by a noise level added to a Gaussian curve (Takeda et al., 2001), i.e., our data set was described by one function  $S$  in relation to the frequency  $f$ , given by:

$$
S(f) = \frac{P}{\sigma \sqrt{2\pi}} \exp \left(-\frac{(f - f_d)^2}{2\sigma^2}\right) + P_N \quad , \tag{1}
$$

where P,  $f_{d}$ ,  $\sigma$  and  $P_{N}$  are, respectively, the spectral power, the center of frequency distribution (corresponding to Doppler shift), spectral width and noise level. An example of a spectrum simulated is presented in Figure 1 where the quantities mentioned above are indicated in different colors. The green dashed line represents the<br>noise power density  $(P_N)$ , the vertical red line shows the center of frequency distribution  $(f_d)$ , the difference between the vertical orange and red lines determines the standard deviation of the curve fitted to the power spectrum and the area between the blue dashed line and the green dashed line defines the power of the signal  $(P)$ .

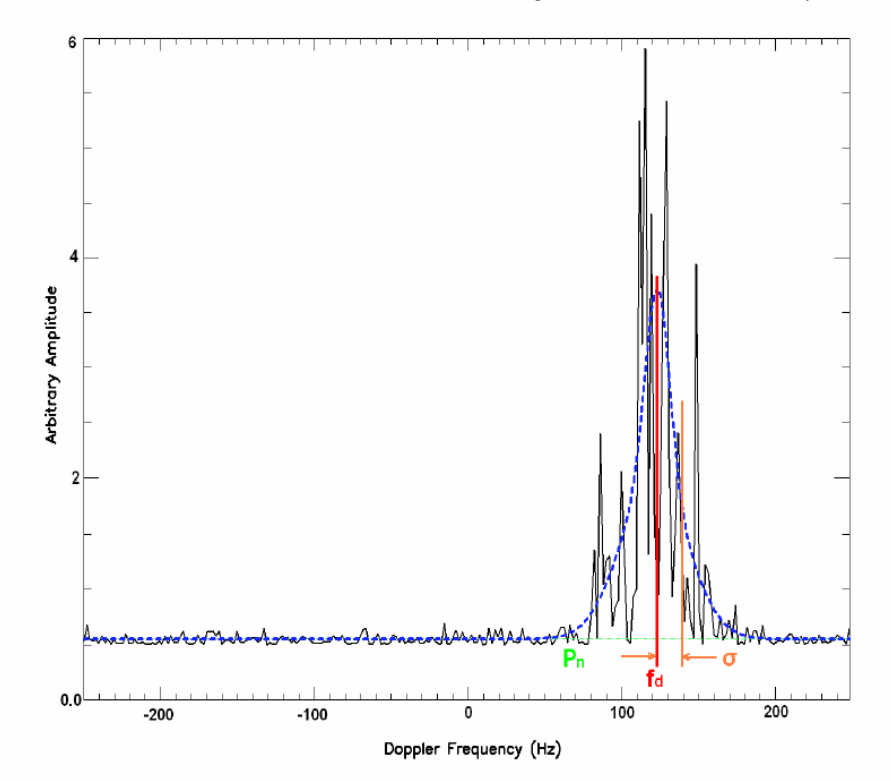

Figure 1 - Power spectrum simulated (black line) superimposed by a Gaussian curve (blue line) fitted to the spectrum using Least Square Error Method. The green dashed line represents the noise power density (P<sub>N</sub>), the vertical red line shows the center of frequency distribution  $(f_a)$ , the difference between the vertical orange and red lines determines the standard deviation of the Gaussian curve fitted to the spectrum and the area between the blue dashed line and the green dashed line defines the power of the signal  $(P)$ .

We started step two analyzing the simulated power spectra after having a proper data set with a priori type 1 characteristics from which we could establish comparison with the parameters estimated by the method. To reduce our data set of 256 points to 4 parameters, we have used the Maximum Likelihood Estimation with the purpose of minimize the square sum of residual error as given by (Woodman, 1985):

$$
\varepsilon^{2} = \sum_{i=1}^{N} [Y_{i} - S(f_{i}; P, f_{d}, \sigma)]^{2} , \qquad (2)
$$

where N is the number of frequency points and  $y_i$  is the observed spectral amplitude for one given frequency.

Curve fitting algorithms usually give not good result when<br>the data variance is high. To attempt reducing the<br>variance, we usually integrate incoherently consecutive spectra, i.e., we smooth the spectra. Once the noise is a random component, the resultant spectrum will tend to have minor variance. An illustration of incoherent integration applied to hundred consecutive spectra like the first on the left side, with the resulting mean spectra aside is presented in Figure 2. In this illustration we see a noise bunch of spectra (represented by the first one) on<br>the left side transformed into a smoothed one on the right side.

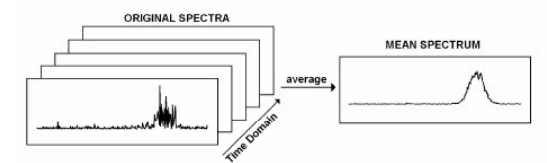

Figure 2 - Illustration of incoherent integration applied to hundred consecutive spectra like the first on the left side.

The detectability of a Doppler spectrum can be defined as per (Gage and Balsley, 1978):

$$
D \equiv \frac{P_S}{\sigma_N} \quad , \tag{3}
$$

where  $P_s$  is the peak spectral density of the power spectrum and  $\sigma_N$  is the standard deviation of noise. The noise power density has a chi-squared distribution with 2 degrees of freedom, since  $P_N$  results from the squared sum of real and imaginary components of the amplitude spectrum. The application of incoherent integration, by averaging the  $N_i$  consecutive spectra, does not changes the mean values of spectral densities of signal and noise. The effect of incoherent integration is just increasing the degrees of freedom of the chi-squared distribution,<br>instead of 2 degrees with no integration, it would have 2xN<sub>i</sub> degrees of freedom, increasing too the detectability by  $\sqrt{N_i}$  (Fukao, 1989). For this reason the Gaussian

curve becomes more visible in Figure 2.

#### Results

It was generated 10,000 simulated power spectra within type 1 irregularity characteristics, such as  $f_d = 120$  Hz. Afterwards, we have integrated incoherently every group of 10 and 100 spectra, in order to created two other data set. So, we have three groups of spectra were the first one have 10,000 spectra not smoothed, the second one have 1,000 spectra smoothed by 10 incoherent integrations, and the third one having 100 spectra smoothed by 100 incoherent integrations.

Every spectrum of the three groups was fitted by a single Gaussian to analyze the result of the fitting using Least Square Error. After estimating the spectral moments of the individual curves, we analyze the answer of the method in the determination of  $f_a$  in relation to the a priori  $f_d$  values used to generate the power spectra with type 1 characteristics. As a result of our analysis, we present in Figure 3 the histograms of the Doppler frequencies estimated from the simulated data. Each bar is centered in the integer frequency defined in the Y axis with  $\pm$  0.5 Hz of resolution. The red bar shows the locus of  $f_d = 120$  $\pm$  0.5 Hz used to simulate the spectra, and, hence, the expected answer. The histogram of Figure 3-a shows the distribution of the answer of fitting method to the case with no incoherent integration applied to the spectra. The histogram of the Figure 3-b shows the distribution of the answer of fitting method to the case were incoherent integration of 10 spectra was applied. And the histogram of 3-c shows the distribution of the answer of fitting method to the case were incoherent integration of 100 spectra was applied. One should remember, however, that the number of answer is different for the different histograms in Figure 3. For the histogram 3-a, we have 10,000 answers while for 3-b we have 1,000 and 100 for the 3-c. Nevertheless, the number of samples used do not imply in drastic changes in the results. We expect the same confidence limit in results with different number of samples.

The Figure 3 reveals the higher the number of incoherent integration the higher the number of answers close to the right value. A clear interpretation of this result is to assume that, as we increase the number of spectra in the incoherent integration, we improve the number of success in estimating the test parameter  $(f_d)$ . However, the application of the technique implies in increasing time resolution. In the case of incoherent integration of 10 spectra, the time resolution is increased by 10, i.e., our resolution suffers an increase directly proportional to the number of spectra used in the integration.

Quantitatively, using no incoherent integration, 9.25% of the answer where close to the a priori  $f_d$  value. Using incoherent integration of 10 spectra, 54.40% of the answer where close to the a priori  $f_d$  value. And, using incoherent integration of 100 spectra, 99.00% of the answer where close to the a priori favalue. This indicated that the efficiency of the method was increased from 9.5% to 99.0%, with a statistical error of 0.42%  $(\pm$  0.5 Hz), when we go from no use of incoherent integration to the use of incoherent integration of 100 spectra. In this case, the degrees of freedom of  $P_N$  were increased from 2 to 200 and the detectability of the Doppler spectrum was increased by 10. In the same way, using 10 spectra, the degrees of freedom of  $P_N$  were increased from 2 to 20 and the detectability of the Doppler spectrum was increased by 3.16.

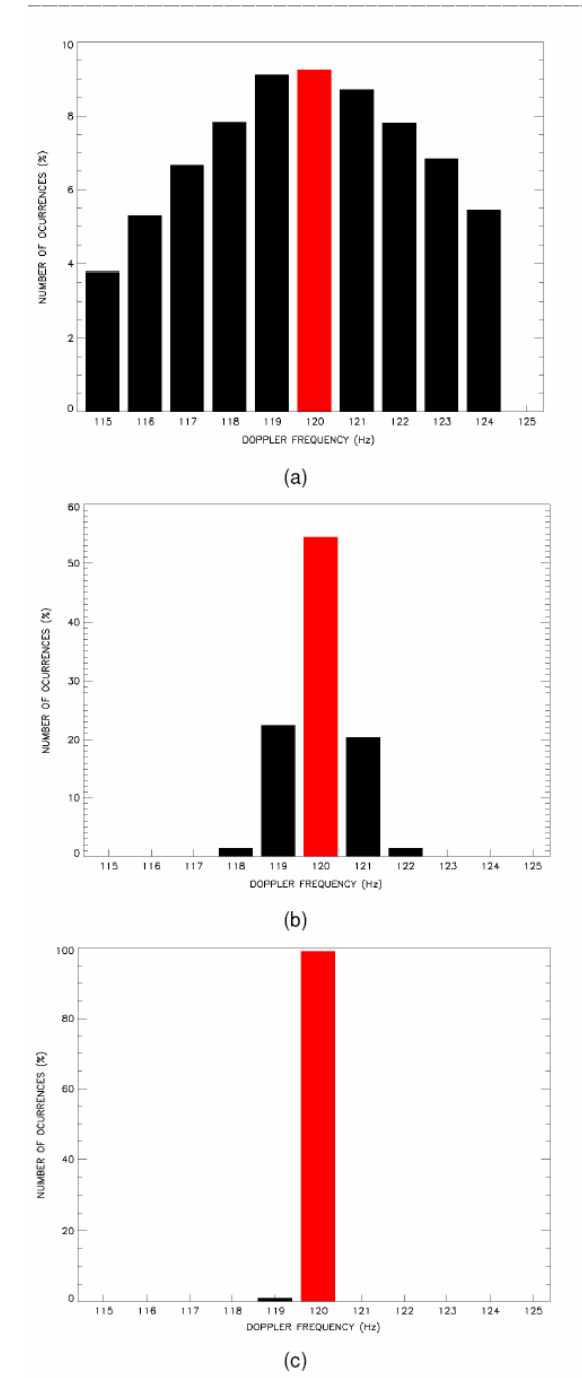

Figure 3 - Histograms of Central Frequency estimated by Least Square Error using spectra with no<br>incoherent integration (3.a), integration of 10 spectra (3.b) and integration of 100 spectra (3.c). In the figures, the red bars mean the expected result of the estimation,  $f_d = 120 \pm 0.5$  $Hz$ 

#### Conclusions

The technique of incoherent integration showed itself a valuable tool with significant improvement in the determination of the test parameter, the center of the frequency distribution  $(f_d)$  of the EEJ irregularities power spectra. Increasing the number of incoherently integrated spectra, we can improve the parameters estimation; however, we have depreciation of the time resolution. In the case of the RESCO radar, where we normally have one spectrum per 6 seconds, integrate incoherently 10 spectra would mean to increase the resolution to one spectrum per minute. For EEJ dynamics studies this number of integrations would not compromise the analysis. However, despite a high number of integrated spectra would improve considerably the estimation of the center of frequency distribution, as we have shown in the present study, it could lead to an undesirable time resolution. This could compromise future analyses of correlation, as between the RESCO radar data and auroral indices, for example.

#### Acknowledgments

H. C. A. and C. P. S. wish to thank CNPq/MCT for financial support to their undergraduate programs through the projects nr. 107616/2003-3 and 104427/2004-3, respectively.

#### References

- Abdu, M. A., Denardini, C. M., Sobral, J. H. A., Batista, I. S., Muralikrishna, P. and de Paula, E. R., 2002, Equatorial electrojet irregularities investigations using a 50 MHz backelectrojet irregularities investigations using a 50 MHz back-<br>scatter radar and a Digisonde at São Luís: Some initial<br>results: Journal of Atmospheric and Solar-Terrestrial Physics,<br>Vol. 64, No. 12-14, p.1425-1434.<br>**Abdu, M**
- magnetic disturbances over Brazil: results from the new VHF radar at São Luís: Journal of Atmospheric and Solar-
- Terrestrial Physics, Vol. 65, No. 14-15, p.1293-1308.<br> **Balsley, B. B.,** 1969. Some characteristics of non-two-stream<br>
irregularities in the equatorial electrojet: Journal of<br>
Geophysical Research, Vol. 74, p.2333-2347.
- Bowles, K. L. and Cohen, R., 1962. A study of radio wave scattering from sporadic E near the magnetic equator, in sociations priority of E. Hold by H. B. Smith and S.<br>Matsushita, Pergamon, New York.
- Bowles, K. L., Balsley, B. B. and Cohen, R., 1963. Fieldaligned E region irregularities identified with ion acoustic waves: Journal of Geophysical Research, Vol. 68, p.2485- $2497$
- Buneman, O., 1963. Excitation of field aligned sound waves by electron streams: Physical Review Letters, Vol. 10, No. 7, p.285-287.
- p.c.o.-<br> **Chapman, S., 1948**, The abnormal daily variation of horizontal<br>
force at Huancayo and Uganda: Journal of Geophysical Research, Vol. 53, p.247-250.
- Chapman, S., 1951, The equatorial electrojet as detected from the abnormal electric current distribution about Huancayo,<br>Peru and elsewhere: Archives Fur Meteorology, Geophysics and Bioclimatologie, A44, p.368-390.<br>Cohen, R. and Bioclimatologie, A44, p.368-390.
- the equatorial electrojet: Journal of Geophysical Research, Vol. 72, p.885-894.
- Crochet, M., Procomet. C. and Broche, P., 1979, HF radar<br>studies of two-stream instability during a equatorial counterelectrojet: Journal of Geophysical Research, Vol. 84, p.5223-5233

Ninth International Congress of the Brazilian Geophysical Society

 $\overline{4}$ 

- Denardini, C. M., 2003. Estudo da eletrodinâmica da ionosfera equatorial durante o período de máxima atividade solar<br>(1999-2002): São José dos Campos, Instituto Nacional de Pesquisas Espaciais, Thesis.
- Denardini, C. M., 2004, Estimação de parâmetros de dados físicos: São José dos Campos, Instituto Nacional de Pesquisas Espaciais.
- Denardini, C. M., Abdu, M. A. and Sobral, J. H. A., 2004, VHF radar studies of the equatorial electrojet 3-m irregularities over São Luís: day-to-day variabilities under auroral activity and quiet conditions: Journal of Atmospheric and Solar-Terrestrial Physics, Vol. 66, n17, p.1603-1613.
- Egedal, J., 1948, Daily variation of the horizontal magnetic force at the magnetic equator: Nature, Vol. 161, p.443-444.
- Farley, D. T., 1963, A plasma instability resulting in field aligned irregularities in the ionosphere: Journal of Geophysical Research, Vol. 68, No. A22, p.6083-6097.
- Farley, D. T. and Fejer, B. G., 1975, The effect of the Gradient Drift term on type 1 electrojet irregularities: Journal of<br>Geophysical Research, Vol. 80, No. A22, p.3087-3090.
- Fejer, B. G. and Kelley, M. C., 1980, Ionospheric Irregularities: Reviews of Geophysics and Space Physics, Vol. 18, No. 2, p.401-454
- Forbes, J. M., 1981. The Equatorial Electroiet: Reviews of Geophysics and Space Physics, Vol. 19, No. 3, p.469-504.<br>Fukao, S., 1989, Middle atmosphere program – Handbook for
- map: International school on atmospheric radar, Vol. 30,<br>Urbana (IL): SCOSTEP Secretariat.
- Gage, K. S. and Balsley, 1978, Doppler radar probing of the clear atmosphere: Bulletin of American Meteorological Society, Vol. 59, p.1074-1093.
- Gupta, K. S. and Krishna Murthy, B. V., 1975, On the sudden disappearance of equatorial sporadic E: Journal of Geomagnetism and Geoelectricity, Vol. 27, p.131-138.
- Hanuise, C., Crochet, M., Gouin, P. and Ogubazghi, G., 1979, Radar observation of the equatorial counter-electrojet:<br>Annales Geophysicae, Vol. 35, p.201-202.<br>Hysell, D. L. and Burcham, J. D., 2000, lonospheric electric
- field estimates from radar observations of the equatorial electrojet: Journal of Geophysical Research, Vol. 105, No.<br>A2, p.2443-2460.
- Hysell, D. L., Larsen, M. F. and Woodman, R. F., 1997, JULIA radar studies of the electric field in the equatorial electrojet: Geophysical Research Letters, Vol. 24, No. 13, p.1687-1690.
- Kudeki, E., Bhattacharyta, S. and Woodman, R. F., 1999, A<br>Kudeki, E., 1998, A<br>new approach in incoherent scatter F region E x B drift measurements at Jicamarca: Journal of Geophysical Research, Vol. 104, No. A12, p.28145-28162.
- Levenberg, K., 1944, A method for the solution of certain nonlinear problem in least square:<br>Mathematics, Vol. 2, No. 1, p.164-168. Quarterly Applied
- Marquardt, D. W., 1963, An algorithm for least square estimation of non linear parameters: Journal of the Society for Industrial
- and Applied Mathematics, Vol. 2, No. 2, p.431-441.<br>Reddy, C. A., 1981, The equatorial electrojet: a review of<br>ionospheric and geomagnetic aspects: Journal of Atmospheric and Terrestrial Physics, Vol. 43, No. 5/6, p.557-571
- Reddy, C. A. and Devasia, C. V., 1981, Height and latitude structure of the electric fields and currents due to local East-West winds in the equatorial electrojet: Journal of
- Geophysical Research, Vol. 86, No. A7, p.5751-5767.<br>Reddy, C. A., Vikramkumar, B. T. and Viswanathan, K. S., 1987, Electric fields and currents in the equatorial electrojet deduced from VHF radar observations - I. A method of estimating electric fields: Journal of Atmospheric and<br>Terrestrial Physics, Vol. 49, No. 2, p.183-191.<br>Schieldge, J. P., Venkateswaran, S. V. and Richmond, A. D.,<br>1973, lonospheric dynamo and equatorial magnetic
- variations: Journal of Atmospheric and Terrestrial Physics, Vol. 35, No. 6, p.1045-1061.
- Takeda, S., Nakamura, T. and Tsuda, T., 2001, An improvement of wind velocity estimation from radar Doppler

spectra in the upper mesosphere: Annales Geophysicae, Vol. 19, p.837-844.

- Viswanathan, K. S., Vikramkumar, B. T. and Reddy, C. A., 1987, Electric fields and currents in the equatorial electrojet deduced from VHF radar observations - II. Characteristics of electric fields on quiet and disturbed days: Journal of Atmospheric and Terrestrial Physics, Vol. 49, No. 2, p.193-
- Woodman, R. F., 2001, Spectral moment estimation in MST radars: Radio Science, Vol. 20, No. 6, p.1185-1195.
- Zrnic, D. S., 1979, Estimation of spectral moments of weather echoes: IEEE Transactions of Geoscience on Electronics. Vol. 17, p.113-128.

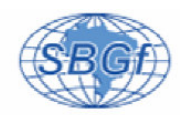

### Resultados Preliminares de Estudo do Comportamento da Camada F lonosférica sob o Equador Magnético a partir de Dados de Digissonda.

Cleomar P. Silva<sup>(1,2)</sup>, Luzia L. Lock<sup>(1,2)</sup>, Inez S. Batista<sup>(3)</sup>, Clezio M. Denardini<sup>(3)</sup>, Nelson J. Schuch<sup>(1)</sup>, Henrique C. Aveiro<sup>(1,2)</sup>

<sup>(1)</sup> Instituto Nacional de Pesquisas Espaciais – Centro Regional Sul de Pesquisas Espaciais – Santa Maria, RS, Brazil;<br><sup>(2)</sup> Universidade Federal de Santa Maria – Laboratório de Ciências Espaciais de Santa Maria – Santa M (3) Instituto Nacional de Pesquisas Espaciais - Divisão de Aeronomia - São José dos Campos, SP, Brazil.

Copyright 2005, SBGf - Sociedade Brasileira de Geofísica

This paper was prepared for presentation at the 9<sup>th</sup> International Congress of the<br>Brazilian Geophysical Society held in Salvador, Brazil, 11-14 September 2005.

Contents of this paper were reviewed by the Technical Committee of the  $9^{\text{th}}$  International Congress of the Brazilian Geophysical Society. Ideas and concepts of the lext are authors' responsibility and do not ne cessar

#### Abstract

The pre-reversal enhancement is a phenomenon of the evening equatorial ionosphere that has been pointed as decisive factor in the formation of the plasma bubbles of the F region. This enhancement can be observed through the data analysis of several equipments, among them: radars and digisondes. A digisonde 256 of INPE is<br>installed and collecting data in São Luís (2.33° S, 44.2° W, dip: -0.5°). In the present work we have used the peak height of the F2 layer (hmF2) and the virtual height of the F layer (h'F) from some selected days in 2003 to study of speed of the layer F ascent in the equatorial zone during the pre-reversal period. The peak heights of the F2 layer obtained from the data analysis are compared with the same parameter obtained from simulations of electron density profiles. For the simulations we have used the International Reference lonosphere model - IRI. The speed of vertical drift is calculated from the data collected by the digisonde. The data set selected for this analysis covers some days from the periods around summer solstice and around autumn equinox in 2003. According the level of magnetic activity, the days of data acquisitions were classified between calm and disturbed. The results are presented and discussed in terms of the season and in terms of magnetic disturbance level.

#### Introdução

A ionosfera é a porção ionizada da Atmosfera Terrestre que vai de, aproximadamente, 70 km até cerca de 1000 km de altura. Uma das características da ionosfera é a sua capacidade de interação com a atmosfera neutra, formando um sistema acoplado de energia eletromecânica de enorme complexidade (Hargreaves, 1992; Kivelson e Russel, 1995). Pode-se dizer que a eletrodinâmica da ionosfera só começou a ser estudada no século passado quando foi desenvolvida, quantitativamente, a teoria do dínamo (Baker e Martyn, 1953). Atualmente, já há um grande conjunto de informações a respeito deste assunto, contudo, ainda restam algumas questões a serem resolvidas e/ou aprimoradas. Entre elas, citamos o fenômeno de formação de bolhas ionosféricas (Abdu, 1993). Neste contexto, a amplitude do pico de pré-reversão, caracterizado pela subida do plasma que ocorre ao entardecer (Abdu et al., 2004), tem sido apontada como fator determinante na formação de bolhas de plasma. Este pico pode ser observado através da análise de dados de diversos equipamentos, entre eles: radares e digissondas.

Neste trabalho apresentamos alguns resultados da comparação da amplitude do pico de pré-reversão entre períodos magneticamente calmos e perturbados observado em dados coletados pela digissonda instalada em São Luís do Maranhão (2,33° S; 44,2° O; dip: -0,5°), que se encontra sob o equador magnético. Para este estudo foram selecionados alguns dias dos solstícios e equinócios do ano de 2003. Os resultados obtidos também foram comparados com resultados de International Reference simulações do modelo lonosphere - IRI 2000-2005.

#### Método de Análise de Dados

O sistema digissonda instalado em São Luís é do modelo 256. Ele é constituído de uma antena transmissora, quatro antenas receptoras tipo loop-cruzado, um computador para controle da transmissão-recepção e outro para armazenamento e transmissão dos dados Geinisch et al., 1989). As sondagens de densidade<br>eletrônica são feitas em intervalos de 15 minutos. Durante cada uma delas, é emitida uma seqüência de pulsos eletromagnéticos de onda senoidal, com<br>freqüência variável entre 0,5 e 30 MHz. As ondas, que são refletidas em diferentes alturas e de acordo com a densidade eletrônica, são captadas pelas antenas receptoras. O sinal captado sofre um pré-processamento digital e em seguida é arquivado. Os dados obtidos com este equipamento permitem a inferência de perfis de densidade eletrônica da ionosfera, os ionogramas. O sistema da digissonda possui também um programa interpretador automático de ionogramas, denominado SAO-X. Contudo, nossa experiência tem mostrado que é necessário que um operador faça uma revisão da interpretação automática para assegurar que os dados utilizados não contenham quaisquer erros provenientes de uma eventual má interpretação do programa.

A partir dos ionogramas, vários parâmetros das diferentes camadas ionosféricas podem ser deduzidos. Dentre eles citamos: a altura real do pico da camada F2 (hmF2), obtida a partir do modelo NHPC (Huang and Reinisch, 1996), e a altura virtual da base da camada F

(h'F), obtida diretamente do ionograma. Neste trabalho serão utilizados os parâmetros: hmF2, o qual é utilizado para comparação do comportamento da camada F2 entre as estações do ano, de acordo com o nível de atividade magnética, e com os resultados previstos pelo modelo IRI: e o parâmetro h'F, o qual é utilizado no cálculo de sua derivada temporal ( Ah'F / At ), a qual pode, sob determinadas circunstâncias, ser representativo da deriva vertical da camada F da ionosfera.

A escolha dos dias a serem analisados foi baseada em vários critérios, dentre eles: a disponibilidade de dados de digissonda durante períodos simultâneos de operação do radar de espalhamento coerente em 50 MHz (RESCO), também instalado em São Luís. Este critério visa o desenvolvimento de futuros trabalhos de comparações entre dados dos dois equipamentos. Entre os dados disponíveis foram escolhidos dias em torno do solstício de verão e equinócio de outono de 2003. Isto foi feito porque a maior ocorrência de bolhas de plasma no setor brasileiro ocorre em torno dos solstícios de verão, enquanto a maior incidência de bolhas no setor peruano é distribuída em torno dos equinócios (ver, por exemplo, Batista, 1985). Os dias selecionados foram classificados

entre calmos e perturbados, com base no índice de atividade magnética relacionado com a corrente anelar  $Kp$ . Os dias de sondagens que apresentaram, em qualquer horário do dia, um índice Kp maior que 3+ foram classificados como dias perturbados, todos os demais foram considerados calmos. A classificação dos dados deste estudo, de acordo com os critérios expostos, é apresentada na tabela 1.

 $\overline{2}$ 

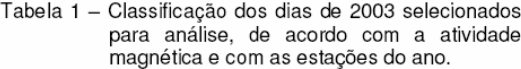

| Condição<br>Magnética | Meses     | Dias                      |
|-----------------------|-----------|---------------------------|
|                       | Novembro  | 19                        |
| Calma                 | Dezembro  | 16, 17, 18,<br>19, 23, 26 |
|                       | Fevereiro | 24, 25                    |
|                       | Marco     | 24.25                     |
| Perturbada            | Janeiro   | 23, 24                    |
|                       | Fevereiro | 19.20                     |

Para todos os dias com dados de digissonda analisados,

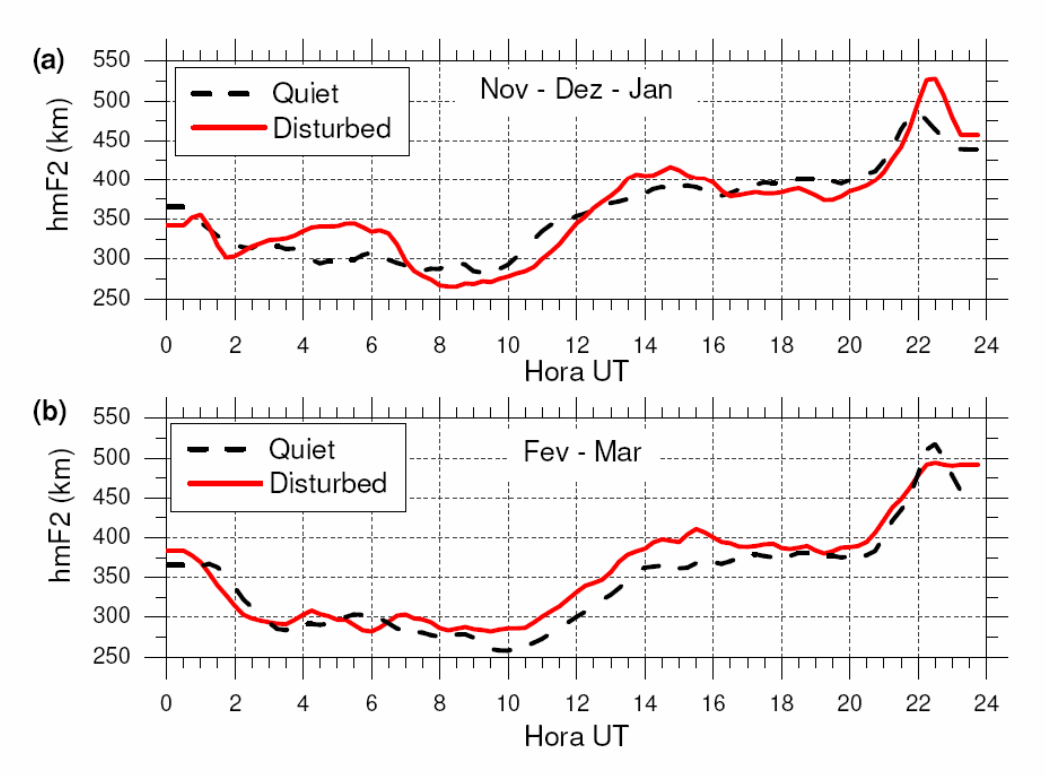

Figura 1 - Variação horária da altura real do pico da camada F2 para os meses de (a) novembro, dezembro e janeiro de 2003 e (b) fevereiro e marco de 2003 sob condições calma (linha tracejada preta) e perturbada (linha cheia vermelha) obtidos pela análise dos dados de digissonda.

![](_page_90_Figure_1.jpeg)

Figura 2 - Variação horária da altura real do pico da camada F2 (hmF2) para os meses de (a) novembro, dezembro e janeiro de 2003 e (b) fevereiro e março de 2003 sob condições calma (linha tracejada preta) e perturbada (linha cheia vermelha) previstos pelo modelo IRI.

foram realizadas simulações de perfis de densidade eletrônica com o modelo IRI, versão 2000-2005,<br>disponível *on line* (Bilitza, 2001; Bilitza, 2005). O parâmetro obtido para fazer comparações foi a altura real do pico da camada F2 (hmF2).

Já as velocidades de deriva vertical (Ah'F / At), calculadas a partir dos dados da digissonda, foram obtidas pela seguinte relação (Abdu et al., 1981 e Bittencourt e Abdu, 1981):

$$
V_z = \frac{\Delta h' F}{\Delta t} \tag{1}
$$

onde ⊿h'F é a variação da altura virtual da camada F e At é o intervalo de tempo decorrido entre duas sondagens sucessivas. É importante ressaltar que a deriva assim calculada só é representativa da deriva eletromagnética vertical do plasma ionosférico, nos horários próximos ao por do sol, quando a camada F se encontra em altitudes nas quais os efeitos de recombinação não são importantes.

#### Resultados Obtidos e Discussão

Os gráficos da figura 1 mostram a variação horária da altura real do pico da camada F2 para os períodos de solstício e equinócio sob condições calma e perturbada obtidos pela análise dos dados da digissonda. Para obtenção das variações horárias da altura real da camada F2 foi tomada a média aritmética simples entre as amostras de dias consecutivos correspondentes ao mesmo horário. Os dias utilizados podem ser encontrados na tabela 1.

Para efeito de comparação, os gráficos da figura 2 apresentam as variações horárias da altura real da camada F2 previstas pelo modelo ionosférico IRI. O processo de obtenção utilizado foi semelhante ao empregado para os dados da digissonda, ou seja, tomouse a média aritmética simples entre as amostras de dias consecutivos correspondentes ao mesmo horário.

As variações da altura real da camada F2 obtidas pela digissonda e as previstas pelo modelo ionosférico IRI apresentam sensíveis diferenças entre os horários 18-23 horas UT. Estes resultados estão de acordo com

![](_page_91_Figure_1.jpeg)

Figura 3 - Variação horária da velocidade de deriva vertical (△h'F/△t) obtida a partir dos dados de digissonda analisados para os períodos de (a) novembro, dezembro e janeiro e (b) fevereiro e marco sob condições calma (linha preta) e perturbada (linha vermelha).

observações anteriores feitas na região brasileira (por exemplo Abdu at al., 2004; Batista e Abdu, 2004). Nesse horário pode-se verificar a presença do pico de préreversão nos dados da digissonda (figura 1). Mas o mesmo não está presente na previsão feita pelo modelo IRI (figura 2). Nos demais períodos do dia o modelo IRI apresenta uma previsão que se aproxima da condição natural encontrada na ionosfera e observada nos dados da digissonda.

Os gráficos da figura 3 mostram a variação horária da velocidade de deriva vertical (Δh'F / Δt) obtida a partir dos dados da digissonda analisados para os períodos de solstício e equinócio sob condições calma e perturbada.

Observando-se a variação horária da velocidade de deriva (△h'F / △t) pode-se verificar que as maiores velocidades de subida da camada F se encontram entre 20-22 horas UT, aumento este, que é conhecido como pico de pré-reversão da deriva vertical. Conforme já mencionado anteriormente, somente em torno destes horários a deriva vertical pode ser calculada como a variação temporal da altura da camada.

#### Conclusões

Neste trabalho foram apresentados os resultados preliminares dos estudos da amplitude do pico de préreversão entre períodos magneticamente calmos e perturbados dos solstícios e equinócios do ano de 2003, observado em dados de digissonda sob o equador magnético.

 $\overline{4}$ 

De modo geral, o modelo ionosférico IRI não consegue prever a subida da camada F nos horários após o por do sol, observada em dados de digissonda nas localidades situadas sob o equador magnético. Porém, para os demais períodos do dia a previsão apresenta um nível de aproximação satisfatório.

#### Agradecimentos

C. P. S. e H. C. A. agradecem ao CNPq pelo financiamento da suas pesquisas através de bolsas de iniciação científica vinculadas aos processos ns. 104427/2004-3 e 107616/2003-3.

#### Referências Bibliográficas

- Abdu, M. A., Batista, I. S., Bittencourt, J. A., 1981, Some characteristics of spread F at magnetic equatorial station Fortaleza: Journal of Geophysical Research, Vol. 86, n.A8, p6838-6842.
- Abdu, M. A., Batista, I. S., Reinisch, B. W., Carrasco, A. J., 2004, Equatorial F-layer heights, evening prereversal electric field, and night E-layer density in the American sector: IRI validation with observations: Advances in Space Research, Vol. 34, p1953-1965.
- Abdu, M. A., 1993. Equatorial spread F and ionosphere thermosphere system: A review, Geophysical Research Letters, 2, 193-209.
- Batista, I. S., 1985, Dinamo da região F equatorial: Assimetrias sazonais e longitudinais no setor americano, INPE, São José dos Campos, (INPE-3760(-TDL/206).
- Batista, I. S., Abdu, M. A., 2004, Ionospheric variability at Brazilian low and equatorial latitudes: comparison between observations and the IRI model, Advances in Space Research, Vol. 34, 1894-1900.
- Baker, W. G., Martyn, D. F., 1953, Electric currents in the ionosphere, I. The conductivity. Philosophical<br>Transactions of the Royal Society of London, Vol. A246, n. 913, p. 281-294.
- Bilitza, D. International Reference Ionospheric Model IRI. Disponível em: <http://nssdc.gsfc.nasa.gov/space/model/models/iri\_n.
- html> Acesso em: Jan. 2005. Bittencourt, J. A., Abdu, M. A., 1981, Theoretical comparison between apparent and real vertical ionization drift velocities in the equatorial F region: Journal of Geophysical Research, Vol. 86, n.A4, p2451-2454.
- Hargreaves, J. k., 1992. The Solar-terrestrial Environment: Cambridge University Press.
- Huang, X., Reinisch, B. W., 1996, Vertical electron density profiles from the digisonde network. Advances in Space Research, Vol. 18, n. 6, p.121-129.
- Kivelson, M. G., Russell, C. T., 1995, Introduction to space physics: Cambridge University Press.
- Reinisch, W. B., Bibl, K., Kitrosser, D. F., Sales, G. S., Tang, J. S., Zhang, Z., Bullett, T. W., Ralls, J. A., 1989. The Digisonde 256 ionospheric sounder: Wits Handbook, Vol. 2, p350-380.